#### *REPUBLIQUE ALGERIENNE DEMOCRATIQUE ET POPULAIRE*

 *MINISTERE DE L'ENSEIGNEMENT SUPERIEUR ET DE LA RECHERCHE SCIENTIFIQUE*

 *ECOLE NATIONALE SUPERIEURE POLYTECHNIQUE*

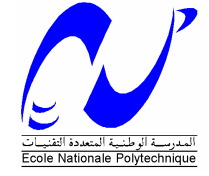

 *Département du Génie Electrique Spécialité Automatique*

## *Projet de fin d'études*

 *Pour l'obtention du diplôme D'Ingénieur d'Etat en Automatique*

 *THÈME*

# **Commande Tolérante aux Défauts Application à la MSAP**

 *Etudié par : Proposé et dirigé par :*

**BOULMERDJ Nomane** Pr. M.S. BOUCHERIT  **Pr. M. TADJINE**

 *Juin 2009*

 *Ecole Nationale Supérieure Polytechnique, 10, Av. Hassen Badi, BP. 182, 16200 El-Harrach, Alger, Algérie* 

Je dédie ce mémoire à :

 mes parents ; mon frère ; toute ma grande famille de près et de loin ; tous mes amis.

Nomane

# **REMERCIEMENTS**

« Tout d'abord, je remercie Dieu, le tout puissant de nous avoir accordé le savoir, le droit chemin et l'opportunité de poursuivre mes études ».

Je tiens à exprimer tous mes vifs Remerciements et ma profonde Gratitude à mes promoteurs : Pr M.S. BOUCHERIT et Pr M.TADJINE pour leurs disponibilités, aide et bonne humeur durant toutes les étapes de ce projet. Leurs dévouements, conseils scientifiques et suivis, m'ont permis de mener mon travail à terme.

Mes sincères Remerciements et ma profonde gratitude vont également au président et aux membres de jury pour l'honneur qu'ils m'accordent, en acceptant de juger mon travail.

Et enfin merci à tout ceux qui ont contribué de prés ou de loin durant l'accomplissement de mes études.

## Sommaire

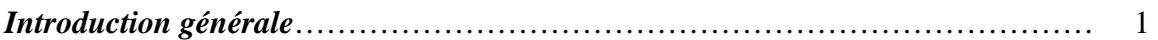

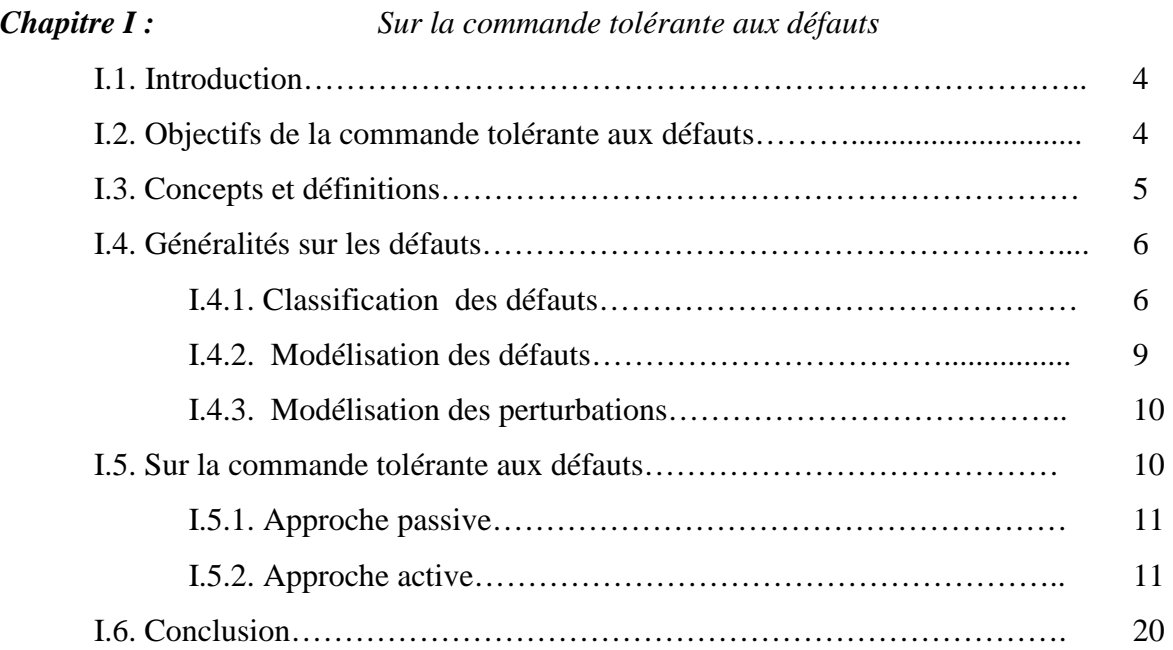

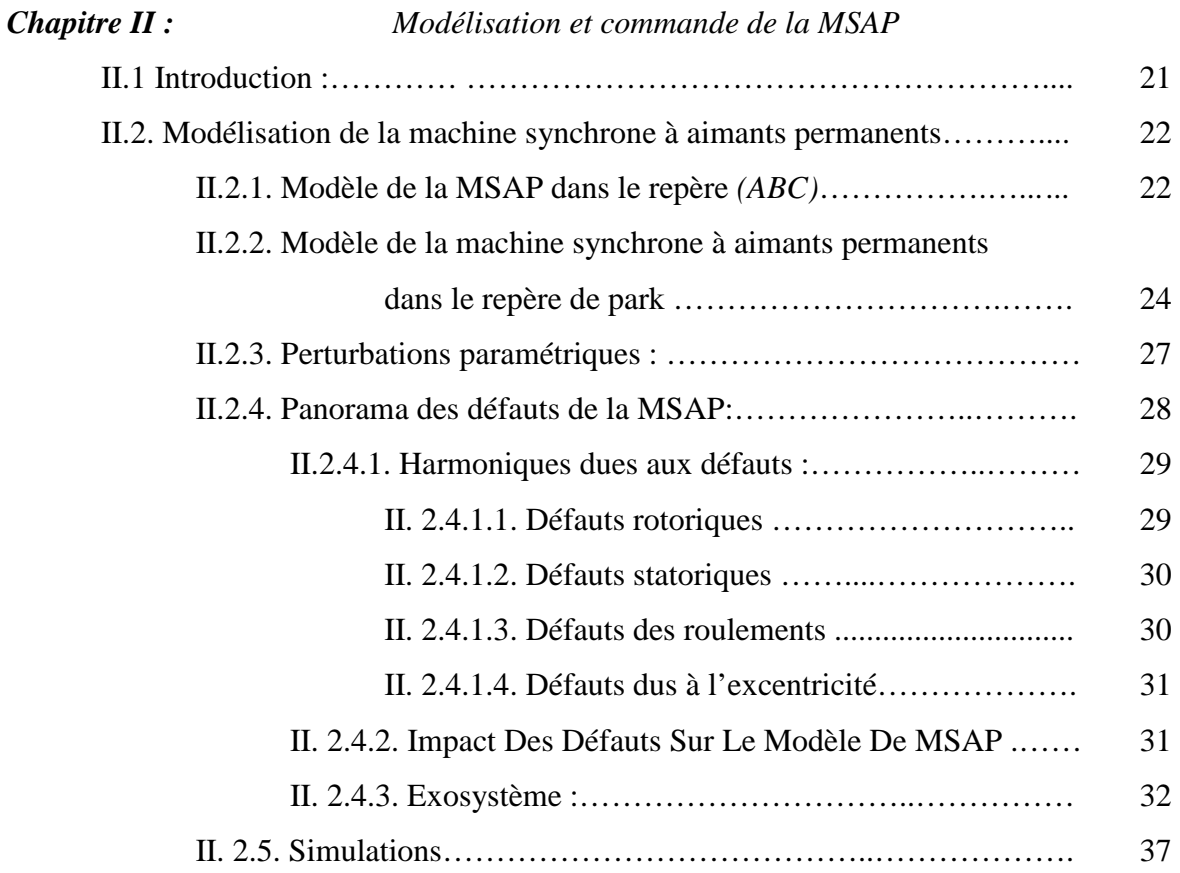

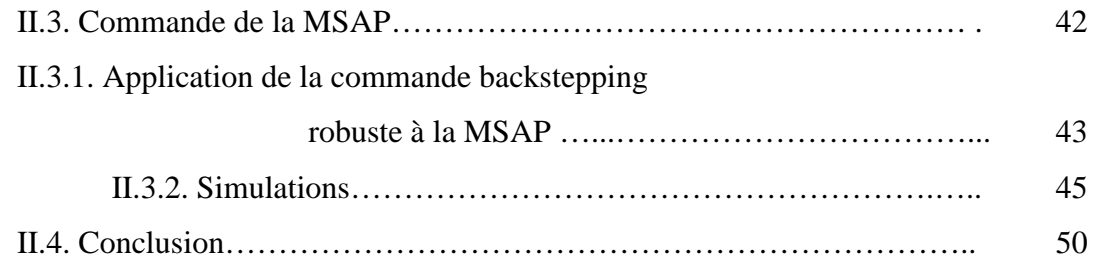

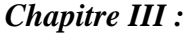

### *Chapitre III : Commande tolérante aux défauts,*

#### *Approche implicite*

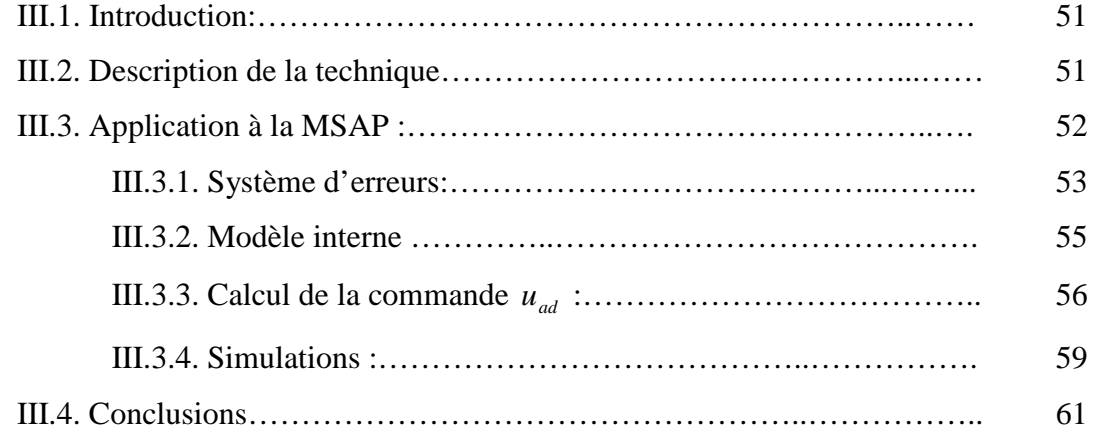

#### *Chapitre IV* **:** *Commande tolérante aux défauts Approche classique*

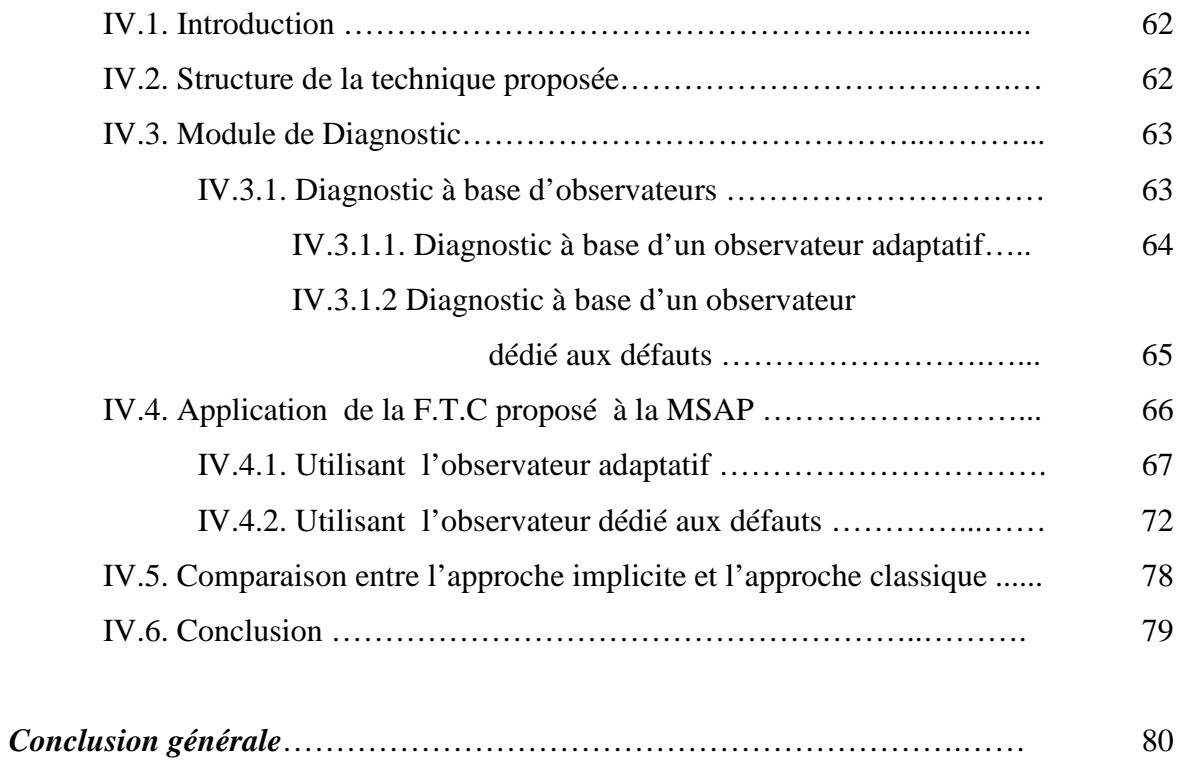

# Introduction générale

*\_\_\_\_\_\_\_\_\_\_\_\_\_\_\_\_\_\_\_\_\_\_\_\_\_\_\_\_\_\_\_\_\_\_\_\_\_\_\_\_\_\_\_\_\_\_\_\_\_\_\_\_\_\_\_\_\_\_\_\_\_\_\_\_\_\_\_\_\_\_\_\_\_\_\_* 

'' Douter de tout ou tout croire sont deux solutions également commodes, qui l'une et l'autre nous dispensent de réfléchir." **Henri Poincaré**.

### INTRODUCTION GENERALE

 Depuis les trois dernières décennies, les systèmes industriels sont devenus de plus en plus complexes, utilisant des nouvelles technologies permettant d'accroître la qualité des produits et des services ainsi que la productivité des systèmes. En revanche ces évolutions ont rendu les systèmes plus vulnérables aux défauts.

 Ces défauts, lorsqu'ils apparaissent dans un système critique, sont la cause des pertes humaines et économiques énormes. Il y a eu de nombreux incidents dramatiques suite à des pannes dans des systèmes critiques:

 L'explosion nucléaire de Tchernobyl, en Ukraine, le 26 avril 1986 : plus de 15000 morts et de 50000 blessés. Des millions de personnes ont été longtemps exposées aux radiations en Ukraine, Biélorussie, et en Russie.

 L'explosion de Ariane 5 le 4 juin 1996, suite à un défaut dans l'unité interne de référence dont le rôle est de fournir des informations sur l'altitude et la trajectoire au système de contrôle.

 Ces exemples motivent clairement le besoin accru d'une commande tolérante aux défauts (*FTC*) afin d'augmenter le degré de sûreté, fiabilité et la disponibilité des systèmes modernes et critiques dont la complexité est en constante croissance. L'étude des systèmes tolérants aux défauts remonte au début des années 80 [LAL04], sous des terminologies variées telles que les systèmes reconfigurables, restructurables, auto-réparés (selfreparing).

 Un système de commande tolérant aux défauts classique nécessite une technique de détection et d'isolation de défauts (*FDI*). Le problème dans ce système, est l'intégration des blocs *FTC* et *FDD*. La majorité des approches dans la littérature se concentrent sur l'une de ces deux parties en considérant que l'autre est absente ou qu'elle est parfaite. Il est très important de réaliser l'une des deux parties en considérant la présence et l'imperfection de l'autre.

 Les machines électriques sont des éléments critiques dans les applications électromécaniques et dans les processus industriels. Une panne dans une machine peut causer l'arrêt de l'unité de production ou nécessiter l'utilisation d'un équipement redondant pour contourner le problème.

 De nombreuses défaillances peuvent apparaître au niveau du rotor ou du stator d'une machine synchrone à aimants permanents. Elles peuvent être électriques, mécaniques ou magnétiques. Leurs causes, très variées. En effet, des études ont montré que chaque défaut fait apparaître des harmoniques à des fréquences spécifiques dans les courants de la machine. Ces fréquences dépendent des caractéristiques de la machine.

 L'objectif de ce mémoire est la mise en œuvre des techniques de commande tolérante aux défauts et de les appliquer à la machine synchrone à aimants permanents. Il est organisé en quatre chapitres. Le premier chapitre présentera un état de l'art des principales commandes tolérantes aux défauts pour amener et justifier les choix et les orientations de ce mémoire. Il est question donc de rappeler les différentes notions théoriques, définitions et concepts relatifs à ce domaine, aussi nous allons donner une idée détaillée sur les différents axes de recherche ainsi que les travaux effectués dans ce domaine. Chaque méthode de commande *FTC* fait l'objet d'une discussion avec ses avantages et ses inconvénients.

Le deuxième chapitre permet de revenir rapidement sur la modélisation de la MSAP pour la formulation du problème de la commande tolérante aux défauts. On présente d'abord le modèle triphasé puis à l'aide de la transformation de Park, on obtient la représentation dans le repère biphasé. Puis on introduit les perturbations dues aux variations paramétriques puis celles dues à la présence des défauts qui peuvent survenir tant au stator qu'au rotor du machine. Le chapitre ce termine par la synthèse d'une commande nominale par la méthode backstepping robuste et des simulations en boucle fermée dans les différentes situations.

Le troisième chapitre, traite la commande *FTC*. On introduit une technique de compensation implicite de l'effet des défauts en générant à partir de l'état du modèle interne un terme additif qu'on ajoute à la commande nominale. L'approche que nous avons tiré de la littérature, donnée dans [CHA06], repose sur la résolution d'une équation de Sylvester et la connaissance à priori des fréquences caractéristiques des défauts qui présentent ses inconvénients. Des résultats de simulation seront ensuite présentés pour évaluer les performances de l'approche.

Vu les inconvénients de l'approche développée dans le troisième chapitre, Le quatrième (dernier) chapitre est consacré à l'approche classique d'accommodation qui repose sur l'intégration du bloc *FDD* et le bloc *FTC*. Dans le but de construire le bloc *FDD*, deux types d'observateurs seront adoptés ; un observateur adaptatif de diagnostic et un observateur dédié aux défauts. Le chapitre se terminera par une comparaison entre cette approche classique et l'approche implicite développée dans le troisième chapitre.

Pour finir, une conclusion générale donnera une synthèse sur le travail effectué, et résumera les principaux résultats obtenus.

# Chapitre I

# *Sur la commande tolérante aux défauts \_\_\_\_\_\_\_\_\_\_\_\_\_\_\_\_\_\_\_\_\_\_\_\_\_\_\_\_\_\_\_\_\_\_\_\_\_\_\_\_\_\_\_\_\_\_\_\_\_\_\_\_\_\_\_\_\_\_\_\_\_\_\_\_\_\_\_\_\_\_\_\_\_\_\_*

#### **I.1. Introduction:**

Les objets physiques que nous utilisons quotidiennement (automobiles, appareils électroménagers, ascenseurs, climatisations,…etc.) sont de plus en plus équipés de systèmes automatisés de commande indispensables pour offrir le confort attendu par l'utilisateur ou garantir sa sécurité.

Face à leur complexité, il devient de plus en plus nécessaire de mettre en place des stratégies garantissant la tolérance aux défauts, plus précisément, en présence d'un ou plusieurs défauts, il faut reconfigurer les lois de commande afin de rendre le système tolérant à la présence de ces défauts et de satisfaire les performances initialement spécifiées.

L'objectif de ce chapitre est d'introduire les concepts généraux de la commande tolérante aux défauts. Après avoir citer les objectifs de la commande tolérante aux défauts, quelques définitions seront données, puis on s'intéressera aux défauts et on finira par une classification des méthodes de commande tolérante aux défauts.

#### **I.2. Objectifs de la commande tolérante aux défauts :**

Un système tolérant aux défauts possède la capacité de maintenir les objectifs nominaux en dépit de l'occurrence d'un défaut et à s'en accommoder de manière automatique. Il permet notamment de garantir la stabilité du système et/ou des performances dégradées acceptables en présence de défauts. Un conventionnel gain de retour d'état peut s'avérer très limité et amener le système vers des comportements non désirés, voire à l'instabilité, en présence d'un défaut. Pour pallier de telles catastrophes, de nouvelles lois de commande ont été développées dans le but précis de maintenir les performances du système ainsi que sa stabilité, lors d'un mauvais fonctionnement du système [GUE07].

Dans le domaine industriel ou en aéronautique, ce type de problèmes a été souvent évité en se fondant sur la redondance matérielle à base d'actionneurs et de capteurs. Cette stratégie est non seulement onéreuse mais elle requiert aussi un important dispositif de maintenance. Ainsi, la commande tolérante aux défauts traitée de manière analytique, permet d'éviter de tels coûts d'achat et d'entretien.

La tâche principale qui incombe à la commande tolérante aux défauts est de synthétiser des lois de commande avec une structure permettant de garantir la stabilité et les performances du système, non seulement lorsque tous les composants de la commande sont opérationnels, mais aussi lorsque des défaillances surviennent [ROD05].

#### **I. 3. Concepts Et Définitions :**

Avant d'aller plus loin, il convient de donner quelques définitions des termes auxquels nous aurons souvent recours dans la suite [KHA06], [OUC04], [ROD05], [LAL 04]:

#### **Composant** :

Un composant est une partie du système choisie selon des critères liés à la modélisation. Son comportement de référence doit être bien adapté dans le sens où il peut être défaillant ou servir de support à la propagation de pannes dans le système. Le comportement du composant élémentaire n'est pas décomposable ou alors cette décomposition n'est pas souhaitable, il constitue une « brique » du comportement du système.

#### **Anomalie** :

Une anomalie est une particularité non conforme à la loi naturelle ou logique.

#### **Panne :**

La panne est l'inaptitude d'un dispositif à accomplir la fonction vitale. Il est clair que dès l'apparition d'une défaillance, caractérisée par la cessation du dispositif à accomplir sa fonction, on déclarera le dispositif en panne. Par conséquent, une panne résulte toujours d'une défaillance.

#### **Défaut :**

• Tout écart entre la caractéristique observée sur le dispositif et la caractéristique de référence, lorsque celui-ci est en dehors des spécifications.

• Déviation non permise d'au moins une propriété ou un paramètre caractéristique du système des conditions acceptables ou (et) standards.

• Un défaut est une anomalie de comportement au sein d'un système physique localisée au niveau d'un composant.

#### **Défaillance :**

Une défaillance définit une anomalie fonctionnelle au sein d'un système physique.

#### **Bruit :**

Il concerne l'actionneur, le capteur et le processus lui-même, il se caractérise par un signal additif gaussien de moyenne nulle et de covariance connue.

#### **Résidu :**

 Un résidu est un signal conçu comme un indicateur d'anomalies fonctionnelles. Lorsque le modèle comportemental de référence est analytique, les signaux porteurs de signes ou de symptômes sont appelés résidus parce qu'ils résultent d'une comparaison entre un comportement réel et un comportement de référence.

#### **Symptôme :**

C'est un indicateur de défaut basé sur la déviation entre les mesures et les calculs basés sur un modèle.

#### **Perturbation :**

Entrée du système physique qui n'est pas une commande. Autrement dit, c'est une entrée non contrôlée. Elle consiste en tout phénomène conçu comme normal influençant un processus, non ou mal, représenté par un modèle de référence.

#### **I.4. Généralités sur les défauts :**

Les défauts sont des événements qui apparaissent à différents endroits du système. Dans cette section, on va faire un tour d'horizon des différentes classifications des défauts et leur modélisation.

#### **I.4.1. Classification des défauts :**

Dans la littérature, les défauts sont classés en fonction; de leur localisation (emplacement), de leur caractéristique temporelle et suivant leur criticité.

#### **I.4.1.1. Selon leur emplacement (Localisation) :**

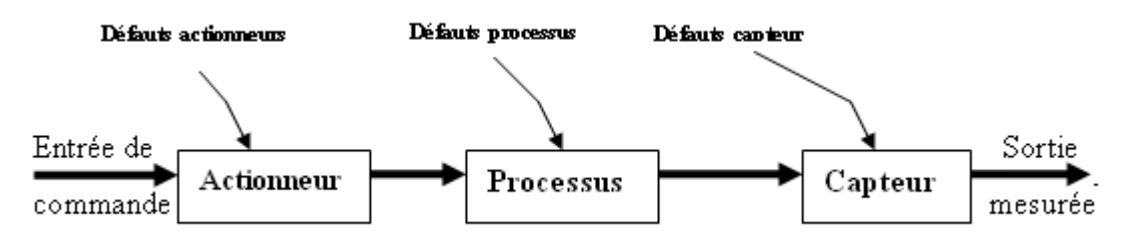

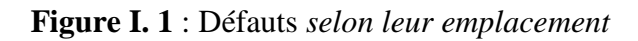

#### • **Défauts actionneurs :**

Les défauts actionneurs agissent au niveau de la partie opérative et détériorent le signal d'entrée du système. Ils représentent une perte totale ou partielle d'un actionneur agissant sur le système. Un exemple de perte totale d'un actionneur est un actionneur qui est resté collé sur une position entraînant une incapacité à commander le système par le biais de cet actionneur [ROD05]. Les défauts actionneurs partiels sont des actionneurs réagissant de manière similaire au régime nominal mais avec une certaine dégradation dans leur action sur le système.

#### • **Défauts systèmes ou composants:**

C'est un défaut identifié à la modification des caractéristiques du système proprement dit. Il est dû [KHA06] :

- soit à une variation significatives des paramètres du modèle (vieillissement des composant…)
- soit à un changement structurel causant une modification du flot d'information entre les différentes variables.

#### • **Défauts Capteurs :**

C'est un défaut qui représente l'ensemble des problèmes lié à la prise d'information sur l'état physique du système.

#### **I.4.1.2. Selon leur caractéristique temporelle :**

La classification des défauts à partir de leurs évolutions temporelles les définit comme :

• **Biais :** 

Un biais correspond à un saut brutal [OUC04] du signal du défaut. La caractéristique principale de ce défaut est la discontinuité dans l'évolution temporelle de la variable. Il peut occasionner de graves dégâts, car il affecte le système d'une manière permanente, comme le montre la figure suivante;

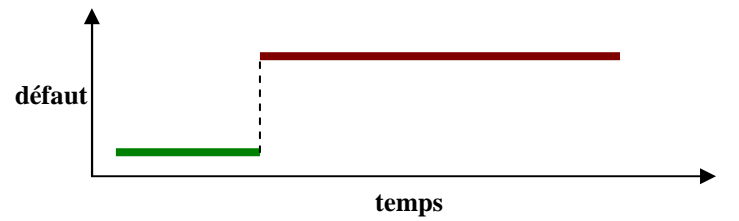

**Figure I. 2 :** *Défaut biais* 

#### • **Dérives :**

Une dérive se manifeste par une croissance lente et continue du signal du défaut et donc un éloignement progressif de sa valeur nominal [OUC04]. Ce sont des défauts très difficiles à détecter, car leurs évolutions temporelles sont les même que celles d'une modification paramétrique lente représentant une non-stationnarité du procédé, comme le montre la figure suivante:

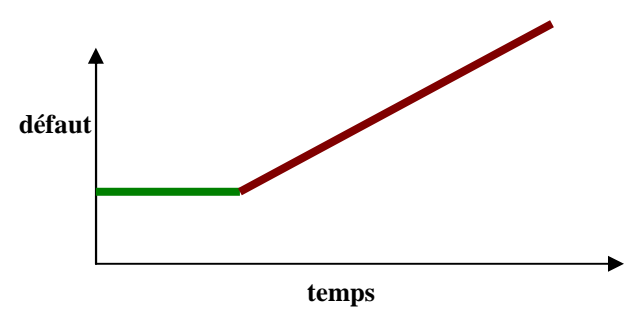

**Figure I. 3 :** *Défaut dérive* 

#### • **Valeurs aberrantes (intermittentes) :**

Une valeur aberrante est un défaut dit fugitif, elle affecte le système d'une façon instantanée [MEK09], alors, c'est un cas particulier de défauts biais avec la propriété d'un signal qui revient de façon aléatoire aux valeurs normales. Sa cause est due à un parasite (perturbation électromagnétique). la **Figure I. 4** nous donne une idée sur ce type de défauts :

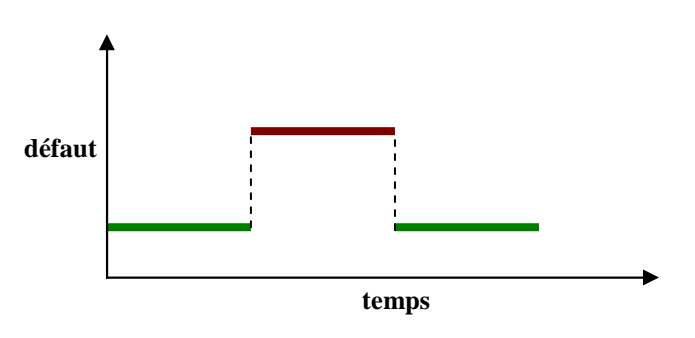

**Figure I. 4** : *Valeur aberrante*

#### **I.4.1.3. Selon leur criticité :**

Dans la commande tolérante aux défauts, il est important de savoir distinguer entre les défauts du point de vue dégradations des performances du système [LAL04], [JAM03] :

#### • **Défauts non sévères :**

Non seulement, il dégrade les performances du système, il peut le déstabiliser. On peut éviter ces dégradations avec une approche de commande robuste.

#### • **Défauts sévères non catastrophiques :**

On peut avoir :

 **Défauts non critiques** : On peut les régler en modifiant la loi de commande, une fois le défaut est détecté.

 **Défauts critiques** : C'est le cas d'une perte d'actionneurs ou de capteurs, où il faut reconfigurer mais en considérant une dégradation des objectifs et des performances désirés.

#### • **Défauts catastrophiques :**

Il est impossible de corriger ou de contrôler leur effet.

#### **I.4.2. Modélisation des défauts** [LAL04]:

Soit un système linéaire définit par :

$$
\begin{cases}\n\dot{x} = Ax(t) + Bu(t), \\
y = Cx(t) + Du(t)\n\end{cases}
$$
\n(1.1)

Où  $x(t)$  représente le vecteur d'état,  $u(t)$  le vecteur de commande et  $y(t)$  le vecteur de sortie. Tel que :  $x \in R^n$ ,  $u \in R^m$  et  $y \in R^p$ . Les matrices *A*, *B*, *C* et *D* sont de dimensions respectivement :  $n \times n$ ,  $n \times m$ ,  $p \times n$  et  $p \times m$ .

Les défauts sont modélisés de différentes manières:

 Les défauts actionneurs sont modélisés comme des signaux additifs aux signaux d'entrée.

 Les défauts composants sont modélisés comme une dynamique additionnelle avec une matrice de distribution.

 Les défauts capteurs sont modélisés par des signaux additifs aux signaux de sortie.

Pour illustrer tout ça, on considère le cas où les trois défauts agissent sur le système, on aura:

$$
\begin{cases}\n\dot{x}(t) = Ax(t) + Hf_p(t) + B(u(t) + f_a(t)).\\
y(t) = Cx(t) + Du(t) + f_c(t).\n\end{cases}
$$
\n(1. 2)

Avec :  $f_a(t)$ ,  $f_p(t)$  et  $f_c(t)$  représentent respectivement les défauts d'actionneurs, les défauts composants et les défauts des capteurs. Tel que :  $f_a \in R^{m}$ ,  $f_p \in R^{c}$  et  $f_c \in R^{px1}$ . *H* : matrice de distribution de  $f_p(t)$ .

#### **I.4.3. Modélisation des perturbations :**

Les défauts ne sont pas les seuls qui agissent sur le système, on peut avoir d'autres signaux d'entrés qui sont les perturbations et les bruits. Ce qui veut dire qu'on peut mettre les équations précédentes sous une autre forme (prenant en considération la présence des perturbations) :

$$
\begin{cases}\n\dot{x}(t) = Ax(t) + Hf_p(t) + B(u(t) + f_a(t)) + Ed_a(t) \\
y(t) = Cx(t) + Du(t) + f_c(t) + d_c(t).\n\end{cases}
$$
\n(I. 3)

Où  $d_a(t)$  ∈  $R^{dx1}$  et  $d_c(t)$  ∈  $R^{px1}$  représentent respectivement les perturbations et les bruits agissant sur le système. La matrice *E* est dite matrice de distribution de *d <sup>a</sup>* (*t*).

En conclusion, l'identification de la nature du défaut ainsi que son type et son comportement constitue une étape importante lors de la conception des systèmes tolérants aux défauts.

#### **I.5. Sur la commande tolérante aux défauts :**

La commande tolérante aux défauts (FTC) est généralement classée en deux approches distinctes :

- Approche passive (*En anglais* : Passive Fault Tolerant Control, PFTC).
- Approche active (*En anglais* : Active Fault tolerant Control, AFTC).

Les méthodes de *FTC* dépendent de l'approche utilisée. Dans cette section, on essayera de citer les différentes méthodes des deux approches.

#### **I.5.1. Approche passive :**

L'idée principale est de faire en sorte que le système en boucle fermée (BF) soit robuste aux incertitudes et à quelques défauts spécifiques. Cette approche ne nécessite aucun schéma de détection de défauts ni aucune reconfiguration de loi de commande mais sa capacité de tolérance reste restreinte à quelques défauts [NIE05].

. Les régulateurs passifs [ROD05] ont pour but de maintenir le système fiable au sens de la stabilité et de ses performances dans les cas nominaux et de défauts prédéfinis. Le but est de chercher un régulateur qui optimise les performances pour le pire défaut (en terme de synthèse *LQR* ou *H*<sup>∞</sup> ) de tous les défauts anticipés. Cette approche considère que les pannes peuvent apparaître dans un ensemble prédéfini de défauts potentiels sur les actionneurs et les capteurs. Le régulateur passif rejette le défaut si ce dernier se modélise comme une simple incertitude.

En *PFTC*, le système en défaut continue d'opérer avec le même régulateur et la même structure du système, les objectifs et les performances restent les mêmes que ceux du système nominal. Cependant, le système est synthétisé de manière à être robuste à certains défauts en supposant un ensemble de défauts potentiels restrictifs, voir des fois un seul défaut [ROD05], ceci peut être valable dans certains cas restreints avec des défauts de faibles amplitudes.

Dans des conditions pratiques, l'utilisation seule de la commande robuste peut être risquée. Comme un régulateur inintelligent, sans utilisation de module de diagnostic et sans connaissance sur l'occurrence de défaut (sa sévérité, sa localisation,. . .), le système passif a alors une faible capacité de tolérance aux défauts. .

#### **I.5.2. Approche active** :

A l'opposé de la voie passive, l'*AFTC* est amenée à réagir aux diverses défaillances du système en reconfigurant les lois de commande tout en préservant la stabilité et les performances de celui-ci. La figure suivante présente un schéma typique de systèmes de commande tolérants aux défauts [PAT97], [JIA05] avec 3 principaux composants : un bloc de diagnostic de défauts (*En anglais :* Fault Detection and Diagnosis, *FDD*) donnant des informations en temps réel sur les défauts, un mécanisme de reconfiguration et un régulateur reconfigurable.

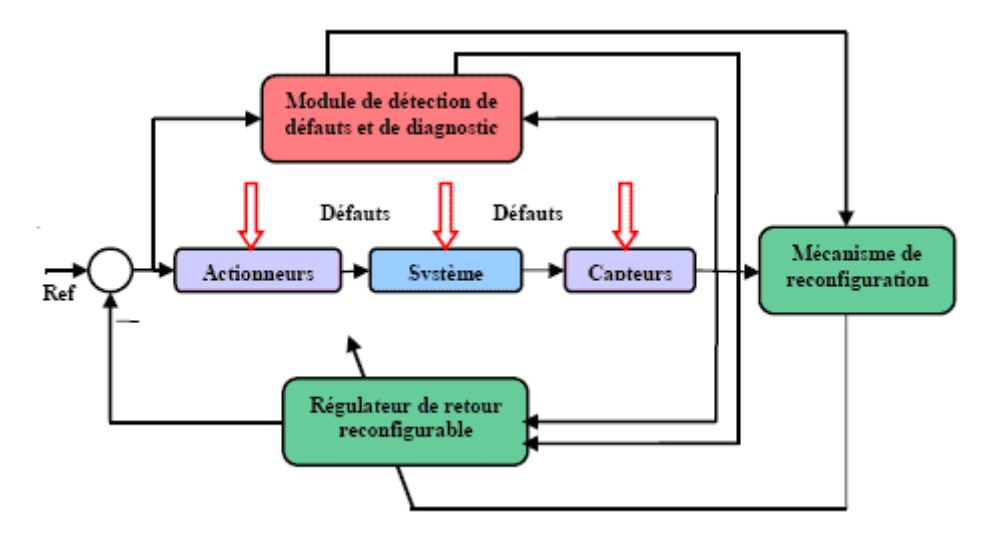

**Figure I. 5** : *Schéma de principe d'une loi de commande FTC active*.

Dans le bloc *FDD*, les paramètres en défaut ainsi que les variables d'état du système doivent être estimés en ligne. Ce schéma de *FDD* doit permettre de prendre en compte les différents types de défauts intervenant sur le système et d'assurer la fiabilité de ses informations pour activer le mécanisme de reconfiguration en un temps minimal. A partir de cette information en ligne produite par le module *FDD*, le régulateur reconfigurable doit être synthétisé automatiquement pour maintenir la stabilité, la dynamique du système ainsi que ses performances initiales.

Il est possible de classer les *AFTC* selon certains critères tels que [OUH08] :

- Méthodes basées sur des lois de commande pré-calculées hors ligne (méthodes de projection).
- Méthodes tolérantes aux défauts non-anticipés utilisant la détection et l'isolation des défauts.

Cependant certains types de commande active sont parfois difficiles à classer et de ce fait, la classification ci-après n'est pas exhaustive mais permet de se repérer parmi les grandes tendances actuelles.

#### **a. Méthode de la pseudo inverse :**

La méthode de pseudo inverse [ROD05] est une référence des plus citées dans le domaine de commande tolérante active aux défauts du fait de sa simplicité de calcul et sa capacité à manipuler une très large classe de défauts, à condition qu'ils soient prédéfinis. Soit le modèle nominal est défini par les équations suivantes :

$$
\begin{cases} \n\dot{x} = Ax + Bu \\ \ny = cx \n\end{cases} \n\tag{I. 5}
$$

En cas d'un défaut, le modèle du système change et on obtient :

$$
\begin{cases}\n\dot{x}_f = A_f x_f + B_f u_f \\
y_f = C_f x_f\n\end{cases}
$$
\n(1.6)

Avec une loi de commande par retour d'état  $u = Fx$ , la nouvelle loi de commande reconfigurée est de structure équivalente, c'est-à-dire u  $_{R} = F_{R}x_{f}$ . On cherche  $F_{R}$  de telle sorte qu'on minimise la distance entre les matrices d'état du système nominal et en défaut :

$$
\begin{cases}\nF_f = \arg\min \left\| (A + BF) - (A_f + B_f F_R) \right\|_F \\
= B_f^+(A + BF - A_f)\n\end{cases}
$$
\n(I. 7)

Où  $B_f^+$  est la pseudo-inverse de la matrice  $B_f$  et  $\|\cdot\|_F$  la norme de Frobenius.

Les avantages de cette approche résident dans le fait qu'elle est très appropriée pour une implémentation en ligne due à sa simplicité et que les changements sur le système, causés par un défaut, sont calculés directement. Malgré ça, cette approche possède deux inconvénients principaux [MEK09]:

- la stabilité du système en boucle fermée n'est pas assurée toujours.
- l'incorporation d'incertitudes semble difficile.

#### **b. Méthode de placement de structure propre** [CHA06]:

Cette méthode est plus intuitive que la méthode du pseudo inverse, son objectif est de ramener les vecteurs et les valeurs propres de la matrice *dynamique* du modèle en boucle fermée en cas de défauts à la structure propre nominale. L'idée principale est d'affecter exactement certaines valeurs propres dominantes et en même temps de minimiser l'écart entre les vecteurs propres correspondants.

L'avantage de cette approche par rapport à la méthode de la pseudo inverse, réside dans le fait que la solution fournie (si elle existe), assure la stabilité de la boucle fermée du système défaillant.

#### **c. Commande multi modèle** :

L'approche multi modèle est basée sur un ensemble de modèles  $(j = 1, ..., N)$  décrivant le système dans diverses conditions opératoires selon la représentation d'état suivante :

$$
\begin{cases}\n x = f_j(x, u) \\
 y = g_j(x, u)\n\end{cases}
$$
\n(1. 8)

Telle que :

 $f_j(x, u)$  et  $g_j(x, u)$  sont des fonctions connues pour chaque modèle j.

Ces modèles sont souvent considérés comme des modèles de défauts, où chaque modèle représente un type de défaut. Ainsi, pour chaque modèle j, un régulateur *Rj* est synthétisé. L'objectif est de synthétiser en ligne la loi de commande à appliquer au système à travers une combinaison pondérée, de différentes lois de commande issues de chaque régulateur *Rj* [OUH08], [AKH04], [KAN04].

La loi de commande appliquée au système est définie selon la formulation générale suivante :

> $=\sum^N$  $u = \sum \mu_j u_j$ 1  $\mu_i u_i$ et  $(I. 9)$ 1 1  $\sum^N {\mu}_{j} =$  $\mu_{_j}$

Où

 $u_j$ : représente la loi de commande générée par le régulateur *Rj* et  $\mu_j$  représente la variable de pondération.

Dans le cadre des multi-modèles représentant chacun un défaut particulier, les inconvénients résident dans le fait qu'un nombre fini et prédéterminé de défauts est capable d'être détecté. En effet, selon la plupart des approches multi modèles ne considèrent qu'un seul défaut pouvant intervenir à la fois sur le système, par conséquent, un seul modèle *j* est sélectionné. Si le modèle représentant le système à l'instant k n'appartient pas à l'ensemble des modèles prédéfinis, la commande alors associée n'est pas optimale, correspondant à une pondération inadéquate de plusieurs modèles à la fois conduisant le système à l'instabilité.

La commande multi contrôleur, en absence de défauts, est également développée afin d'asservir un système non linéaire par l'intermédiaire de l'interpolation des lois de commande *u*<sub>j</sub> issues des régulateurs locaux synthétisés autour de M points de fonctionnement différents.

#### **d. Commutation de régulateurs :**

Cette approche représente un type de méthode de projection en commande active tolérante aux défauts. Le point de départ est un ensemble de modèles linéaires locaux qui représente la dynamique du système sous l'influence d'un défaut particulier prédéfini [ZHA09], [YAN07]. Un régulateur est synthétisé pour chaque modèle, puis sélectionné en fonction de la dynamique du système lorsqu'un modèle représente le plus fidèlement possible le système. Aucune pondération, interpolation ni mélange (*mixing*) des lois de commande définies pour chaque modèle n'apparaît, seul un régulateur est actif à un moment donné, les sorties des modèles locaux sont comparées aux sorties mesurées du système pour définir une génération de résidus à partir de laquelle on définit quel modèle représente le mieux le système à un instant t.

Son inconvénient majeur est qu'elle peut traiter juste un ensemble limité de défauts prédéfinis, et l'avantage est la prise en charge des incertitudes sur les modèles locaux par la conception de régulateurs locaux robuste vis-à-vis d'elles.

#### **e. Poursuite du modèle de référence :**

L'approche par modèles de référence est une méthode attractive pour la nouvelle synthèse du régulateur d'un système associé à une commande tolérante aux défauts. En effet, le but est d'émuler les caractéristiques des performances du modèle désiré en présence ou non de défauts et de défaillances. Généralement, la méthode considère un modèle de référence de la forme :

$$
\begin{cases}\n\dot{X} = A_M X_M + B_M r \\
Y_M = X_M\n\end{cases}
$$
\n(1. 10)

Où

*r* est le signal de la trajectoire de référence,  $X_M$  est le vecteur d'état du modèle de référence et *Y<sub>M</sub>* est la sortie du modèle de référence, tel que: r∈ *R*<sup>*m*</sup>, *X*∈ *R*<sup>*n*</sup> et *Y<sub>M</sub>* ∈ *R*<sup>*p*</sup>.

L'objectif est de déterminer K, et K<sub>x</sub> de la loi par retour d'état :

$$
U = K_r r + K_x X_M \tag{I. 11}
$$

puisse maintenir un niveau de performance acceptable du système défaillant. Ce système défaillant est donné par la représentation d'état suivante :

$$
\begin{cases}\n\dot{X} = A_f X + B_f U \\
Y = C_f X\n\end{cases}
$$
\n(1. 12)

Où :

 X est le vecteur d'état mesuré, *Y* est la sortie mesurée et *U* est la commande appliquée.

*A f* , *B <sup>f</sup> et C <sup>f</sup> :* sont des matrices d'état dépendant du vecteur de paramètre *f*  correspond à un vecteur de paramètres dont la variation autour de sa valeur nominale traduit l'effet des défauts considérés.

On détermine *K <sup>r</sup>* et *K <sup>x</sup>* sachant que le système défaillant (I. 12) coïncide au modèle de référence (I. 10) en boucle fermée, on trouve que :

$$
\begin{cases}\nK_x = (C_f \cdot B_f)^{-1} \cdot (A_M - C_f \cdot A_f) \\
K_r = (C_f \cdot B_f)^{-1} \cdot B_M\n\end{cases}
$$
\n(1. 13)

D'après ce résultat, on remarque qu'une première limitation de cette méthode est liée au fait que la solution au problème « model following *»* existe si le système a le même nombre de signaux mesurés que d'actionneurs [ROD05].

#### **f. Commande prédictive :**

Elle consiste à déterminer l'action de commande qui minimise l'écart entre une prédiction de la sortie du système et la trajectoire de référence désirée. Elle offre aussi la possibilité de traiter explicitement les contraintes sur les entrées et l'état du système en les introduisant dans le problème d'optimisation [SUN08].

Dans le domaine de *FTC*, l'importance de cette commande est de pouvoir modifier en ligne les différentes contraintes de contrôle de façon à garantir un niveau de performance acceptable. Cette commande prédictive est très convenable à la conception d'une commande *FTC* avec sa caractéristique d'auto-reconfiguration.

Cependant, la plupart de ces méthodes sont valables sous certaines hypothèses**:** 

- le modèle des défauts doit être parfaitement connu.
- les défauts considérés doivent être de faible amplitude.

### **g. Analyse des systèmes** *FTC* **:**

Une grande importance a été donnée à l'analyse des systèmes *FTC* [MAH03]. La stabilité des systèmes *FTC* a été étudiée dans différents travaux dans des conditions stochastiques. Dans cette formulation, le système considéré est de la forme :

$$
\begin{cases}\n\dot{x}(t) = A(t)x(t) + B(\eta(t)) \cdot u(x(t), \Psi(t), t) \\
u(x(t), \Psi(t), t) = -K(\Psi(t)) \cdot x(t)\n\end{cases}
$$
\n(I. 14)

Où :

 $\eta$ (t) représente le modèle des défauts d'actionneurs

Ψ (t) représente le processus *FDD*.

Pour l'analyse,  $\eta$  (t) et  $\Psi$  (t) sont supposés être des processus de Markov à espace d'état fini S={1,2,…,s} et R={1,2,…,r} respectivement [GUE07]. De cette manière, un seul ensemble fini de défauts d'actionneurs peut être considéré. Il est en plus supposé que les probabilités de transition des deux processus de Markov sont données. Il est très difficile en pratique d'obtenir ses probabilités de transition d'après [CHA06]. Pour certain système, la stabilité stochastique est analysée en présence de bruits, incertitudes et saturations des entrées par des équations de Ricatti couplées.

#### **h. Optimisation en ligne/re-design :**

Du point de vue calcul, les approches basées sur le re-design et l'optimisation en ligne sont les plus coûteuses. La méthode à redistribution (re-allocation) de la commande est par exemple une approche d'optimisation en ligne [CHA06].

#### **i. Bloc FDD et FTC intégrés:**

Dans ce cas, les défauts possibles, sont représentés par des signaux et estimés par le même algorithme qui calcule la loi de commande [MHA06]. Les défauts sont tout d'abord modélisés puis une commande insensible à ces derniers est conçue. Ainsi, l'opérateur peut être averti de la présence du défaut grâce aux processus de surveillance.

Il y a plusieurs autres approches intégrant les blocs *FDD* et *FTC* qui sont [MEK09]:

- la combinaison des approches *FDD* à base de modèles multiples avec la redistribution de la commande
- La combinaison de méthodes *FDD* et *FTC* adaptatives.
- Reconfiguration basée sur l'ajout d'un résidu issu du bloc *FDD* à la commande nominale.

Ces méthodes intégrées ne considèrent pas les incertitudes des modèles. En plus, généralement, un bloc *FDD* est directement connecté à un bloc *FTC* en affectant peu d'attention à la possibilité d'avoir des informations erronées ou imprécises du bloc *FDD*.

#### **j. Commande adaptative :**

La commande adaptative est une commande très appropriée dans le cadre de la commande active tolérante aux défauts. En effet, ce type de commande a la capacité d'adapter automatiquement les paramètres du régulateur en fonction des changements du système. Ce type de méthode ne requiert donc pas de module *FDD* comme c'est le cas dans les schémas de *AFTC*. Les méthodes de commandes avec paramètres linéaires variant dans le temps ou Linear Parameter Varying (*LPV*) dédiées au *FTC* sont incluses dans la classe des commandes adaptatives comme celles développées dans [ROD07]. Ces méthodes n'utilisent pas le FDI, il n'y a pas de module de supervision et des problèmes de convergence lors de l'estimation de paramètres peuvent apparaître.

#### **k. Neuro-floues :**

Ces méthodes basées sur les réseaux de neurones et de la logique floue, ont aussi reçu une grande attention de la part de la communauté s'intéressant à la commande tolérante aux défauts. Ces méthodes ont le principal avantage de très bien s'appliquer sur des systèmes non linéaires habituellement modélisés par des modèles flous de Takagi-Sugeno. Les capacités d'apprentissage de ces méthodes rendent possible l'adaptation du modèle suite à l'apparition d'un défaut dans le système. Pour plus de détails sur ces méthodes neuro-flou pour le *FTC*, on pourra se référer aux travaux pour une loi de commande tolérante basée sur une représentation floue de type Takagi-Sugeno.

#### **l. Commande à structure variable (modes glissants) :**

La raison d'utiliser la commande par modes glissants provient du fait que cette dernière allège les problèmes engendrés par des variations paramétriques, des incertitudes de modélisation ou des dynamiques négligées. La commande par modes glissants a ainsi intégré un nombre important d'applications, telles que l'aérospatial, la robotique [JAM03]. Les raisons qui ont permis l'évolution et l'essor de cette commande résident dans ses performances considérables, aussi bien pour les systèmes linéaires que pour les systèmes non linéaires. Mais surtout à sa propriété de robustesse explicite vis-à-vis des perturbations et des incertitudes. La commande par modes glissants, telle qu'elle vient d'être décrite, rentre dans le cadre de l'approche passive de l'accommodation aux défauts. Cependant, des méthodes, utilisant cette commande dans le cadre de l'approche active, ont été proposées [ALW08].

Enfin, après ce tour sur ces méthodes, on peut constater que les méthodes *AFTC* se distinguent des méthodes *PFTC* par les principes énoncés précédemment tels l'utilisation d'un module *FDD* et la synthèse en ligne du régulateur. Lors de la conception d'un système *FTC* actif, on rencontre plusieurs problèmes:

- la difficulté d'intégration des blocs *FTC* et *FDD* du système.
- En pratique, le retard dans l'identification du défaut, dû au bloc *FDD*, il peut engendrer des résultats erronés par le bloc *FTC*.

 La difficulté de la synthèse des techniques *FTC* pour les systèmes non linéaires.

 Les limites dans le signal de commande dans la pratique rendent la synthèse de *FTC* parfois impossible.

#### **I.6. Conclusion:**

Dans ce premier chapitre, nous avons donné un état de l'art des principales commandes tolérantes aux défauts pour amener et justifier les choix et l'orientation de ce mémoire. Il est question donc de rappeler les différentes notions théoriques, définitions et concepts relatifs à ce domaine. Aussi nous avons donné une revue sur un certain nombre de travaux de recherche effectués dans ce domaine. Chaque méthode de commande *FTC* a fait l'objet d'une discussion avec ses avantages et ses inconvénients.

Etant donné que l'objectif exposé par notre travail est l'application des techniques *FTC* à la machine synchrone à aimants permanents, une modélisation mathématique de cette dernière s'impose. Ceci fera l'objectif du chapitre suivant.

# Chapitre II

# *Modélisation et commande de la MSAP*

*\_\_\_\_\_\_\_\_\_\_\_\_\_\_\_\_\_\_\_\_\_\_\_\_\_\_\_\_\_\_\_\_\_\_\_\_\_\_\_\_\_\_\_\_\_\_\_\_\_\_\_\_\_\_\_\_\_\_\_\_\_\_\_\_\_\_\_\_\_\_\_\_\_\_\_* 

#### **II.1. Introduction :**

 D'emploi fréquent depuis plusieurs décennies, les dispositifs à aimants permanents n'ont cessé de faire l'objet d'une constante évolution. Dans le domaine de la conversion électromécanique de l'énergie, l'apparition des aimants permanents de plus en plus performants a entraîné un grand intérêt pour les machines synchrones à aimants permanents grâce aux avantages qu'elles offrent à savoir [AME05]:

Facteur de puissance et rendement élevé par rapport à ceux des moteurs asynchrones.

- Robustesse incontestée par rapport au moteur à courant continu.
- Puissance massique élevée et précision de sa commande.

 Augmentation de la constante thermique et de la fiabilité à cause de l'absence de contacts bague-balais dans ces machines.

Le moteur synchrone à aimants permanents comporte un stator muni d'un enroulement polyphasé, triphasé dans la plupart des cas, et un rotor muni d'aimants permanents. Selon la manière dont les aimants sont disposés, on distingue deux types de machines [AME05], [KAD00] :

- La machine à inducteur lisse où les aimants sont montés sur la surface du rotor offrant un entrefer homogène. Celle qu'on a choisi pour la suite de ce travail.
- La machine à pôles saillants où les aimants sont montés à l'intérieur de la masse rotorique et l'entrefer sera variable à cause de l'effet de la saillance.

Ce chapitre est divisé en deux parties :

 Dans la première, on présentera le modèle de la machine dans les deux repères triphasé et biphasé, puis on introduira les perturbations dues aux variations paramétriques, en suite, on fera un tour d'horizon sur les défauts de la machine synchrone à aimants permanents et leur effet sur son modèle. Elle se termine par des simulations en boucle ouverte des modèles obtenus.

 La deuxième partie est consacrée à la synthèse d'une commande nominale par la méthode de backstepping robuste et l'étude de ses performances dans les différents régimes de fonctionnement.

#### **II.2. Modélisation de la machine synchrone à aimants permanents** *(MSAP)* **:**

L'étude de tout système physique nécessite une modélisation qui nous permet de simuler le comportement de ce système face aux différentes sollicitations et d'étudier ainsi les mécanismes régissant son fonctionnement.

#### **II.2.1. Modèle de la MSAP dans le repère** *(ABC)* **:**

Les phénomènes physiques inhérents au fonctionnement du système peuvent être partiellement ou totalement pris en compte dans un modèle [AME05]. Afin de modéliser la MSAP, on adopte les hypothèses simplificatrices usuelles données dans la majorité des références :

- La machine possède une armature symétrique non saturée ce qui permet d'exprimer les flux comme fonctions linéaires des courants
- Une distribution sinusoïdale de la force magnétomotrice créée par les enroulements au stator.
- L'effet d'encochage est négligé.
- On ne tient pas compte de l'hystérésis et des courants de Foucault.

On considère le schéma du système triphasé de la figure suivante :

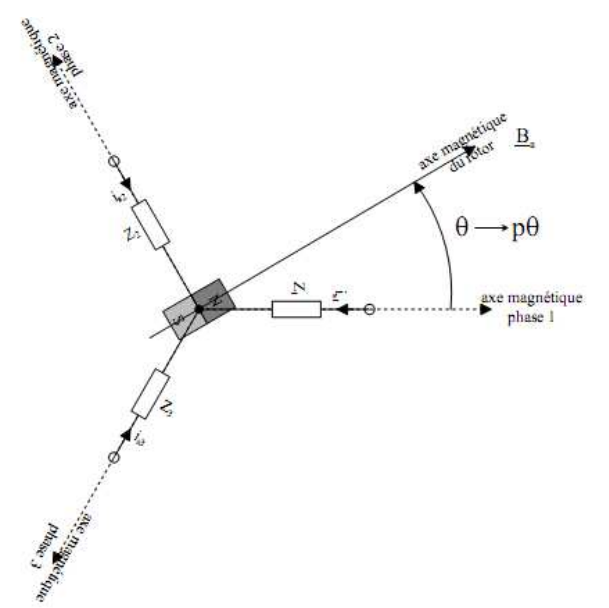

**Figure II.1 :** *Schéma équivalent à la MSAP dans le repère ABC.*

Les équations électriques du stator d'une machine synchrone triphasée à aimants permanents en convention récepteur et sans enroulements amortisseurs s'écrivent [KHA06], [KAD00] :

$$
\begin{cases}\nV_a = R_s I_a + \frac{d\phi_a}{dt} \\
V_b = R_s I_b + \frac{d\phi_b}{dt} \\
V_c = R_s I_c + \frac{d\phi_c}{dt}\n\end{cases}
$$
\n(II.1)

Avec :

 $R_s$ ,  $I_{abc}$ ,  $\phi_{abc}$  et  $V_{abc}$  sont respectivement la résistance d'un enroulement statorique, les courants des phases statoriques, les flux produits par les phases statoriques et les tensions des phases statoriques.

Le flux produit dans chaque enroulement statorique est la somme de quatre termes:

$$
\begin{cases}\n\phi_a = L_s I_a + M_s (I_b + I_c) + \phi_{fa} \\
\phi_b = L_s I_b + M_s (I_a + I_c) + \phi_{fb} \\
\phi_c = L_s I_c + M_s (I_a + I_b) + \phi_{fc}\n\end{cases}
$$
\n(II.2)

Du fait que la machine est équilibrée à neutre isolé, on a  $(I_a + I_b + I_c = 0)$ , d'où l'expression du flux se réduit alors à:

$$
\begin{cases}\n\phi_a = L_{sc} I_a + \phi_{fa} \\
\phi_b = L_{sc} I_b + \phi_{fb} \\
\phi_c = L_{sc} I_c + \phi_{fc}\n\end{cases}
$$
\n(II.3)

Avec :

 $L_{sc} = (L_s - M_s)$ : Inductance cyclique d'un enroulement statorique.

*Ls* : Inductance propre d'une phase statorique.

*M <sup>s</sup>* : Mutuelle inductance entre phases du stator.

φ *fabc* : Flux mutuel de l'aimant sur les phases.

En remplaçant les expressions des flux dans le système (II.1), on obtient:

$$
\begin{cases}\nV_a = R_s I_a + L_{sc} \frac{dI_a}{dt} + \frac{d\phi_{fa}}{dt} \\
V_b = R_s I_b + L_{sc} \frac{dI_b}{dt} + \frac{d\phi_{fb}}{dt} \\
V_c = R_s I_c + L_{sc} \frac{dI_c}{dt} + \frac{d\phi_{fc}}{dt}\n\end{cases}
$$
\n(II.4)

D'autre part, l'équation mécanique de la machine s'écrit:

$$
J\frac{d\Omega_r}{dt} = C_{em} - C_r - k_f \Omega_r
$$
 (II.5)

Avec :

*J* , Ω*<sup>r</sup>* , *Cem* , *C<sup>r</sup>* et *<sup>f</sup> k* : représentent respectivement le moment d'inertie, la vitesse de rotation, le couple électromagnétique, le couple résistant et le coefficient de frottement.

#### **II.2.2. Modèle de la MSAP dans le repère de park** :

En écrivant les équations électriques des tensions en grandeurs réelles, on peut constater que le système n'est pas linéaire. Cela présente une difficulté pour la résolution du système d'équations. Afin de s'affranchir de cet obstacle, la transformation de park est utilisée pour obtenir une formulation algébrique plus simple. Ainsi, les enroulements statoriques sont transformés en enroulements orthogonaux (d, q). Le repère de park ainsi construit, est un repère lié au rotor.

La matrice de transformation  $P(\theta)$  est donnée par :

$$
P(\theta) = \sqrt{\frac{2}{3}} \begin{bmatrix} \cos(\theta) & \cos(\theta - \frac{2\pi}{3}) & \cos(\theta - \frac{4\pi}{3})\\ -\sin(\theta) & -\sin(\theta - \frac{2\pi}{3}) & -\sin(\theta - \frac{4\pi}{3}) \end{bmatrix}
$$
(II.6)

où  $\theta$  représente la position du rotor donnée par  $\theta = \int \omega_r dt$ .

Le passage des grandeurs réelles (a, b, c) aux grandeurs (d, q) s'écrit :

$$
\left[G_{dq}\right] = P(\theta)\left[G_{abc}\right] \tag{II.7}
$$

G : représente la matrice colonne relative aux grandeurs réelles et transformées  $(V_{dq}, V_{abc})$ ,  $(I_{dq}, I_{abc})$  et  $(\phi_{dq}, \phi_{abc})$ .

A l'issu de cette transformation appliquée au système réel, les équations des tensions obtenues dans le repère de Park s'écrivent :

$$
\begin{cases}\n u_d = R_s i_d + L_d \frac{di_d}{dt} - \omega_r L_q i_q \\
 u_q = R_s i_q + L_q \frac{di_q}{dt} + \omega_r L_d i_d + \omega_r \phi_f\n\end{cases}
$$
\n(II.8)

Avec :

 $u_{dq}$ ,  $i_{dq}$ ,  $L_d$ ,  $L_q$ ,  $\phi_f$  et  $\omega_r$ : représentent respectivement les tensions statoriques dans le repère (d, q), les courants statoriques dans le repère (d, q), l'inductance cyclique statorique d'axe direct 'd', l'inductance cyclique statorique d'axe transverse 'q', le flux dû aux aimants permanents et la pulsation de rotation.

Le couple électromagnétique est exprimé par:

$$
C_{em} = \frac{3}{2} p((Ld - Lq)i_q i_d + \phi_f i_q)
$$
 (II.9)

Avec :

p : le nombre de paires de pôles.

En injectant l'équation (II.5) dans d'équations (II.9) et en se rappelant de la relation entre La vitesse mécanique  $\Omega_r$  et la vitesse électrique  $\omega_r$  du rotor donnée par :  $\omega_r = p\Omega_r$ . En développant le système (II.8), on peut déduire la forme finale du modèle de la MSAP dans le référentiel (d,q) en fonctionnement normal, c'est-à-dire le régime où l'unique perturbation inconnue est le couple de charge appliqué à la machine (il n'y a ni perturbations paramétriques, ni défauts) qui peut s'écrire comme suit:

$$
\begin{cases}\n x_1 = a_1 x_1 + a_2 x_2 x_3 + a_3 u_1 \\
 x_2 = b_1 x_2 + b_2 x_1 x_3 + b_3 x_3 + b_4 u_2 \\
 x_3 = c_1 x_1 x_2 + c_2 x_2 + c_3 x_3 + c_4 C_r\n\end{cases}
$$
\n(II.10)

Où le vecteur d'état x et de commande u représente :

$$
x = (x_1 \ x_2 \ x_3)^T = (i_d \ i_q \ \omega_r)^T
$$
 (II.11)

$$
u = (u_1 \quad u_2)^T = (u_d \quad u_q)^T
$$
 (II.12)

Ce modèle peut s'écrire sous la forme :

$$
x = f(x) + g(x)u + d.C_r
$$
 (II.13)

avec :

$$
f(x) = \begin{bmatrix} a_1x_1 + a_2x_2x_3 \\ b_1x_2 + b_2x_1x_3 + b_3x_3 \\ c_1x_1x_2 + c_2x_2 + c_3x_3 \end{bmatrix}
$$
 (II.14)

$$
g(x) = \begin{bmatrix} a_3 \\ b_4 \\ 0 \end{bmatrix}
$$
 (II.15)

et

$$
d = \begin{bmatrix} 0 \\ 0 \\ c_4 \end{bmatrix} \tag{II.16}
$$

Et les coefficients  $(a_1...c_4)$  correspondent à :

$$
a_1 = -\frac{R_s}{L_d} \; ; \; a_2 = \frac{L_q}{L_d} \; ; \; a_3 = \frac{1}{L_d}
$$
\n
$$
b_1 = -\frac{R_s}{L_q} \; ; \; b_2 = \frac{L_d}{L_q} \; ; \; b_3 = -\frac{\phi_f}{L_q} \; ; \; b_4 = \frac{1}{L_q}
$$
\n
$$
c_1 = \frac{1.5p^2(L_d - L_q)}{J} \; ; \; c_2 = \frac{1.5p^2\phi_f}{J} \; ; \; c_3 = -\frac{k_f}{J} \; ; \; c_4 = -\frac{p}{J}
$$

 Les stratégies de commande de la M.S.A.P, dépendent du type de machine utilisée. Notre machine est une machine synchrone comportant des aimants à la surface du rotor, donc,  $L_d = L_q = L$  et  $c_1 = 0$ .

Les paramètres de la machine synchrone à aimants permanents utilisée dans les simulations sont :

Puissance nominale :  $P_n = 22W$ Résistance d'un enroulement statorique :  $R_s = 3.4\Omega$ Inductance cyclique statorique d'axe  $'d'$  :  $L_d = 0.0121Ω$ Inductance cyclique statorique d'axe  $q'$  :  $L_q = 0.0121Ω$ Moment d'inertie :  $J = 0.0001$   $Nm / r dS^{-2}$ Coefficient de frottement :  $k_f = 0.00005$  *Nm* /  $r dS^{-2}$ Nombre de paire de pôles :  $p = 2$ Flux produit par les aimants permanents :  $\phi_f = 0.013$  *Wb* Couple de charge nominal :  $C_m = 0.05$  *Nm* 

#### **II.2.3. Perturbations paramétriques :**

 Les variations paramétriques sont des incertitudes structurées [LIU05], On peut avoir une idée sur leur impact sur le modèle nominale car on peut les modélisées.

 Dans le cas de la MSAP, les sources majeures de ces variations sont la résistance statorique *R<sup>s</sup>* et l'inductance *L* , les variations de *R<sup>s</sup>* sont directement liées aux fluctuations de la température de la machine, alors que les variations de *L* sont liées au phénomène de la saturation magnétique.

Une façon de simuler l'effet des variations paramétriques sur le comportement de la machine est de provoquer à un instant donné, un changement aléatoire dans les coefficients du système (II.10). Lors de ces variations, un terme inconnu mais tout le temps borné s'ajoute dans le modèle (II.13) qui devient :

$$
x = f(x) + g(x)u + dC_r + \Delta(x, u)
$$
 (II.17)

 Ce terme peut être calculé par la formule de la différentielle totale exacte d'une fonction à plusieurs variables:

$$
\Delta h(x, y, z) = \frac{dh}{dx} \Delta x + \frac{dh}{dy} \Delta y + \frac{dh}{dz} \Delta z
$$
 (II.18)

Après l'application de la formule (II.18) aux coefficients du modèle et l'injection du résultat dans le système (II.10), on aboutit à la forme suivante de  $\Delta(x, u)$ ;

$$
\Delta(x, u) = \begin{bmatrix} \Delta_1(x, u) \\ \Delta_2(x, u) \\ \Delta_3(x, u) \end{bmatrix} = \begin{bmatrix} \Delta a_1 x_1 + \Delta a_2 x_2 x_3 + \Delta a_3 u_1 \\ \Delta b_1 x_2 + \Delta b_2 x_1 x_3 + \Delta b_3 x_3 + \Delta b_4 u_2 \\ \Delta c_1 x_1 x_2 + \Delta c_2 x_2 + \Delta c_3 x_3 + \Delta c_4 C_r \end{bmatrix}
$$
(II.19)

Le calcul détaillé de ce terme est donné dans l'annexe.

#### **II.2.4. Panorama des défauts de la MSAP:**

La machine synchrone à aimants permanents est connue par sa robustesse, mais elle peut parfois présenter différents types de défauts. Les défauts pouvant altérer le bon fonctionnement de cette machine peuvent être prévisibles ou intempestifs, leurs causes sont très variées ; causes de type thermique, de type électrique, de type environnemental …etc [NEG06].

En général, ces défauts peuvent être regroupés comme suit [CHA06], [KHA06], [NEG06] :

- Défauts statoriques (présentent 37% des défauts).
- Défauts rotoriques (présentent 10% des défauts).
- Défauts de roulements (présentent 41% des défauts).
- Défauts divers (présentent 12% des défauts).

Ces défauts produisent les symptômes ci-dessous [NEG06], [KHA06]:

- Déséquilibre des forces électromotrices et des courants de lignes.
- Augmentation des couples pulsatoires.
- Dégradation du couple moyen de la machine.
- Augmentation des pertes et réduction du rendement.
- Echauffement excessif.

Pour identifier ces défauts, des différentes méthodes de diagnostic peuvent être utilisées, telles que [NAN05] :

- La surveillance du champ électromagnétique par enroulements de prélèvement.
- Mesure de la température.
- Identification infrarouge.
- Surveillance par émissions de fréquences radio (RF).
- Surveillance des bruits et des vibrations.
- **Analyse chimique.**
- **Mesure de bruits acoustiques.**
- Analyse de la signature du courant du moteur (*En anglais*: Motor Curent Signature Analysis, *MCSA*).
	- Techniques basées sur l'intelligence artificielle et les réseaux de neurones.

 Dans la pratique, la méthode la plus fréquentée est la méthode *MCSA* [ZAN05], [NAN05], son intérêt réside dans la simplicité du capteur utilisé et sa mise en place est plus simple et moins onéreuse que d'autres méthodes [DID01]. Son principe est d'effectuer une analyse dans le domaine fréquentiel du courant statorique pour déterminer les harmoniques dues aux défauts. La suite de notre travail est basée sur les résultats de cette méthode.

### **II.2.4.1. Harmoniques dues aux défauts :**

Des études ont révélé que lorsqu'un défaut apparaissait, cela se traduisait dans l'analyse fréquentielle par l'apparition de parts et d'autres de la raie fondamentale (le 50 Hz pour le réseau électrique) [DID01] des raies d'amplitudes et de fréquences qui caractérisent les différents types de défauts.

Dans cette section, nous allons rappeler les formules donnant les fréquences des harmoniques apparaissant dans les courants, flux et autres signaux de la machine en cas de défauts.

### **II.2.4.1.1. Défauts rotoriques** :

 La méthode *MCSA*, si elle est utilisée correctement, est fiable pour quantifier les défauts rotoriques [NEG06].

Ces défauts génèrent des harmoniques autour du fondamental de la forme

$$
f_{dr} = (1 \pm 2ks)f_s \tag{II.20}
$$

Des travaux ont bien prouvé que l'inertie du moteur et de la charge affecte la grandeur de ces harmoniques [PAO01], [NAN05], de cet effet, d'autres composantes spectrales pouvant être observées dans le courant de ligne du stator sont donnés de la forme:

$$
f_{dr} = \left(\frac{k}{p}(1-s) \pm s\right) f_s \tag{II.21}
$$

Avec :

*p* : Nombre de paires de pôles

k : Nombre entier tel que 
$$
\frac{k}{p} = 1,3,5,...
$$

- *s* : Glissement (s=0 pour la MSAP).
- *s f* : Le fondamental (la fréquence d'alimentation).

### **II.2.4.1.2. Défauts statoriques** :

 Plusieurs travaux ont montré que la majorité des défauts statoriques résultants d'une isolation défaillante [NAN05]. Ces défauts peuvent ne pas être détectés au début, mais au cours du temps et tour après tour, leurs effets augmentent et ils deviennent des défauts majeurs.

L'harmonique qui s'ajoute au spectre du courant en cas de défauts dans les enroulements statoriques est caractérisée par la fréquence [PAO01]:

$$
f_{ds} = f_s \tag{II.22}
$$

### **II.2.4.1.3. Défauts des roulements :**

 Presque 40-50 % des défauts des machines électriques font partie de cette catégorie, des défauts des roulements. Ces défauts peuvent entraîner des perturbations et des vibrations audibles.

 Expérimentalement, il est prouvé qu'il existe une relation entre ces vibrations et les fréquences du spectre du courant statorique, elles se reflètent dans ce spectre comme [NEG06]:

$$
f_{db} = \left| f_s \pm m f_v \right| \tag{II.23}
$$

Avec :

*m*=1,2,3,…

*v f* : Une des fréquences caractéristiques de vibration. (Ces fréquences sont données dans l'annexe).

## **II.2.4.1.4. Défauts dus à l'excentricité :**

L'excentricité d'une machine engendre un espace non uniforme entre le stator et le rotor. Il existe deux types d'excentricité [NEG06], [DID01]; statique et dynamique. Dans le cas de l'excentricité statique, la position de la longueur radiale minimale est fixée dans l'espace. En revanche, dans le cas de l'excentricité dynamique, le centre de rotor est différent du centre de rotation et la position de la longueur radiale minimale tourne avec le rotor. On peut représenter l'excentricité statique et dynamique de la manière suivante :

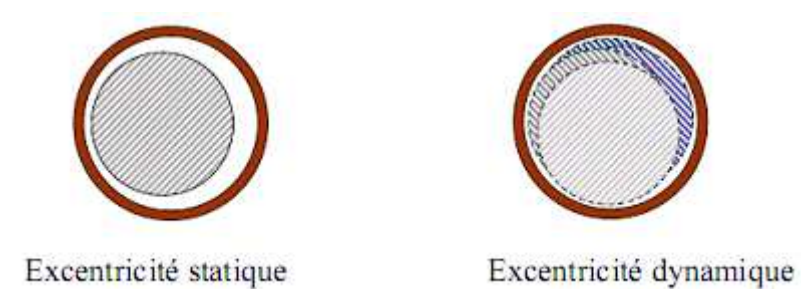

**Figure II. 2** : *Types d'excentricité* 

L'excentricité, soit statique ou dynamique, entraîne une variation de la densité du flux dans l'entrefer et affecte le courant statorique. Cette excentricité peut être identifiée par la méthode *MCSA*, les fréquences des harmoniques dues à l'excentricité peuvent être calculées comme suit [NEG06], [NAN05] :

$$
f_{\text{dex}} = \left(\frac{kd \pm n}{p}(1-s) \pm \nu\right) f_s \tag{II.24}
$$

Avec :

- *n* : Ordre d'excentricité (*n*=0 dans le cas d'excentricité statique, et *n*=1,2,3 …en cas d'excentricité dynamique).
- *d* : Nombre de fentes dans le rotor.
- *k* : Nombre entier.
- *v* : Ordre des harmoniques du signal d'alimentation du stator ( $v = \pm 1,2,3...$ etc.).

# **II.2.4.2. Impact des défauts sur le modèle de MSAP :**

Dans cette section, on va brièvement voir les changements du modèle de la MSAP en présence des défauts.

 Comme il a été précisé plus haut, en présence des défauts, les courants dans le repère  $(\alpha, \beta)$  sont augmentés d'une sinusoïde de pulsation  $2\pi f_j(f_j)$ étant la fréquence caractéristique du défaut) et une amplitude et phase  $A_d$  et  $\varphi_d$  respectivement [PAO01], [POA05], [BON05]:

$$
\begin{cases}\ni_{\alpha} \to i_{\alpha} + \sum_{j=1}^{n_f} A_j \sin(2\pi f_j + \varphi_j) \\
i_{\beta} \to i_{\beta} + \sum_{j=1}^{n_f} A_j \cos(2\pi f_j + \varphi_j)\n\end{cases}
$$
\n(II.25)

*f n* **:** Etant le nombre des harmoniques générées par tous les défauts.

Pour trouver les courants dans le repère tournant (d,q), on applique la transformation de park. Dans l'expression des courant  $i_d$  et  $i_q$ , on garde la notation de l'amplitude et de la phase parce qu'elles sont inconnues, mais la pulsation fréquence résultante est [PAO01], [BON05]:

$$
\omega_j = 2\pi (f_a + f_j) \tag{II.26}
$$

Avec:

*a f* : La fréquence de l'alimentation.

Ce qui nous donne:

$$
\begin{cases}\ni_{d} \to i_{d} + \sum_{j=1}^{n_{f}} A_{j} \sin(2\pi (f_{a} + f_{j})t + \varphi_{j}) \\
i_{q} \to i_{q} + \sum_{j=1}^{n_{f}} A_{j} \cos(2\pi (f_{a} + f_{j})t + \varphi_{j})\n\end{cases}
$$
\n(II.27)

### **II.2.4.3. Exosystème :**

Comme résultat de la section précédente, on a vu que la présence des défauts se traduit par des harmoniques dans le spectre des courants statoriques. Particulièrement, il est facile de les introduire dans le système en utilisant un exosystème (système exogène) de la forme:

$$
\dot{z} = S.z \tag{II.28}
$$

Où

S : matrice, constituée des pulsations  $\omega_j$ , est la seule caractéristique connue du ce système.

Elle est sous la forme [PAO01] :

$$
\begin{cases}\nS = diag(S_d) \\
S_j = \begin{bmatrix}\n0 & \omega_j \\
-\omega_j & 0\n\end{bmatrix} \\
j = 1, ..., n_f\n\end{cases}
$$
\n(II.29)

Avec :

$$
\begin{cases} \dim(S) = 2n_f x 2n_f \\ \dim(z) = 2n_f x1 \end{cases}
$$
 (II.30)

Donc, le système (II.28) se décompose en  $n_f$  sous systèmes  $\overline{z}_j$ :

$$
z = \begin{bmatrix} \overline{z}_1 & \dots & \overline{z}_{n_f} \end{bmatrix}^T
$$
 (II.31)

tel que :

$$
\dot{\overline{z}}_j = S_j \overline{z}_j \tag{II.32}
$$

où

$$
\begin{cases} \overline{z}_j = \begin{bmatrix} z_{2j-1} \\ z_{2j} \end{bmatrix} \\ j = 1, \dots, n_f \end{cases}
$$
 (II.33)

Si on développe (II.32), prenant en considération (II.33) et (II.29), on trouve :

$$
\dot{z}_{2j-1} = \omega_j z_{2j} \tag{II.34}
$$

Sa dérivé est :

$$
\ddot{z}_{2j-1} = \omega_j \dot{z}_{2j} = -\omega_j^2 \dot{z}_{2j-1}
$$
 (II.35)

Donc :

$$
\ddot{z}_{2j-1} + \omega_j^2 z_{2j-1} = 0 \tag{II.36}
$$

La solution de l'équation (II.36) est :

$$
z_{2j-1} = A_j \sin(\omega_j \cdot t + \varphi_j) \tag{II.37}
$$

La même chose pour  $z_{2j}$  :

$$
z_{2j} = A_j \cos(\omega_j \cdot t + \varphi_j) \tag{II.38}
$$

D'après (II.37) et (II.38), on peut réécrire (II.27) comme suit :

$$
\begin{cases}\ni_d \to i_d + \sum_{j=1}^{n_f} z_{2j-1} \\
i_q \to i_q + \sum_{j=1}^{n_f} z_{2j}\n\end{cases}
$$
\n(II.39)

Essayant d'introduire le terme z dans (II.39) :

$$
\begin{cases}\n i_d \to i_d + Q_d z_{2j-1} \\
 i_q \to i_q + Q_q z_{2j}\n\end{cases}
$$
\n(II.40)

Avec:

$$
\begin{cases} Q_d = [1 \quad 0 \quad 1 \quad \cdots \quad 1 \quad 0] \\ Q_q = [0 \quad 1 \quad 0 \quad \cdots \quad 0 \quad 1] \end{cases}
$$
 (II.41)

Donc, si on dérive le système (2-40), on trouve :

$$
\begin{cases}\n\dot{i}_d \rightarrow \dot{i}_d + Q_d S_j z \\
\dot{i}_q \rightarrow \dot{i}_q + Q_q S_j z\n\end{cases}
$$
\n(II.42)

Si on injecte (II.42) dans le modèle de la MSAP donné par (II.10), on trouve son modèle en présence des défauts:

$$
\begin{cases}\n\dot{x}_1 = a_1 x_1 + a_2 x_2 x_3 + a_3 u_1 - Q_d S_j z + a_1 Q_d z + a_2 Q_q z \cdot x_3 \\
\dot{x}_2 = b_1 x_2 + b_2 x_1 x_3 + b_3 x_3 + b_4 u_2 - Q_q S_j z + b_1 Q_q z + b_2 Q_d z \cdot x_3 \\
\dot{x}_3 = c_1 x_1 x_2 + c_2 x_2 + c_3 x_3 + c_4 C_r\n\end{cases}
$$
\n(II.43)

On pose :

$$
V = \begin{bmatrix} V_1 \\ V_2 \end{bmatrix} = \begin{bmatrix} -Q_d S_j z + a_1 Q_d z + a_2 Q_q z \cdot x_3 \\ -Q_q S_j z + b_1 Q_q z + b_2 Q_d z \cdot x_3 \end{bmatrix}
$$
(II.44)

Ou :

$$
V = \begin{bmatrix} V_1 \\ V_2 \end{bmatrix} = \begin{bmatrix} -Q_d S_j + a_1 Q_d + a_2 Q_q \cdot x_3 \\ -Q_q S_j + b_1 Q_q + b_2 Q_d \cdot x_3 \end{bmatrix} z
$$
 (II.45)

qui représente le terme des défauts. Donc, (II-43) devient :

$$
\begin{cases}\n\dot{x}_1 = a_1 x_1 + a_2 x_2 x_3 + a_3 u_1 + V_1 \\
\dot{x}_2 = b_1 x_2 + b_2 x_1 x_3 + b_3 x_3 + V_2 \\
\dot{x}_3 = c_1 x_1 x_2 + c_2 x_2 + c_3 x_3 + c_4 C_r\n\end{cases}
$$
\n(II.46)

Et si on prend :

$$
\Gamma = \begin{bmatrix} \Gamma_1 \\ \Gamma_2 \end{bmatrix} = \begin{bmatrix} Q_d S_j - a_1 Q_d - a_2 Q_q \cdot x_3 \\ Q_q S_j - b_1 Q_q - b_2 Q_d \cdot x_3 \end{bmatrix}
$$
\n(II.47)

La relation (II.45) devient :

$$
\begin{cases}\nV = -\Gamma \cdot z \\
et \\
\dot{z} = S \cdot z\n\end{cases}
$$
\n(II.48)

Et si on l'injecte dans (II-46), on trouve :

$$
\begin{cases}\n x_1 = a_1 x_1 + a_2 x_2 x_3 + a_3 u_1 - \Gamma_1 \cdot z \\
 x_2 = b_1 x_2 + b_2 x_1 x_3 + b_3 x_3 - \Gamma_2 \cdot z \\
 x_3 = c_1 x_1 x_2 + c_2 x_2 + c_3 x_3 + c_4 C_r\n\end{cases}
$$
\n(II.49)

Donc, le système (II.17) devient en présence des défauts:

$$
x = f(x) + g(x)u + d.C_r + \Delta(x, u) + \lambda V
$$
 (II.50)

Avec :

$$
\lambda = \begin{bmatrix} 1 & 0 \\ 0 & 1 \\ 0 & 0 \end{bmatrix} \tag{II.51}
$$

#### **a. Cas d'un défaut statorique :**

Plusieurs études ont prouvé qu'un défaut au niveau du stator génère une seule harmonique  $\omega_1$  dans les courants statorique [PAO01], [BON05], donc, on a :

$$
S = S_1 = \begin{bmatrix} 0 & \omega_1 \\ -\omega_1 & 0 \end{bmatrix}; \quad Q_d = \begin{bmatrix} 1 & 0 \end{bmatrix}; \quad Q_q = \begin{bmatrix} 0 & 1 \end{bmatrix} \tag{II.52}
$$

Et on a :

$$
V = \begin{bmatrix} V_1 \\ V_2 \end{bmatrix} = \begin{bmatrix} a_1 & a_2 x_3 - \omega_1 \\ b_2 x_3 + \omega_1 & b_1 \end{bmatrix} \begin{bmatrix} z_1 \\ z_2 \end{bmatrix}
$$
(II.53)

#### **b. Cas d'un défaut rotorique :**

Le défaut rotorique, lorsqu'il survient, il génère deux harmoniques  $\omega_1$  et  $\omega_2$  [PAO01], [BON05], ce qui nous donne :

$$
S = \begin{bmatrix} 0 & \omega_1 & 0 & 0 \\ -\omega_1 & 0 & 0 & 0 \\ 0 & 0 & 0 & \omega_1 \\ 0 & 0 & -\omega_1 & 0 \end{bmatrix}
$$
  
\n
$$
Q_d = [1 \ 0 \ 1 \ 0]; \ Q_d = [0 \ 1 \ 0 \ 1]
$$
\n(II.54)

Et

$$
V = \begin{bmatrix} V_1 \\ V_2 \end{bmatrix} = \begin{bmatrix} a_1 & a_2x_3 - \omega_1 & a_1 & a_2x_3 - \omega_2 \\ b_2x_3 + \omega_1 & b_1 & b_2x_3 + \omega_2 & b_1 \end{bmatrix} \begin{bmatrix} z_1 \\ z_2 \\ z_3 \\ z_4 \end{bmatrix}
$$
(II.55)

# **c. Cas de deux défauts rotoriques et statoriques :**

Lorsque les défauts rotorique et statorique surviennent en même temps, trois harmoniques  $\omega_1$ ,  $\omega_2$  et  $\omega_3$  affectent les courants  $i_d$  et  $i_q$ . Donc, on aura :

$$
S = \begin{bmatrix} 0 & \omega_1 & 0 & 0 & 0 & 0 \\ -\omega_1 & 0 & 0 & 0 & 0 & 0 \\ 0 & 0 & 0 & \omega_2 & 0 & 0 \\ 0 & 0 & -\omega_2 & 0 & 0 & 0 \\ 0 & 0 & 0 & 0 & 0 & \omega_3 \\ 0 & 0 & 0 & 0 & -\omega_3 & 0 \end{bmatrix}
$$
(II.56)

$$
Q_d = [1 \ 0 \ 1 \ 0 \ 1 \ 0]
$$
  

$$
Q_Q = [0 \ 1 \ 0 \ 1 \ 0 \ 1]
$$

Et

$$
V = \begin{bmatrix} a_1 & a_2x_3 - \omega_1 & a_1 & a_2x_3 - \omega_2 & a_1 & a_2x_3 - \omega_3 \\ b_2x_3 + \omega_1 & b_1 & b_2x_3 + \omega_2 & b_1 & b_2x_3 + \omega_3 & b_1 \end{bmatrix} \begin{bmatrix} z_1 \\ z_2 \\ z_3 \\ z_4 \\ z_5 \\ z_6 \end{bmatrix}
$$
 (II.57)

### **II. 2.5. Simulations** :

Dans cette section, nous simulons en boucle ouverte le modèle que nous avons élaboré de la MSAP :

# **a. comportement de la machine sans aucune charge** :

 La simulation du modèle de la MSAP sans aucune charge et sans perturbations, nous donne les résultats suivants :

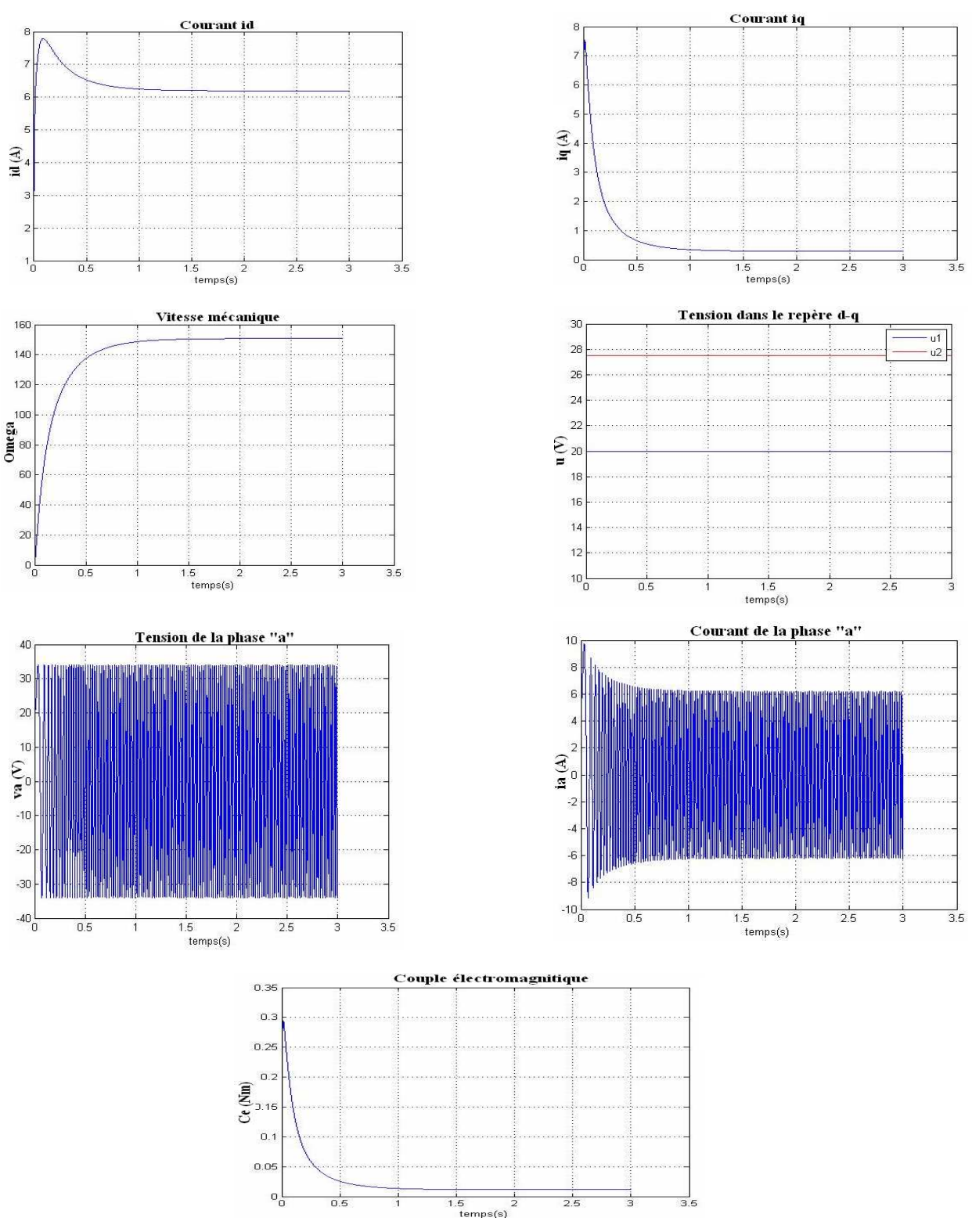

**Figure II.3 :** *Comportement de la machine sans aucune charge*

# **b. Effet de la charge et les perturbations paramétriques** :

 A t=1 s, introduit l'effet d'une variation de 50% dans tous les paramètres de la machine puis à t = 2 s, on introduit un couple  $C_r = C_m$ :

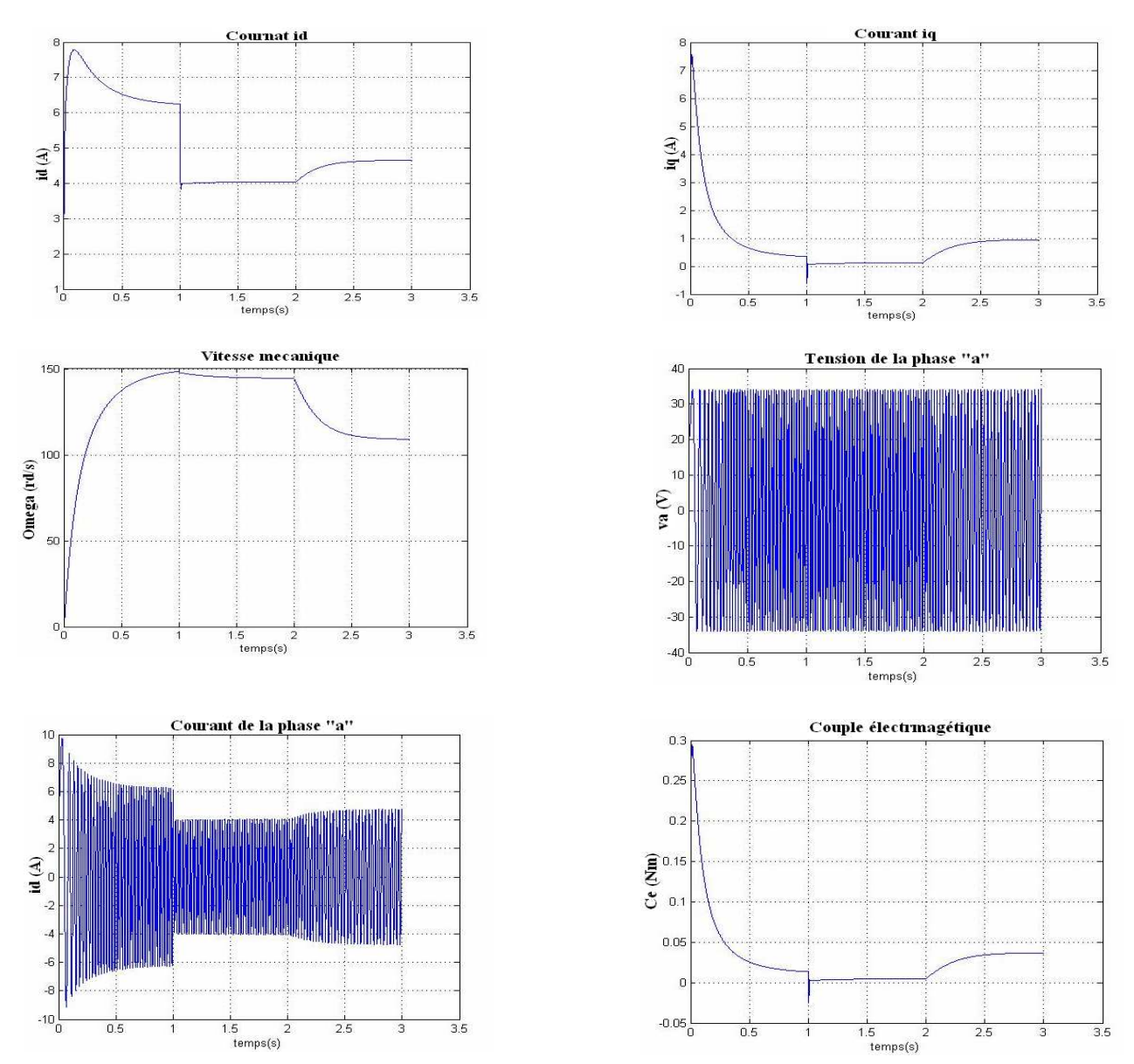

**Figure II.4 :** *Comportement de la machine avec une charge et perturbations paramétriques*

## **c. Effet d'une harmonique due à un seul défaut**:

 A t=1 s, introduit l'effet d'une variation de 50% dans tous les paramètres de la machine puis à t =2 s, on introduit un couple*C<sup>r</sup>* = *Crn* . et à t=2.5 s l'effet d'un seul défaut dans le stator générant une harmonique de fréquence 50Hz, amplitude 4 et phase nulle.

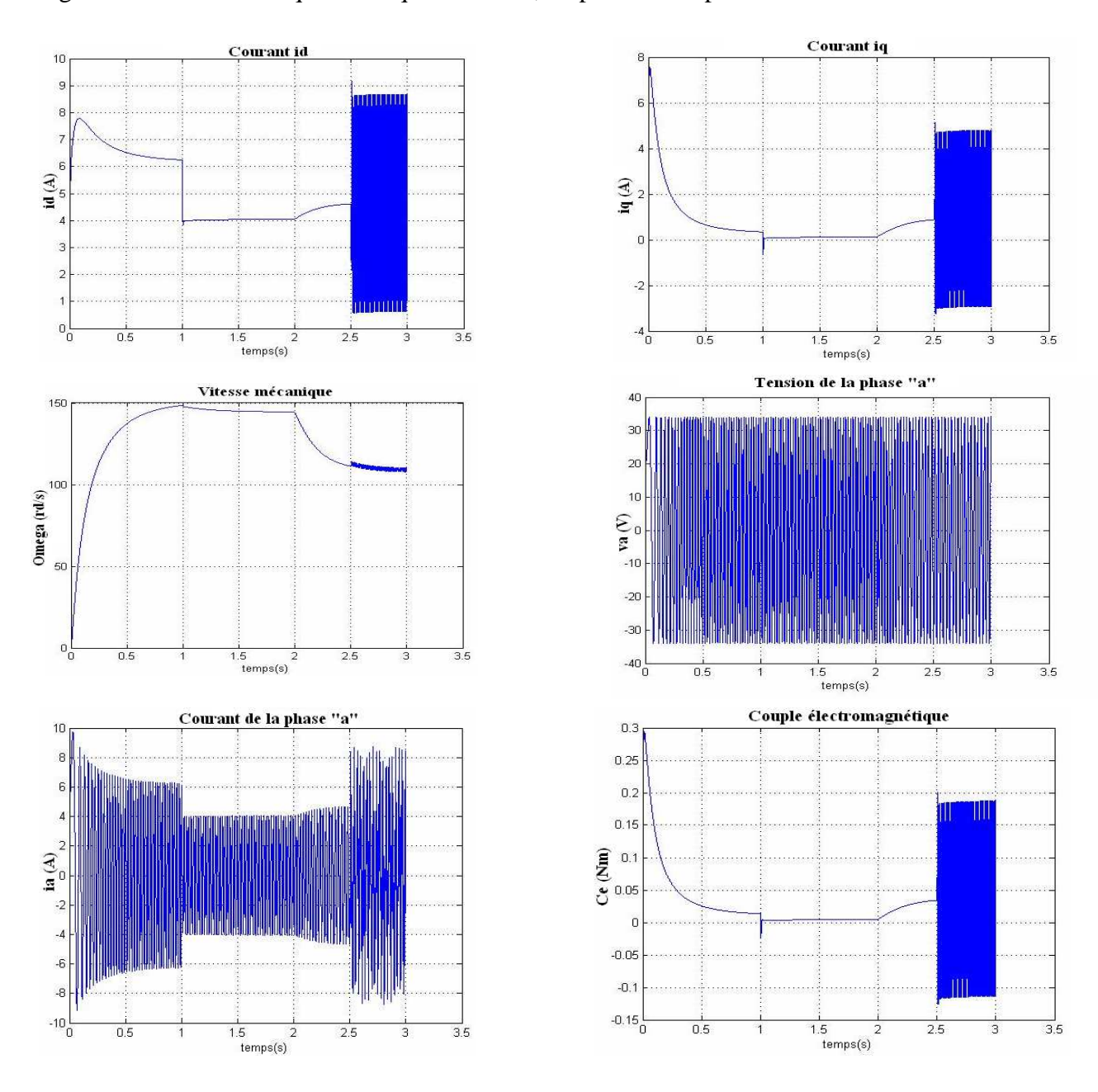

**Figure II .5 :** *Effet d'une harmonique due à un seul défaut* 

### **d. Effet de trois harmoniques dues à deux défauts (stator et rotor) :**

 $\hat{A}$  t=1s on introduit l'effet d'une variation de 50% dans les paramètres puis à t =2 s on introduit un couple *C<sup>r</sup>* = *Crn* et à t=2.5 s l'effet de deux défauts générant trois harmoniques de phases nulles, fréquence 40, 30, 20 Hz et d'amplitude 4,3,2 respectivement.

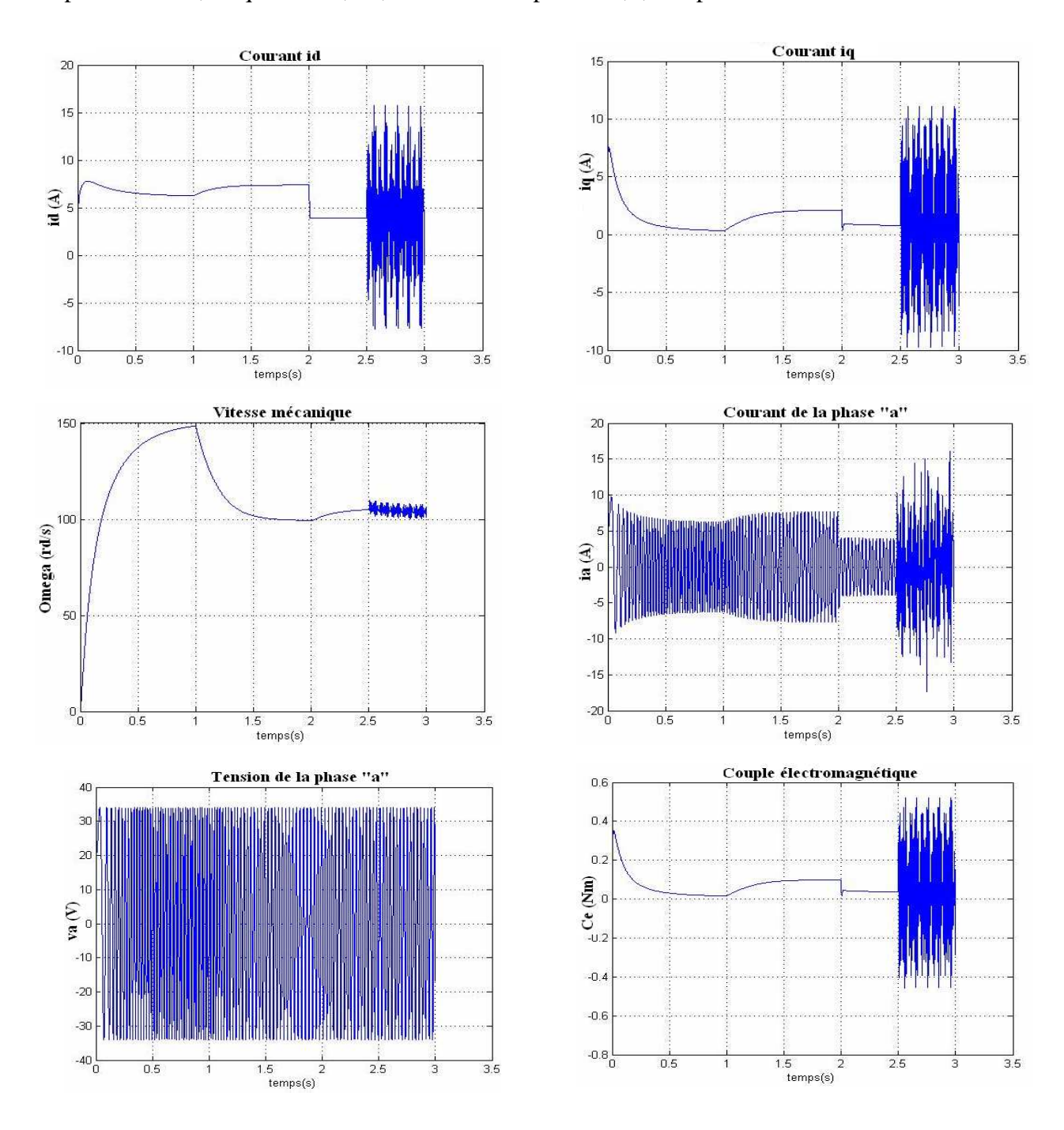

**Figure II.6 :** *Effet de trois harmoniques dues à deux défauts*

 $\ast$  Les simulations en boucle ouverte ont permis d'étudier le comportement de la machine et ont mis en évidence l'effet de chaque perturbation sur son état. Dans la figure (II.3) nous avons simulé la machine en boucle ouverte sans aucune charge pour retrouver les courbes classiques de la MSAP (celles trouvées dans la littérature). D'après les figures (II.4), (II.5) et (II.6), l'effet des variations paramétriques et des défauts sur l'état de la machine peut être grave et doit donc être compensé par des lois de commande convenables.

Ces résultats vont être exploités par la suite pour élaborer une commande pour la machine.

### **II.3. Commande de la MSAP :**

 L'objectif de cette section est de faire synthétiser dans des conditions nominales une commande backstepping robuste aux perturbations pour le modèle de la MSAP élaboré précédemment.

Le design d'un contrôleur pour un système non linéaire peut souvent s'avérer une tâche difficile, voire impossible. La technique du backstepping offre une méthode systématique pour répondre à ce type de problème. C'est une technique relativement récente de commande des systèmes non linéaires. Elle est apparue à la fin des années 80 [KHA06].

Très brièvement, il s'agit d'une technique de commande pour les systèmes non linéaires en cascade. Cette technique met à profit les relations causales successives pour construire de manière itérative et systématique une loi de commande et une fonction de Lyapunov stabilisante. Pour qu'elle puisse s'appliquer, le système non linéaire doit être sous forme feedback ; la dérivée de chaque composante du vecteur d'état doit être une fonction des composantes précédentes et dépendre additivement de la composante suivante.

Malgré sa souplesse et son efficacité, le backstepping, dans sa forme de base, souffre, en présence d'incertitudes, de mêmes limitations que les méthodes classiques. Il offre, cependant, l'avantage de se combiner facilement avec des techniques de robustification, afin d'améliorer la stabilité des boucles perturbées.

### **II.3.1. Application de la commande backstepping robuste à la MSAP :**

Notre objectif est de ramener la vitesse de sortie  $\omega_r$  à une valeur de référence  $\omega_r^{ref}$  et la maintenir dans son voisinage, aussi de maintenir *<sup>d</sup> i* égal à zéro et insensibles aux perturbations.

Le modèle de la MSAP, donné par le système (II.17), répond à la condition pour l'application de la commande par backstepping et pour la synthétiser, il nous faut deux étapes.

*Etape n*<sup>•</sup> *1*: commander  $x_3$  ( $\omega_r$ ) par  $x_2$ 

La fonction de Lyapunov choisie est :

$$
\Pi_1 = \frac{1}{2} (x_3 - x_3^{ref})^2
$$
 (II.58)

Sa dérivé:

$$
V_1 = e_3 e_3 = (x_3 - x_3^{ref})(x_3 - x_3)
$$
 (II.59)

Ce qui nous donne:

$$
V_1 = (x_3 - x_3^{ref})(c_2x_2 + c_3x_3 + c_4C_r + \Delta_3(x, u) - x_3)
$$
 (II.60)

On prend:

$$
\varphi_1 = \frac{1}{c_2} (-K_{11}(x_3 - x_3^{ref}) - c_3 x_3 - K_{12} sign(x_3 - x_3^{ref}) + x_3)
$$
 (II.61)

$$
x_2 = \varphi_1 \tag{II.62}
$$

Alors:

$$
V_1 = -K_{11}(x_3 - x_3^{ref})^2 - K_{12}sign \Big| x_3 - x_3^{ref} \Big| + (x_3 - x_3^{ref})(c_4C_r + \Delta_3(x, u)) \quad \text{(II.63)}
$$

Et si on prend  $K_{12} >> (c_4 C_r + \Delta_3(x, u))$ , on aura:  $V_1 < 0$ . Donc,  $x_3$  converge vers  $x_3^{ref}$ malgré la présence des perturbations paramétriques.

*Etape n*<sup>•</sup> 2: commande  $x_1$  par  $u_1$  pour assurer  $x_1 \rightarrow 0$  et  $x_2$  par  $u_2$  pour assurer  $(x_2 - \varphi_1) \rightarrow 0$ .

La fonction de Lyapunov choisie est :

$$
V_2 = V_1 + \frac{1}{2}x_1^2 + \frac{1}{2}(x_2 - \varphi_1)^2
$$
 (II.64)

Sa dérivé:

$$
\dot{V}_2 = \dot{V}_1 + x_1 x_1 + (x_2 - \phi_1)(x_2 - \phi_1) \tag{II.65}
$$

Ce qui nous donne:

$$
V_2 = V_1 + x_1(a_1x_1 + a_2x_2x_3 + \Delta_1(x, u) + a_3u_1) + (x_2 - \varphi_1)(b_1x_2 + b_2x_1x_3 + b_3x_3 + b_4u_2 + \Delta_2(x, u) - \varphi_1)
$$
\n(II.66)

On prend:

$$
\begin{cases}\n\varphi_2 = \frac{1}{a_3}(-K_{21}x_1 - a_1x_1 - a_2x_2x_3) \\
\varphi_3 = \frac{1}{b_4}(-K_{31}(x_2 - \varphi_1) - b_1x_2 - b_2x_1x_3 - b_3x_3 + \varphi_1)\n\end{cases}
$$
(II.67)

Si on prend :

$$
\begin{cases} u_1 = \varphi_2 \\ u_2 = \varphi_3 \end{cases}
$$
 (II.68)

$$
\dot{V}_2 = \dot{V}_1 - K_{21}x_1^2 + x_1\Delta_1(x, u) - K_{31}(x_2 - \varphi_1)^2 + (x_2 - \varphi_1)\Delta_2(x, u)
$$
 (II.69)

Et si on prend  $K_{21} \gg > \left|\Delta_1(x, u)\right|$ ,  $K_{31} \gg > \left|\Delta_2(x, u)\right|$  et avec le choix qu'on avait pris dans la première étape ( $K_{12}$  >>> $|\Delta_3(x, u) + c_4 C_r|$ ), on aura:

$$
V_2 < -K_{11}(x_3 - x_3^\text{ref})^2 - K_{21}x_1^2 - K_{31}(x_2 - \varphi_1)^2 < 0. \tag{II.70}
$$

Donc, on a assuré:

$$
\begin{cases} x_1 \to 0 \\ (x_2 - \varphi_1) \to 0 \end{cases}
$$
 (II.71)

Finalement, si:

$$
\begin{cases}\n u_1 = \frac{1}{a_3} (-K_{21}x_1 - a_1x_1 - a_2x_2x_3) \\
 u_2 = \frac{1}{b_4} (-K_{31}(x_2 - \varphi_1) - b_1x_2 - b_2x_1x_3 - b_3x_3 + \varphi_1)\n\end{cases}
$$
\n(II.72)

et avec un choix judicieux des coefficients *Kij* , on aura malgré les perturbations dans le système :

$$
\begin{cases} x_1 \to 0 \\ (x_2 - \varphi_1) \to 0 \\ x_3 \to x_3^{\text{ref}} \end{cases}
$$
 (II.73)

#### **Remarque:**

Pour atténuer l'effet de discontinuité de la fonction *sign(.)* en 0, on fait appel, pour les simulations, à une version continue exprimée par :

$$
\begin{cases}\nsign(y) = 1 & si & y > \varepsilon \\
sign(y) = \frac{y}{\varepsilon} & si & |y| \le \varepsilon \\
sign(y) = -1 & si & y < -\varepsilon\n\end{cases}
$$
\n(II.74)

Où

 $\epsilon$ : Paramètre positif qu'on manipule pour avoir des réponses lisses.

### **II.3.2. Simulations:**

Afin de tester les performances de la commande élaborée, nous avons effectué des simulations sur MATLAB dans différentes situations :

### **a. Absences des perturbations et défauts :**

 L'effet de la commande élaborée sur la machine sans aucune perturbation et aucun défaut est illustré par les résultats suivants :

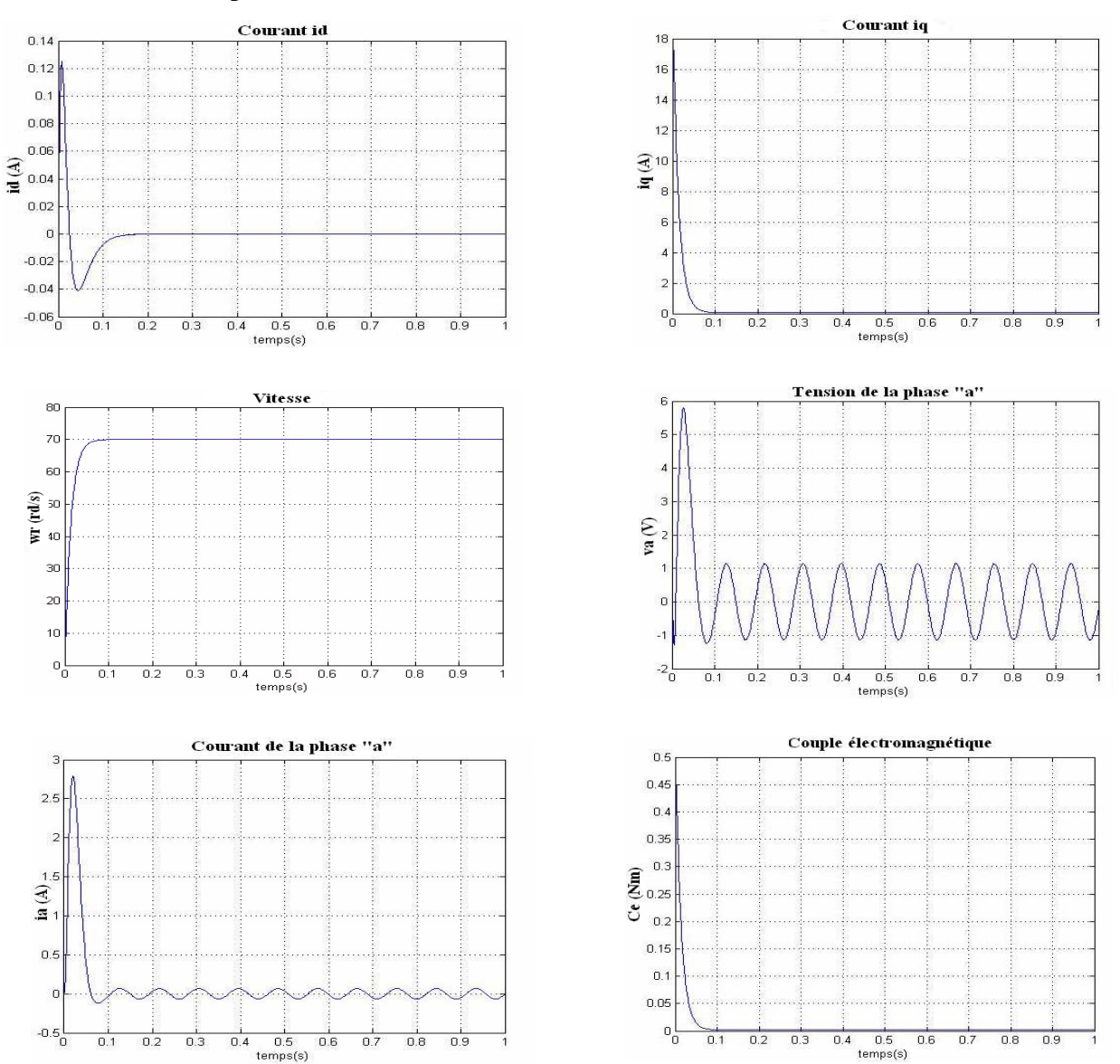

**Figure .II.7 :** *Comportement de la commande backstepping en absences des perturbations et défauts*

### **b. Présence des perturbations :**

A t=0.2 s on introduit un couple  $C_r = C_m$  puis à t =0.3 sec une variation de 50% dans les paramètres de la machine.

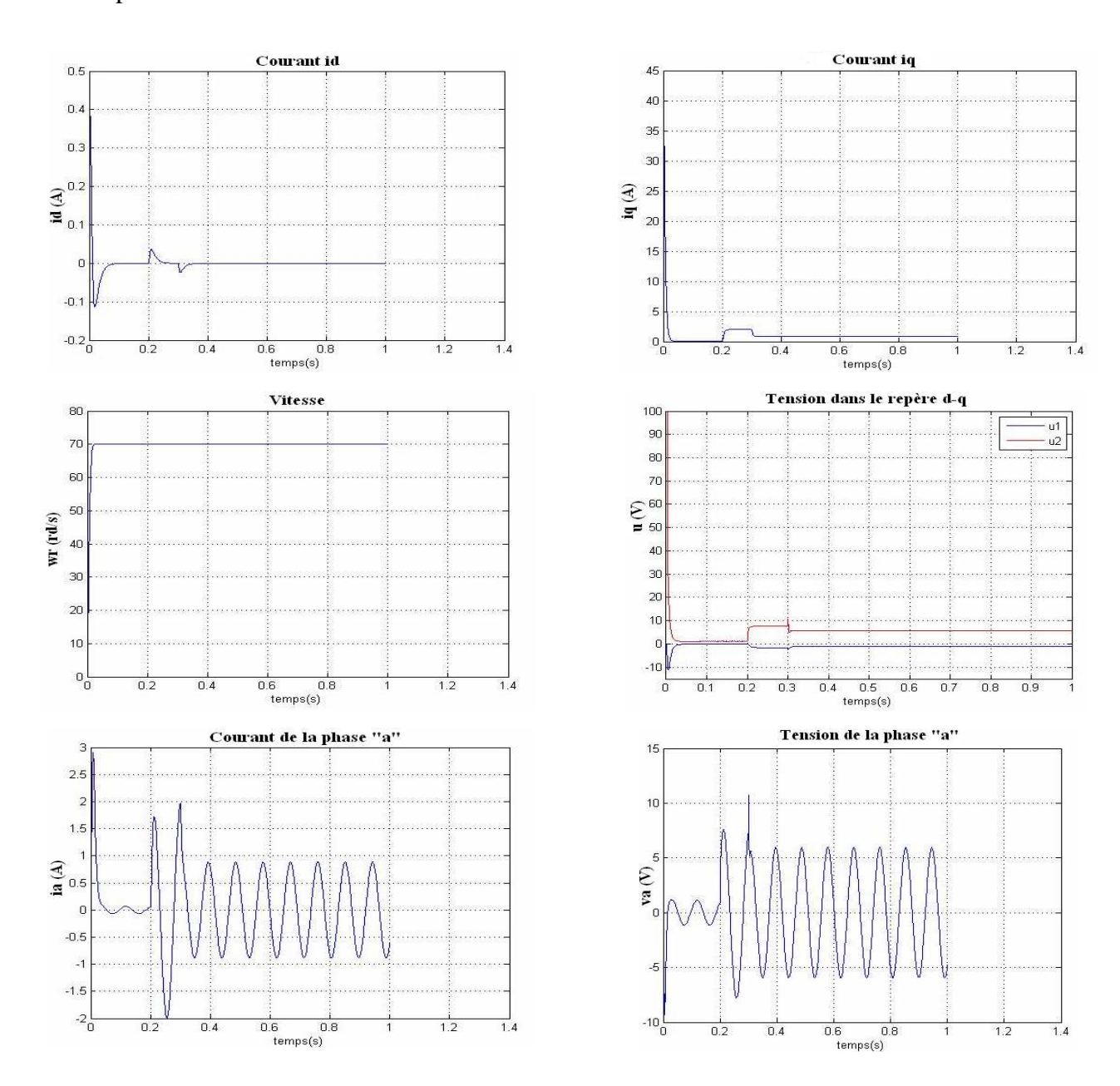

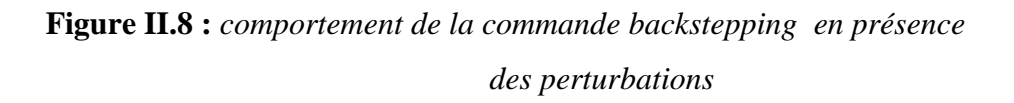

## **c. Présence des perturbations et des défauts:**

A l'instant t =0.2 s, on introduit un couple  $C_r = C_m$ , puis à t=0.3 s, introduit l'effet d'une variation de 50% dans tous les paramètres de la machine et à t=0.5 s l'effet d'un seul défaut dans le stator générant une harmonique de fréquence 50Hz, amplitude 4 et phase nulle :

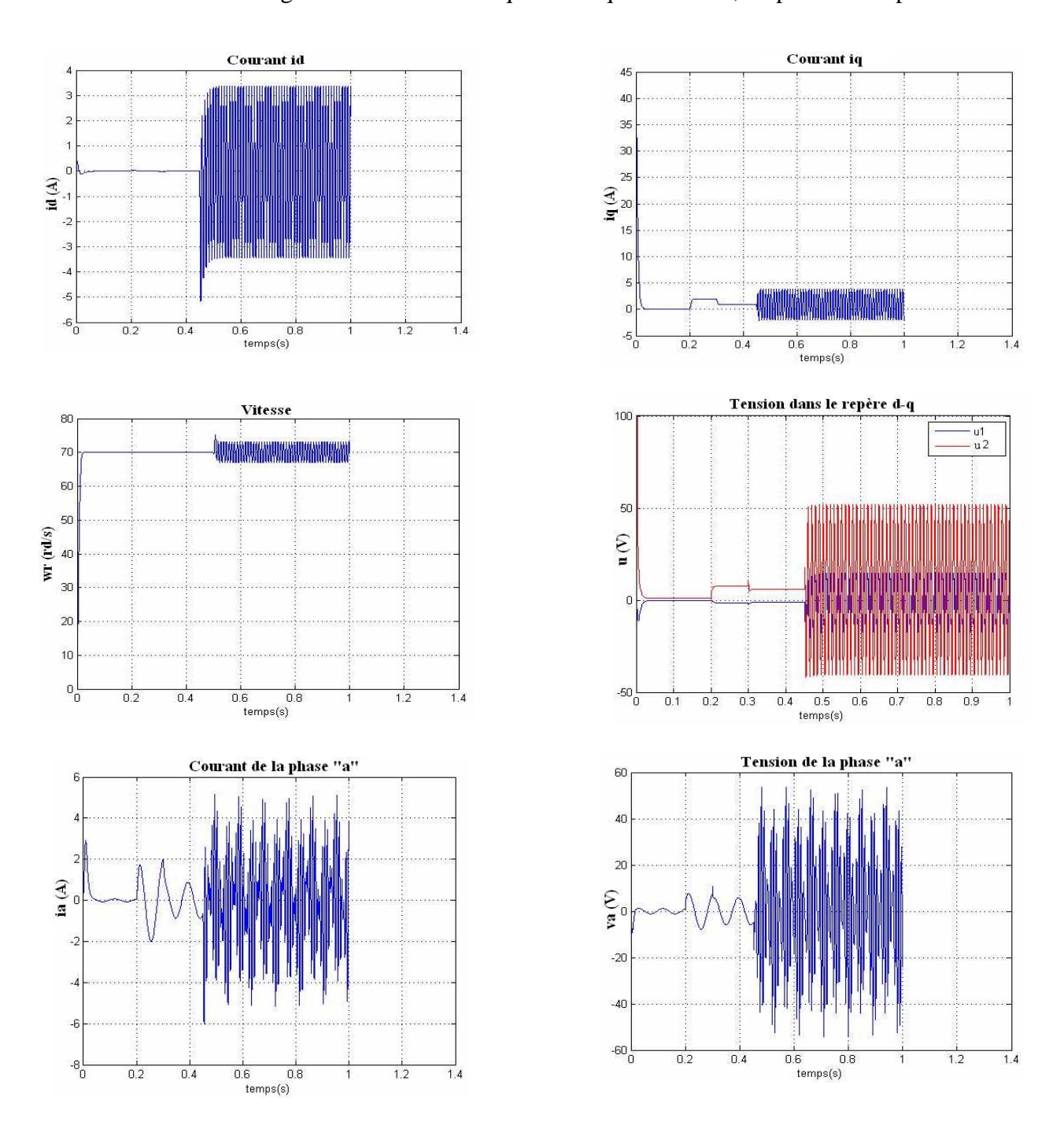

**Figure II.9 :** *Comportement de la commande backstepping en présence des perturbations et des défauts.*

# **d. Présence des perturbations et des défauts et augmentation de la robustesse :**

 Nous considérons la même situation que 'c' et nous augmentons les gains de la Commande afin d'augmenter la robustesse:

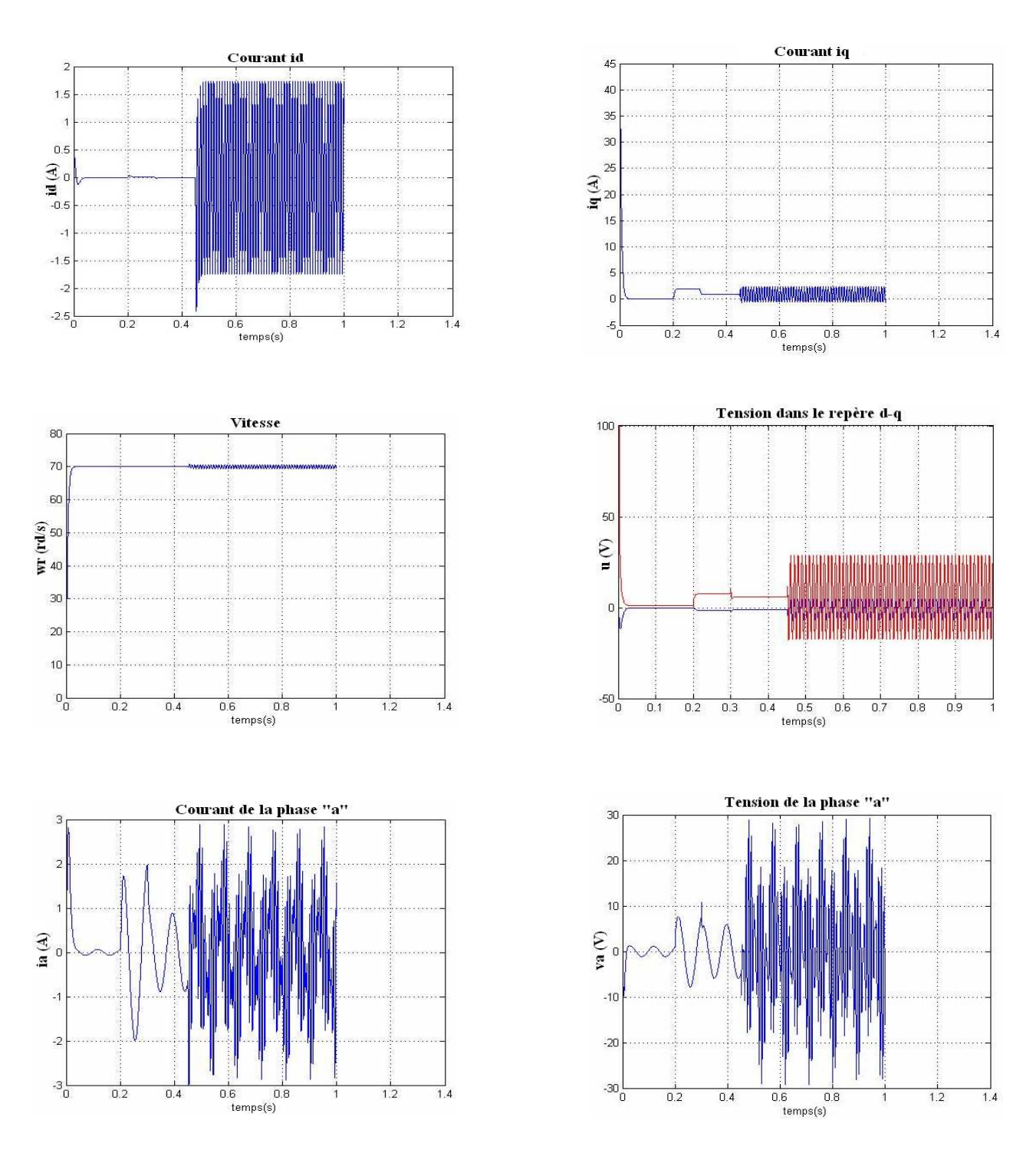

**Figure II.10 :** *Augmentation de la robustesse* 

 $\ast$  D'après les figures II.7 et II.8, la commande que nous avons calculée assure la poursuite de la référence et rejette l'effet du couple de charge et des perturbations paramétriques. Mais, elle s'avère insuffisante en cas de défauts (la figure II.9). L'augmentation de la robustesse diminue l'erreur sur la vitesse mais n'annule pas le courant id et peut induire en erreur (la figure II.10).

### **II.4. Conclusion :**

Dans ce chapitre, d'une part, nous avons présenté un modèle détaillé de la machine synchrone à aimants permanents utilisant la transformation de Park. Nous avons d'abord présenté le modèle sain puis nous avons introduit des perturbations dues aux variations paramétriques puis celles dues à la présence des défauts. Les simulations de ces modèles en boucle ouverte nous ont permis de retrouver les courbes classiques de la MSAP et d'étudier le comportement de la machine dans les différents régimes de fonctionnement.

D'autre part, la commande par backstepping (commande nominale) que nous avons synthétisée présente une robustesse par rapport aux variations paramétriques et au couple de charge. En effet, il suffit de manipuler les quatre gains de réglages *Kij* pour aboutir aux meilleurs résultats. Néanmoins cette commande présente une insuffisance quant au rejet de l'effet des défauts malgré l'augmentation de la robustesse.

Ceci nous a amené à introduire une commande tolérante aux défauts capable de compenser l'effet des défauts par l'ajout d'un terme de compensation (l'objectif des chapitres III et IV).

# Chapitre III

# *Commande tolérante aux défauts*

# Approche implicite

*\_\_\_\_\_\_\_\_\_\_\_\_\_\_\_\_\_\_\_\_\_\_\_\_\_\_\_\_\_\_\_\_\_\_\_\_\_\_\_\_\_\_\_\_\_\_\_\_\_\_\_\_\_\_\_\_\_\_\_\_\_\_\_\_\_\_\_\_\_\_\_\_\_\_\_* 

### **III.1. Introduction:**

Comme on l'avait vu dans le chapitre précédant, la commande backstepping développée ne rejette pas les défauts survenus, donc, il faut qu'on pense à une commande tolérante aux défauts.

La commande tolérante aux défauts a pour but de maintenir des performances proches de celles désirées tout en préservant la stabilité, non seulement en absence de défauts, mais également en présence de composants défectueux. Si les performances initiales ne peuvent plus être garanties, un système de commande tolérant aux défauts doit assurer au moins des performances dégradées acceptables ou arrêter le système.

La synthèse de la commande active tolérante aux défauts, en générale, se fait en deux étapes. La première étape s'intéresse au bloc de la détection et diagnostic (ou isolation) des défauts (*FDD* : Fault detection and diagnosis ou *FDI* : Fault detection and isolation). En revanche, la deuxième étape s'intéresse à la synthèse d'un bloc de reconfiguration de la loi de commande qui se base sur les informations fournies par le bloc *FDD* afin de compenser les effets des défauts et de respecter les contraintes de performances.

Le problème de conception d'une commande tolérante aux défauts est abordé dans ce chapitre où on essaiera d'élaborer une *FTC* implicite qui a été bien élaborée pour la MSAP dans [CHA06]. On commence par la description de cette technique puis on essaie de l'appliquer à la MSAP. Le chapitre se terminera par des simulations.

### **III.2. Description de la technique:**

Cette technique est basée sur la synthèse d'un régulateur embarquant un modèle interne du défaut capable de compenser ses effets d'une manière intrinsèque sans avoir à l'estimer explicitement. En d'autre terme la reconfiguration de la commande ne passe pas par une unité *FDI* explicite mais elle est assurée par la conception d'un régulateur dynamique implicitement tolérant à tous les défauts dont il embarque le modèle. Le régulateur *FTC* est schématisé dans la figure suivante:

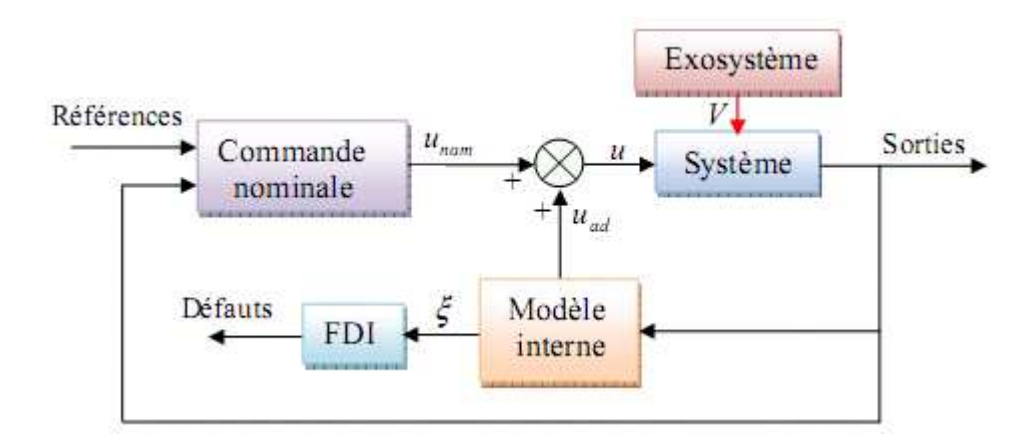

**Figure III. 1 :** *Principe de la commande implicitement tolérante aux défauts* 

Dans cette technique, la phase de détection et d'isolation du défaut, qui constitue le point de départ dans l'approche classique, est décalée par rapport à la phase de reconfiguration de la commande. Celle-ci est réalisée en testant l'état du modèle interne qui s'active automatiquement pour compenser l'effet du défaut [CHA06]

Cette technique de commande implicitement tolérante aux défauts repose sur la théorie de la régulation non linéaire de sortie [SER00] en supposant que l'effet d'un défaut sur le système peut être modélisé par un signal exogène issu d'un système autonome stable appelé communément exosystème. Un terme aditif est ajouté à la commande nominale et sert à compenser l'effet du défaut (aspect *FTC*). Ce terme additif est issu du modèle interne dont le rôle est de reproduire le signale représentant l'effet du défaut (aspect *FDI*).

### **III.3. Application à la MSAP :**

Dans cette section, on essaie d'appliquer la technique décrite ce dessus sur la MSAP. Notons que le modèle que nous avons utilisé pour représenter les défauts dans la MSAP (donné par la relation (II.48) dans le chapitre II) rempli la condition que lui exige cette technique à savoir leur effet est généré par un système autonome stable.

La commande tolérante aux défauts obtenue est constituée de trois termes :

$$
u = u_n + u_c + u_{ad}
$$
 (III.1)

Tel que :

Le terme  $u_n$  représente la commande nominale (lorsque le système est en fonctionnement normal), c'est la commande backstepping rouste élaborée dans le chapitre précédant pour assurer la poursuite de la référence :

$$
\begin{cases}\n u_1 = \frac{1}{a_3} (-K_{21}x_1 - a_1x_1 - a_2x_2x_3) \\
 u_2 = \frac{1}{b_4} (-K_{31}(x_2 - \varphi_1) - b_1x_2 - b_2x_1x_3 - b_3x_3 + \varphi_1)\n\end{cases}
$$
\n(III.2)\n
$$
\varphi_1 = \frac{1}{c_2} (-K_{11}(x_3 - x_3^{ref}) - c_3x_3 - K_{12}sign(x_3 - x_3^{ref}) + x_3) (III.3)
$$

 $u_c$ : représente le terme compensant les termes connus indésirables affin d'aboutir à une forme adéquate à la dynamique de l'erreur (voir équations (III.11) et (III.13)).

*u<sub>nd</sub>* : représente le terme additif compensant l'effet des défauts sur le système.

Donc, notre objectif est de trouver un terme  $u_{ad}$  nul en absence de défauts. Ce terme additif est généré par le modèle interne que nous allons proposer dans la suite, pour compenser l'effet des défauts.

### **Remarque :**

On ne considère pas pour le moment le couple de charge et les perturbations paramétriques car leur effet est compensé par la commande nominale, le système de la MSAP considéré donc est :

$$
x = f(x) + B\omega + \lambda V \tag{III.4}
$$

### **III.3.1. Système d'erreurs:**

L'objectif de la commande est de garantir la poursuite de la référence:

$$
x_r = \begin{bmatrix} x_{r1} \\ x_{r2} \\ x_{r3} \end{bmatrix}
$$
 (III.5)

malgré la présence des défauts.

Avec:

$$
x_{r1} = 0
$$
,  $x_{r2} = \varphi_1$  et  $x_{r3}$  donneé ;

Donc, l'erreur de la poursuite est donnée par :

$$
e = x - x_r = \begin{bmatrix} x_1 \\ x_2 \\ x_3 \end{bmatrix} - \begin{bmatrix} x_{r1} \\ x_{r2} \\ x_{r3} \end{bmatrix}
$$
 (III.6)

Sa dynamique, si on ne considère pas pour le moment le couple de charge et les perturbations paramétriques (car leur effet est compensé par la commande nominale), est donnée par :

$$
\dot{e} = \begin{bmatrix} \dot{x}_1 \\ \dot{x}_2 \\ \dot{x}_3 \end{bmatrix} - \begin{bmatrix} \dot{x}_{r1} \\ \dot{x}_{r2} \\ \dot{x}_{r3} \end{bmatrix} = \begin{cases} a_1x_1 + a_2x_2x_3 + a_3u_1 + V_1 - \dot{x}_{r1} \\ b_1x_2 + b_2x_1x_3 + b_3x_3 + b_4u_2 + V_2 - \dot{x}_{r2} \\ c_1x_1x_2 + c_2x_2 + c_3x_3 - \dot{x}_{r3} \end{cases}
$$
(III.7)

Prenant en compte (III.1) et (III.2), le système (III.7) devient :

$$
\dot{e} = \begin{bmatrix} \dot{e}_1 \\ \dot{e}_2 \\ \dot{e}_3 \end{bmatrix} = \begin{cases} -K_{21}x_1 + a_3(u_{1c} + u_{1ad}) + V_1 - \dot{x}_{r1} \\ -K_{31}(x_2 - \phi_1) + b_4(u_{2c} + u_{2ad}) + V_2 - \dot{\phi}_1 \\ c_1x_1x_2 + c_2x_2 + c_3x_3 - \dot{x}_{r3} \end{cases}
$$
(III.8)

On ajoute et on soustrait dans la première équation le terme  $K_{21} x_{r1}$  et les termes  $c_2 \varphi_1$  et  $c_3x_{r3}$  dans la deuxième équation et après le développement, le système précédant (III.8) devient :

$$
\dot{e} = \begin{bmatrix} \dot{e}_1 \\ \dot{e}_2 \\ \dot{e}_3 \end{bmatrix} = \begin{cases} -K_{21}e_1 + a_3(u_{1c} + u_{1ad}) + V_1 - \dot{x}_{r1} - K_{21}x_{r1} \\ -K_{31}e_2 - c_2e_3 + b_4(u_{2c} + u_{2ad}) + V_2 \\ c_2e_2 - K_{11}e_3 - K_{12}sign(e_3) \end{cases}
$$
(III.9)

Si on prend :

$$
\begin{cases}\n u_{1c} = \frac{1}{a_3} (\dot{x}_{r1} + K_{21} x_{r1}) \\
 u_{2c} = \frac{1}{b_4} c_2 e_3\n\end{cases}
$$
\n(III.10)

Le système (III.9) devient :

$$
\dot{e} = \begin{bmatrix} \dot{e}_1 \\ \dot{e}_2 \\ \dot{e}_3 \end{bmatrix} = \begin{cases} -K_{21}e_1 + a_3u_{1ad} + V_1 \\ -K_{31}e_2 + b_4u_{2ad} + V_2 \\ c_2e_2 - K_{11}e_3 - K_{12}sign(e_3) \end{cases}
$$
(III.11)

Remarquant que, dans la troisième équation, si  $e_2 \rightarrow 0$  alors  $e_3 \rightarrow 0$  et que les deux premières équations ne dépendent pas de la variable  $e_3$ .

Ainsi, dans la suite, pour la détermination de  $u_{ad}$ , nous considérons le sous système suivant :

$$
\widetilde{x} = \begin{bmatrix} e_1 \\ e_2 \end{bmatrix} \tag{III.12}
$$

Dont la dynamique se déduit facilement du système (III.11) :

$$
\dot{\tilde{x}} = \begin{cases}\n-K_{21}\tilde{x}_1 + a_3u_{1ad} + V_1 \\
-K_{31}\tilde{x}_2 + b_4u_{2ad} + V_2\n\end{cases}
$$
\n(III.13)

et que nous pouvons l'écrire sous une forme matricielle compacte:

$$
\dot{\tilde{x}} = H(\tilde{x}) + \tilde{B}u_{ad} + V \tag{III.14}
$$

Avec :

$$
H(\widetilde{x}) = \widetilde{A}\widetilde{x} , \ \widetilde{A} = \begin{bmatrix} -K_{21} & 0 \\ 0 & -K_{31} \end{bmatrix} \ \text{et } V = -\Gamma \cdot z \tag{III.15}
$$

### **III.3.2. Modèle interne :**

 On va brièvement construire un modèle interne pouvant refléter la dynamique des défauts extérieurs inconnus V (les entrées exogènes). Ce modèle repose sur l'hypothèse que la matrice du système exogène S soit bien connue. La conception de ce modèle interne est faite selon la procédure décrite dans [SER00].

Supposant que les pulsations caractéristiques des défauts  $\omega_j$  (de nombre  $n_f$ ), et donc les matrices S et Γ sont parfaitement connues et considérant l'équation de Sylvester suivante :

$$
M \cdot S - F \cdot M = G \cdot \Gamma \tag{III.16}
$$

*F* et *G* sont des matrices de dimensions adéquates tel que *F* est arbitraire stable (Hurwitz) et *G* choisie tel que la paire  $(F, G)$  est commandable :

$$
\begin{cases} \dim(F) = 2n_f \times 2n_f \\ \dim(G) = 2n_f \times 2 \end{cases}
$$
 (III.17)

*M* est l'unique solution de l'équation (III.16) et elle est non singulière [PAO01]. Le modèle interne prend alors la forme suivante (S connue) :

$$
\dot{\xi} = S \cdot \xi + N(\tilde{x}) \tag{III.18}
$$

Avec

$$
\dim(\xi) = \dim(z) = 2n_f \tag{III.19}
$$

#### **III.3.3 Calcul de la commande**  $u_{ad}$  :

Introduisant une nouvelle variable [BON05] englobant l'erreur de réglage  $\tilde{x}$  et l'erreur d'observation de l'état du modèle représentant les défauts (ξ - z) et la dérivant par rapport au temps:

$$
\chi = M \cdot (\xi - z) - G \cdot \tilde{x} \tag{III.20}
$$

$$
\dot{\chi} = M \cdot (\dot{\xi} - \dot{z}) - G \cdot \dot{\tilde{x}} \tag{III.21}
$$

Sans oublier que :

$$
\dot{z} = S \cdot z \tag{III.22}
$$

Donc, on a:

$$
\dot{\chi} = M \cdot S \cdot \xi - M \cdot S \cdot z + M \cdot N(\tilde{x}) - G \cdot [H(\tilde{x}) + \tilde{B} \cdot u_{ad} - \Gamma \cdot z] \quad (III.23)
$$

$$
\dot{\chi} = M \cdot S \cdot (\xi - z) + M \cdot N(\tilde{x}) - G \cdot H(\tilde{x}) - G \cdot \tilde{B} \cdot u_{ad} + G \cdot \Gamma \cdot z \qquad (III.24)
$$

Si on prend alors  $u_{ad}$  de la forme :

$$
u_{ad} = \widetilde{B}^{-1} \cdot \Gamma \cdot \xi \tag{III.25}
$$

Alors, l'expression de  $\dot{\chi}$  devient :

$$
\dot{\chi} = M \cdot S \cdot (\xi - z) + M \cdot N(\tilde{x}) - G \cdot H(\tilde{x}) - G \cdot \Gamma \cdot \xi + G \cdot \Gamma \cdot z \tag{III.26}
$$

$$
\dot{\chi} = M \cdot S \cdot (\xi - z) + M \cdot N(\tilde{x}) - G \cdot H(\tilde{x}) - G \cdot \Gamma \cdot (\xi - z) \tag{III.27}
$$

$$
\dot{\chi} = [M \cdot S - G \cdot \Gamma](\xi - z) + M \cdot N(\tilde{x}) - G \cdot H(\tilde{x})
$$
\n(III.28)

Or, d'après l'équation de Sylvester (III.16)

$$
[M \cdot S - G \cdot \Gamma] = F \cdot M \tag{III.29}
$$

Donc, l'équation (III.28) devient :

$$
\dot{\chi} = F \cdot M \cdot (\xi - z) + M \cdot N(\tilde{x}) - G \cdot H(\tilde{x}) \tag{III.30}
$$

En introduisant le terme  $\chi$ , l'équation (III.30) devient :

$$
\dot{\chi} = F \cdot M \cdot \chi + F \cdot G \cdot \tilde{x} + M \cdot N(\tilde{x}) - G \cdot H(\tilde{x})
$$
\n(III.31)

Si on choisit :

$$
N(\tilde{x}) = M^{-1}[G \cdot H(\tilde{x}) - F \cdot G \cdot \tilde{x}]
$$
 (III.32)

L'équation (III.31) devient :

$$
\dot{\chi} = F \cdot \chi \tag{III.33}
$$

Mais *F* est une matrice de Hurwitz par construction, alors, l'erreur globale  $\chi$  tend asymptotiquement vers zéro.

En tenant compte de l'expression de  $u_{ad}$  (III.25), et des équations (III.12) et (III.13), on peut écrire :

$$
\dot{\tilde{x}} = \tilde{A} \cdot \tilde{x} + \Gamma \cdot (\xi - z) \tag{III.34}
$$

Mais d'après (III.20) :

$$
(\xi - z) = M^{-1}[\chi + G \cdot \tilde{x}]
$$
 (III.35)

$$
ENSP \t\t\t 57 \t\t 2009
$$

Et (III.34) devient :

$$
\dot{\tilde{x}} = \tilde{A} \cdot \tilde{x} + \Gamma \cdot M^{-1} [\chi + G \cdot \tilde{x}]
$$
 (III.36)

$$
\dot{\tilde{x}} = (\tilde{A} + \Gamma \cdot M^{-1}G) \cdot \tilde{x} + \Gamma \cdot M^{-1} \chi \tag{III.37}
$$

La variable χ tend vers zéros lorsque le temps t tend vers l'infini d'après (III.33) et la matrice *A* ~ donnée par (III.15) est stable par construction car elle est constitué des gains de réglage *K*<sub>21</sub> et *K*<sub>31</sub>. On choisit alors ces gains de manière à avoir la matrice dynamique ( $\tilde{A} + \Gamma \cdot M^{-1}G$ ) du système (III.37) toujours stable ce qui assure la convergence de  $\tilde{x}$  vers zéro. On aura d'après (III.12) :

$$
[\tilde{x} \to 0 \Leftrightarrow (e_1 \to 0 \land e_2 \to 0)] \Rightarrow e_3 \to 0 \tag{III.38}
$$

Et ça malgré la présence des défauts, ce qui garanti l'aspect *FTC* de la commande ainsi établie.

D'autre part, de (III.35) et (III.38), on aura :

$$
(\xi - z) = M^{-1}[\chi + G \cdot \tilde{x}] \to 0
$$
 (III.39)

Autrement dit, l'état du modèle interne reproduit exactement l'état inconnu à priori du système exogène simulant les défauts. Nous avons donc une idée claire sur la nature des défauts et leur sévérité. C'est là l'aspect *FDI* de cette commande.

### **Remarque** :

Les gains que nous avons calculés pour la commande nominale peuvent ne pas être valables pour la commande globale d'après la discussion faite dans le paragraphe précédent (Équation (III.37)). Et ils doivent être manipulés éventuellement pour maintenir les performances. Les simulations mettent bien en évidence ce résultat.

### **III.3.4. Simulations :**

Dans le but d'analyser les performances de la commande élaborée, nous avons effectué des simulations dans des différentes situations:

### **a. Effet de la FTC sur un seul défaut :**

A l'instant t =0.2 s, on introduit l'effet d'un seul défaut dans le stator générant une harmonique de fréquence 50Hz, amplitude 4 et phase nulle :

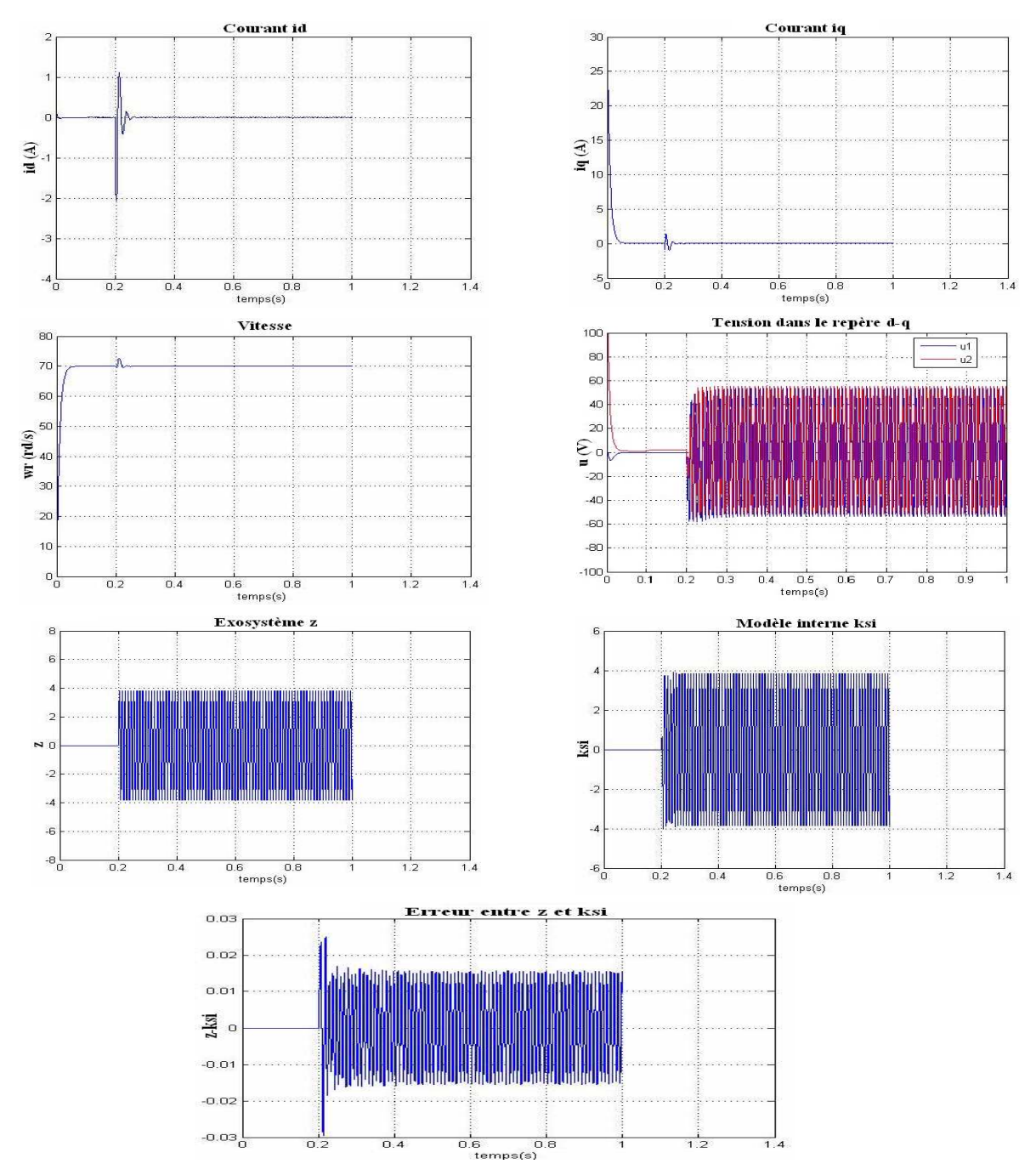

**Figure III.2 :** Comportement *de la FTC implicite sur un seul défaut*

# **b. Effet de manipulation des gains**

Nous considérons la même situation que la précédente mais dans ce cas nous choisissons d'autres gains pour la commande nominale :

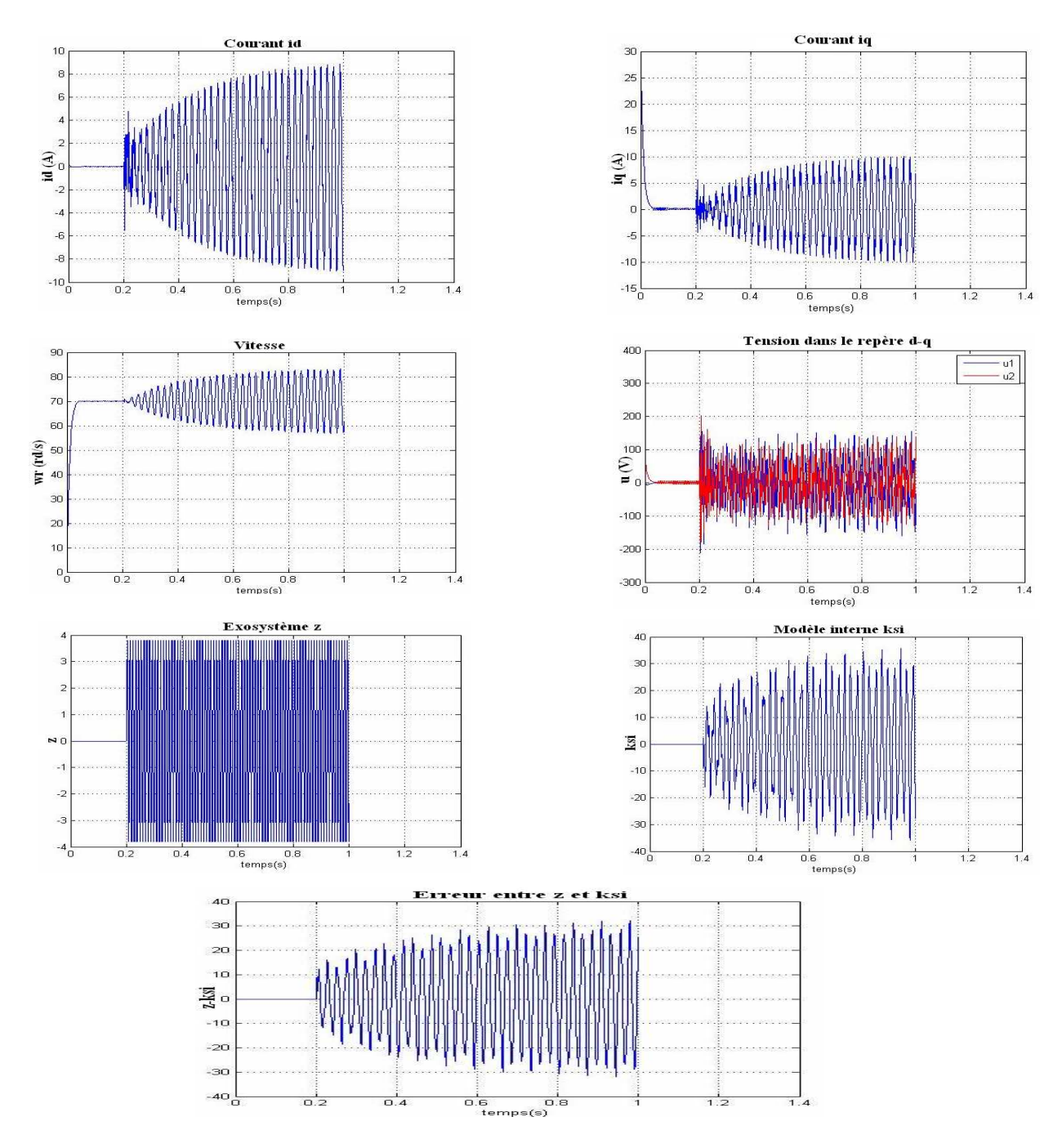

**Figure III.3 :** *Effet de manipulation des gains* 

### **Remarque :**

Pour le cas de deux défauts, la non convergence des simulations due à la difficulté dans le conditionnement de la matrice M solution de l'équation de sylvester.

### **III.4. Conclusion :**

Ce chapitre concerne l'application d'une commande implicitement tolérante aux défauts à la MSAP. Nous avons élaboré un modèle interne qui génère un terme additif nul en absence de défauts que nous avons ajouté à la commande nominale pour compenser l'effet des défauts sur le système.

 Cette technique repose sur la connaissance à priori des fréquences caractéristiques des défauts sont connues et la résolution de l'équation de Sylvester qui sont à l'origine de ses inconvénients. Une autre approche a été développée dans [CHA06] pour remédier au problème de la résolution de l'équation de Sylvester.

Dans le chapitre suivant, on essaiera d'élaborer, une approche explicite afin d'éliminer ces inconvénients.

# Chapitre IV

# *Commande tolérante aux défauts*

# Approche explicite

*\_\_\_\_\_\_\_\_\_\_\_\_\_\_\_\_\_\_\_\_\_\_\_\_\_\_\_\_\_\_\_\_\_\_\_\_\_\_\_\_\_\_\_\_\_\_\_\_\_\_\_\_\_\_\_\_\_\_\_\_\_\_\_\_\_\_\_\_\_\_\_\_\_\_\_* 

### **IV.1. Introduction :**

Jusqu'à présent on n'a considéré que le cas où les défauts survenus peuvent être convenablement modélisés et on a procédé à la recherche d'un régulateur embarquant un modèle interne capable de compenser leurs effets d'une manière intrinsèque sans avoir à les estimer explicitement. En revanche, si les pulsations  $\omega_j$  ne sont pas parfaitement connues, les matrices S et Γ sont aussi inconnues, ce qui rend la construction du modèle interne impossible. Ainsi, il est judicieux de faire appel à une unité de diagnostic explicite pour identifier (estimer) les défauts survenus afin de compenser leurs effets.

L'objectif de ce chapitre est donc de synthétiser une loi de commande tolérante aux défauts en s'appuyant sur les informations fournies par le module de diagnostic. Pour la conception de ce module, on va synthétiser deux observateurs ; un observateur adaptatif de diagnostic et un observateur dédié aux défauts. Ces deux observateurs seront utilisés pour construire une *FTC* pour la *MSAP*. Le chapitre se terminera par une comparaison entre l'approche implicite développée dans le chapitre précédant et cette approche classique.

## **IV.2. Structure de la technique proposée**

Dans le cadre des systèmes tolérants aux défauts, la stratégie proposée repose sur l'intégration du module diagnostic *FDD* et le module de reconfiguration des lois de commande. Son principe est schématisé dans la figure suivante:

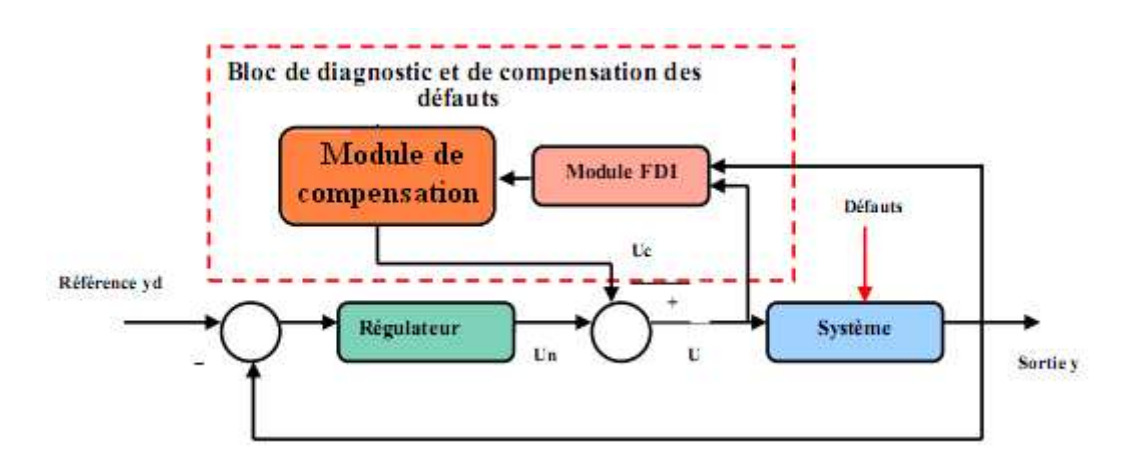

**Figure IV. 1** : *structure d' une commande explicitement tolérante aux défauts*
La conception de ce dispositif de commande tolérante aux défauts passe essentiellement par deux étapes. La première s'intéresse à la synthèse d'une loi de commande pour le modèle nominal permettant de réaliser les objectifs de poursuite. Dans la seconde, il s'agit de compenser l'effet des défauts qui surviennent, après la détection et l'estimation de ces derniers. Donc, contrairement à l'approche développée dans le chapitre précédant, la phase de diagnostic des défauts constitue son point de départ.

### **IV.3. Module de Diagnostic:**

 La construction de ce bloc de détection et de diagnostic *(FDD)* est la tâche la plus délicate, il a pour objectif de déterminer les caractéristiques précises de la défaillance [COC04]. Le diagnostic des défauts est constitué de trois étapes ; la détection, la localisation et l'estimation des défauts. Notre objectif, dans ce travail, est la compensation des effets de ces défauts, donc, on va se focaliser sur l'étape d'estimation et on admettra que les deux premières étapes, l'étape de détection et l'étape de localisation, sont parfaitement réalisées.

 Les méthodes de diagnostic à base de modèles ont été développées dès le début des années 70. Plusieurs approches de surveillance ont été utilisées; l'approche d'espace de parité, l'approche d'estimation paramétrique et le diagnostic à base d'observateurs [CHE03].

# **IV.3.1. Diagnostic à base d'observateurs :**

 Le diagnostic à base d'observateurs a pour principe de reconstruire les états et les sorties du système à partir des entrées et des sorties. Cette approche a connu un développement important car elle offre des propriétés très intéressantes. En effet, un observateur apporte des degrés de liberté supplémentaires lors de sa synthèse [LAL04]. Cette souplesse, dans le choix des paramètres, permet de s'affranchir de certaines entrées perturbatrices, telles que la robustesse vis-à-vis de celles-ci et la sensibilité aux défauts. Il permet aussi la détection et l'identification en ligne des défauts.

Le choix de l'observateur est important et doit être adapté aux propriétés du système. Il peut être linéaire ou non linéaire, déterministe ou stochastique. Dans la suite de notre travail et afin d'identifier les défauts, on va adopter deux sortes d'observateurs ; un observateur adaptatif de diagnostic et un observateur dédié aux défauts.

### **IV.3.1.1. Diagnostic à base d'un observateur adaptatif**:

Cet observateur a été proposé dans [COC04]. Soit le système non linéaire modélisé par les équations d'état suivantes :

$$
\begin{cases} \n\dot{x} = Ax + N(x) + Bu + \sigma V \\
y = Cx\n\end{cases}
$$
\n(IV.1)

Où

*n x* ∈ *R* : Vecteur d'état.

 $u \in R^m$ : Vecteur des commandes

 $y \in R^p$  : Vecteur des sorties.

 $V ∈ R<sup>r</sup>$  : Vecteur des défauts du système.

*A*,*B*,*C*,σ : Matrices réelles constantes.

Considérant les deux hypothèses suivantes :

**Hypothèse IV.1** :

- $\blacksquare$  La paire  $(C, A)$  est observable
- La paire (A, B) est commandable.
- $N(x)$  est une non linéarité de type Lipschitz, i.e.

$$
\|N(t, x_1) - N(t, x_2)\| \le L_N \|x_1 - x_2\| \tag{IV.2}
$$

Avec :

*LN* : Une constante de Lipschitz

# **Hypothèse IV.2** :

Il existe une matrice  $M \in R^{q \times r}$  tel que :

$$
P \cdot \sigma = C^T \cdot M \tag{IV.3}
$$

Où :

*P*  $\in$  *R*<sup>*n*×*n*</sup> : est une matrice définie positive, solution de l'inégalité de Riccati :

$$
(A - KC)^{T} P + P(A - KC) + \varepsilon L_N^{2} I_n + \frac{P^2}{\varepsilon} + Q \le 0
$$
 (IV.4)

Avec :

 $Q \in R^{n \times n}$  : Une matrice définie positive.

*K* : Une matrice réelle telle que *(A-KC)* est stable.

 $\varepsilon$  : Un paramètre positif.

Alors, l'observateur adaptatif de diagnostic recherché est donné par :

$$
\begin{cases}\n\dot{\hat{x}} = A\hat{x} + N(\hat{x}) + Bu + \sigma \cdot \hat{V} + K(\hat{y} - y) \\
\dot{\hat{V}} = \Gamma \cdot M^T (\hat{y} - y) - \nu \cdot \Gamma \cdot \hat{V} \\
\hat{y} = C \cdot \hat{x}\n\end{cases}
$$
\n(IV.5)

Où :

*M* : est donnée par l'hypothèse 2.

Γ : Une matrice symétrique définie positive.

 $v:$  Un scalaire positif.

Sa convergence dans le cas de défauts constants ou bornés est donnée sous la forme du théorème suivant (la démonstration est donnée dans l'annexe):

**Théorème IV.1** [COCO4]:  
Soit:  

$$
\begin{cases}\ne_x(t) = x(t) - \hat{x}(t) \\
e_V(t) = V(t) - \hat{V}(t)\n\end{cases}
$$
(IV.6)

Sous l'hypothèse 2, on a :

$$
\lim_{t \to \infty} e_x(t) = 0 \text{ et } e_y(t) \text{ est bornée.}
$$
 (IV.7)

De plus :

 $\lim_{t \to \infty} e_V(t) = 0$  si  $rang(\sigma) = r$  (défauts indépendants).

### **IV.3.1.2 Diagnostic à base d'un observateur dédié aux défauts**

Dans cette section, notre bloc de diagnostic est construit à base d'un observateur d'ordre réduit dédié aux défauts. Cet observateur a été proposé dans [FLI08] et [VIC08].

Soit le système suivant:

$$
\begin{cases}\n\dot{x} = A(x, u, V) \\
y = h(x, u)\n\end{cases}
$$
\n(IV.8)

Le vecteur défaut *V* est inconnu et il peut être considéré comme un état avec une dynamique

incertaine. Donc, pour l'estimer, le vecteur d'état est augmenté par le vecteur défaut. Le nouveau système est donné par :

$$
\begin{cases}\n\dot{x} = A(x, u, V) \\
\dot{V} = \Omega(x, u, V) \\
y = h(x, u)\n\end{cases}
$$
\n(IV.9)

Avec :  $\Omega(x, u, V)$  est une fonction incertaine bornée.

Supposant que les hypothèses suivantes sont satisfaites :

- $\Omega(x, u, V)$  est bornée c-à-d :  $|\Omega(x, u, V)| \leq N$
- *V*(*t*) est algébriquement observable.

Alors, le système

$$
\dot{\hat{V}} = K(V - \hat{V})
$$
 (IV.10)

est un observateur d'ordre réduit pour le système (IV.9) où *V*ˆ est l'estimation du défaut *V* et *K* détermine la vitesse de convergence désirée de l'observateur (la convergence est démontrée dans l'annexe ).

### **IV.4. Application de la FTC proposée à la MSAP :**

Ce volet a pour objectif la synthèse d'une commande tolérante aux défauts pour la MSAP par une simple compensation utilisant les informations fournies par les observateurs développés dans la section précédente.

Comme il a été précisé dans la section (§ IV.2), la FTC proposée est constituée de deux termes :

$$
u(t) = u_n(t) + u_c(t)
$$
 (IV.11)

L'équation (IV.11) peut être écrite de la façon :

$$
\begin{cases} u_1 = u_{1n} + u_{1c} \\ u_2 = u_{2n} + u_{2c} \end{cases}
$$
 (IV.12)

Alors, le modèle de la MSAP (II.46) devient :

 $\overline{a}$ 

$$
\begin{cases}\n x_1 = a_1 x_1 + a_2 x_2 x_3 + a_3 u_{1n} + a_3 u_{1c} + V_1 \\
 x_2 = b_1 x_2 + b_2 x_1 x_3 + b_3 x_3 + b_4 u_{2n} + a_3 u_{2c} + V_2 \\
 x_3 = c_1 x_1 x_2 + c_2 x_2 + c_3 x_3 + c_4 C_r\n\end{cases}
$$
\n(IV.13)

La loi de commande nominale  $u_n(t)$  qui assure la poursuite dans les conditions nominales et robuste vis-à-vis les perturbations, dans notre cas, c'est la commande backstepping robuste développée dans le chapitre (II) qui joue ce rôle :

$$
\begin{cases}\n u_{1n} = \frac{1}{a_3} (-K_{21}x_1 - a_1x_1 - a_2x_2x_3) \\
 u_{2n} = \frac{1}{b_4} (-K_{31}(x_2 - \varphi_1) - b_1x_2 - b_2x_1x_3 - b_3x_3 + \varphi_1) \\
 \varphi_1 = \frac{1}{c_2} (-K_{11}(x_3 - x_3^{ref}) - c_3x_3 - K_{12}sign(x_3 - x_3^{ref}) + x_3)\n\end{cases}
$$
\n(IV.14)

Afin de compenser l'effet des défauts estimés Le terme additif à la commande nominale  $u_c(t)$ est donné par :

$$
\begin{cases}\n u_{1c} = -\frac{1}{a_3} \hat{V}_1 \\
 u_{2c} = -\frac{1}{b_4} \hat{V}_2\n\end{cases}
$$
\n(IV.15)

Où :

 $\hat{V}_1$  et  $\hat{V}_2$  sont fournis par le module de diagnostic utilisant les deux observateurs cités précédemment :

# **IV.4.1. Utilisant l'observateur adaptatif :**

On essaie d'utiliser l'observateur adaptatif de diagnostic pour estimer les défauts de la MSAP:

Soit le modèle de la MSAP donné par (II.46), si on prend :

$$
A = \begin{bmatrix} a_1 & 0 & 0 \\ 0 & b_1 & b_2 \\ 0 & c_1 & c_2 \end{bmatrix}, N(x) = \begin{bmatrix} a_2x_2x_3 \\ b_2x_1x_3 \\ c_1x_2x_2 \end{bmatrix}, B = \begin{bmatrix} a_3 & 0 \\ 0 & b_4 \\ 0 & 0 \end{bmatrix}, \sigma = \begin{bmatrix} 1 & 0 \\ 0 & 1 \\ 0 & 0 \end{bmatrix}, C = \begin{bmatrix} 1 & 0 & 0 \\ 0 & 1 & 0 \\ 0 & 0 & 1 \end{bmatrix}
$$
 (IV.16)

Alors, il peut être écrit sous la forme:

$$
\begin{cases} \n\dot{x} = A \cdot x + N(x) + B \cdot u + \sigma \cdot V \\
y = Cx \n\end{cases}
$$
\n(IV.17)

De plus, les deux hypothèses données précédemment sont vérifiées. Donc, on peut synthétiser l'observateur adaptatif de diagnostic donné ci-dessus:

$$
\begin{cases}\n\dot{\hat{x}} = A\hat{x} + N(\hat{x}) + Bu + \sigma \cdot \hat{V} + K(\hat{y} - y) \\
\dot{\hat{V}} = \Gamma \cdot M^T (\hat{y} - y) - \nu \cdot \Gamma \cdot \hat{V} \\
\hat{y} = C \cdot \hat{x}\n\end{cases}
$$
\n(IV.18)

Finalement, on peut générer le terme aditif donné par (IV.15). Afin de tester les performances de la méthode proposée, nous avons effectué des simulations sur MATLAB :

### **a. Présence d'un seul défaut :**

A t =0.25s, on introduit l'effet d'un seul défaut dans le stator générant une harmonique de fréquence 50Hz, amplitude 4 et phase nulle:

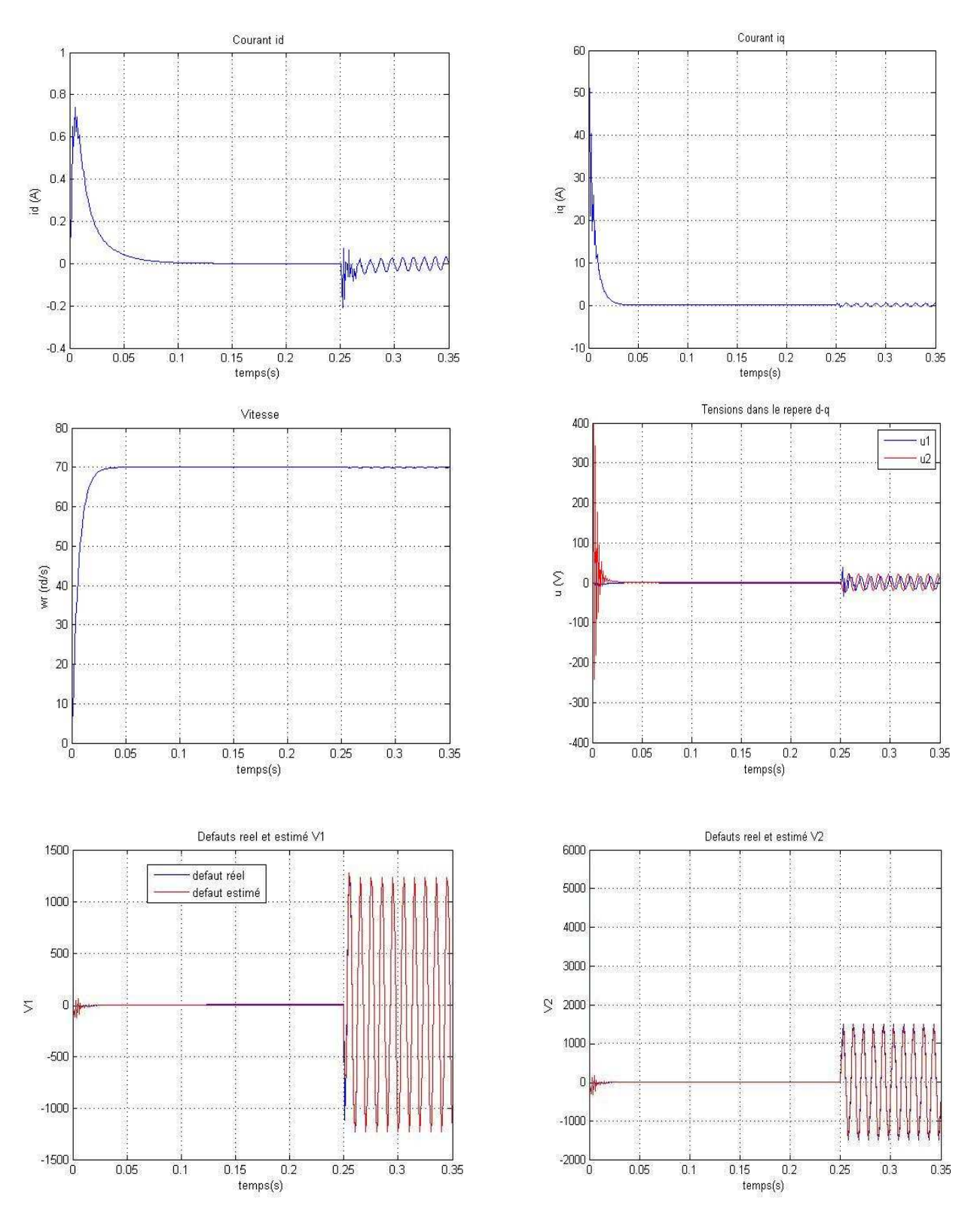

**Figure IV.2 :** *Comportement de la FTC utilisant l'observateur adaptatif en présence d'un seul défaut*

# **b. Présence de deux défauts (statorique et rotorique) :**

On introduit à t=0.15s l'effet de deux défauts générant trois harmoniques de phases nulles, fréquence 40, 30, 20 Hz et d'amplitude 4, 3, 2 respectivement :

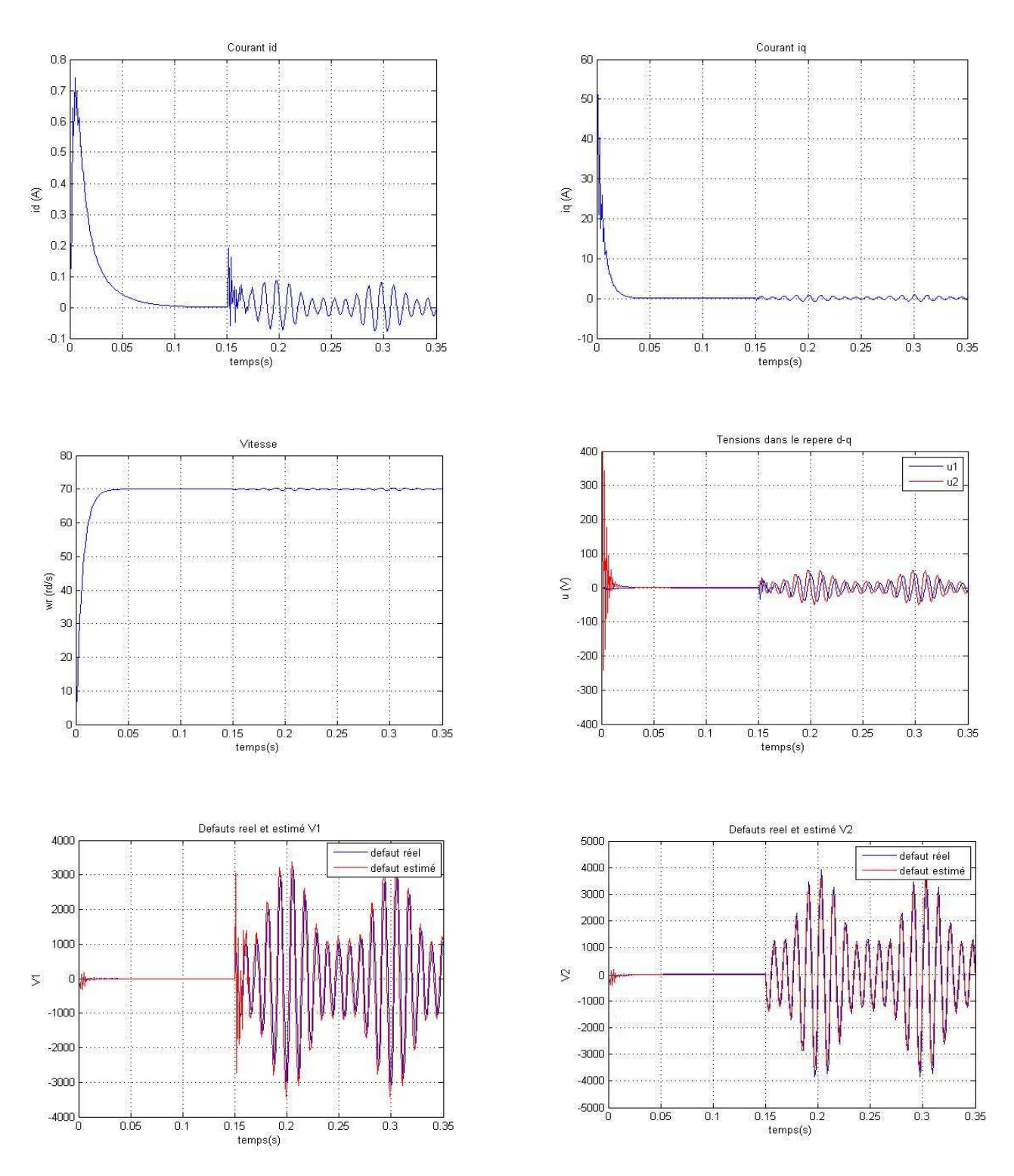

**Figure IV.3:** *Comportement de la FTC utilisant l'observateur adaptatif en présence de deux défauts*

### **c. Présence des perturbations et des défauts:**

A l'instant t =0.15s, on introduit un couple  $C_r = C_m$  et l'effet d'une variation de 50% dans tous les paramètres de la machine et à t=0.25 s l'effet d'un seul défaut dans le stator générant une harmonique de fréquence 50Hz, amplitude 4 et phase nulle :

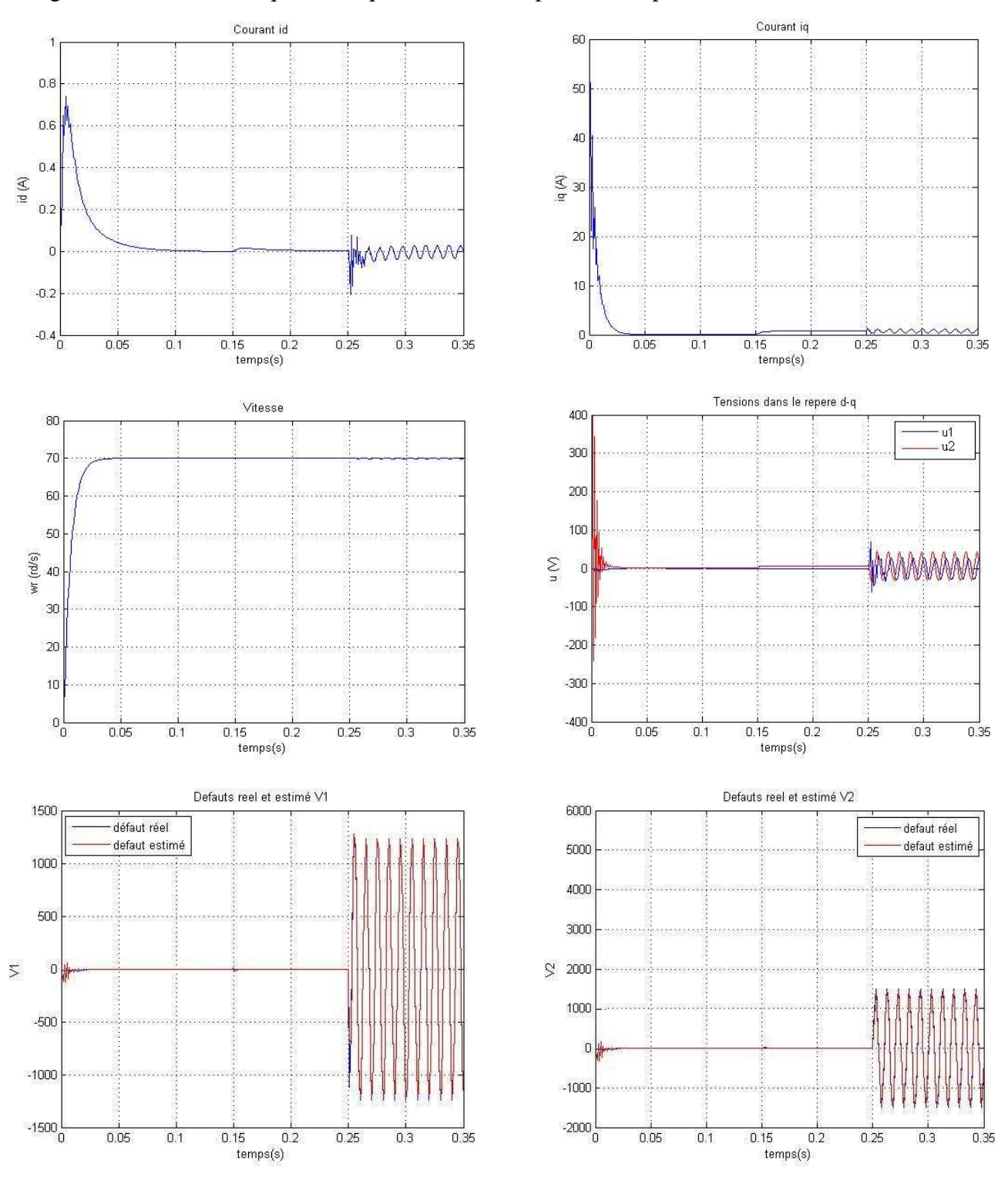

**Figure IV.4:** *Comportement aux perturbations paramétriques*

- D'après les figures IV.2 et IV.3 la commande que nous avons calculée diminue l'effet des défauts et l'observateur développé estime en ligne les défauts mais il y a toujours une erreur d'estimation qui se traduit par des faibles ondulations dans les courants *id et iq* et la vitesse.

- Il est important de noter que la méthode proposée, bien qu'elle s'avère intéressante pour la compensation des défauts statoriques et rotoriques de la MSAP, présente un inconvénient majeur résidant dans la sensibilité aux perturbations paramétriques lors de la phase d'estimation de défauts (figure IV.4.), heureusement, leur effet est compensé par la commande backstepping.

### **IV.4.2. Utilisant l'observateur dédié aux défauts :**

Maintenant, on remplace l'observateur adaptatif par celui dédié aux défauts : Prenant le modèle de la MSAP donné par (II.50) :

$$
x = f(x) + g(x)u + d.C_r + \Delta(x, u) + \lambda V
$$
 (IV.19)

Dans la suite, à cause des difficultés de rendre cet observateur insensible aux perturbations paramétriques, on ne considère que les perturbations dues aux variations du moment d'inertie et du coefficient de frottement. Alors, le vecteur de perturbations paramétriques devient (voir § II.2.3):

$$
\Delta(x, u) = \begin{bmatrix} 0 \\ 0 \\ \Delta_3(x, u) \end{bmatrix}
$$
 (IV.20)

En multipliant le système (IV.19) par la matrice de découplage T tel que :

$$
T = \begin{bmatrix} 1 & 0 & 0 \\ 0 & 1 & 0 \end{bmatrix} \tag{IV.21}
$$

On aura :

$$
T \cdot \dot{x} = T \cdot f(x) + T \cdot g(x) \cdot u + T \cdot \lambda V \tag{IV.22}
$$

Ou

$$
T \cdot \lambda V = T \cdot \dot{x} - T \cdot f(x) - T \cdot g(x)u \tag{IV.23}
$$

Vu l'apparition des dérivés dans (IV.23), on va effectuer un changement de variable

$$
\begin{cases}\n\gamma_1 = \hat{V}_1 - K_2 x_1 \\
\gamma_2 = \hat{V}_2 - K_2 x_2\n\end{cases}
$$
\n(IV.24)

D'après la formule de l'observateur (IV.10) et utilisant le changement de variable (IV.24), on trouve la nouvelle forme de l'observateur :

$$
\begin{cases}\n\dot{\gamma}_1 = K_1 \left(-a_1 x_1 - a_2 x_2 x_3 - a_3 u_1 - K_1 x_1 - \gamma_1\right) \\
\dot{\gamma}_2 = K_2 \left(-b_1 x_2 - b_2 x_1 x_3 - b_3 x_2 - b_4 u_2 - K_2 x_2 - \gamma_2\right) \\
\hat{V}_1 = \gamma_1 + K_2 x_1 \\
\hat{V}_2 = \gamma_2 + K_2 x_2\n\end{cases}
$$
\n(IV.25)

Les simulations nous donnent les résultats suivants :

### **a. Présence d'un seul défaut :**

A t=0.15 s l'effet d'un seul défaut dans le stator générant une harmonique de fréquence 50Hz, amplitude 4 et phase nulle:

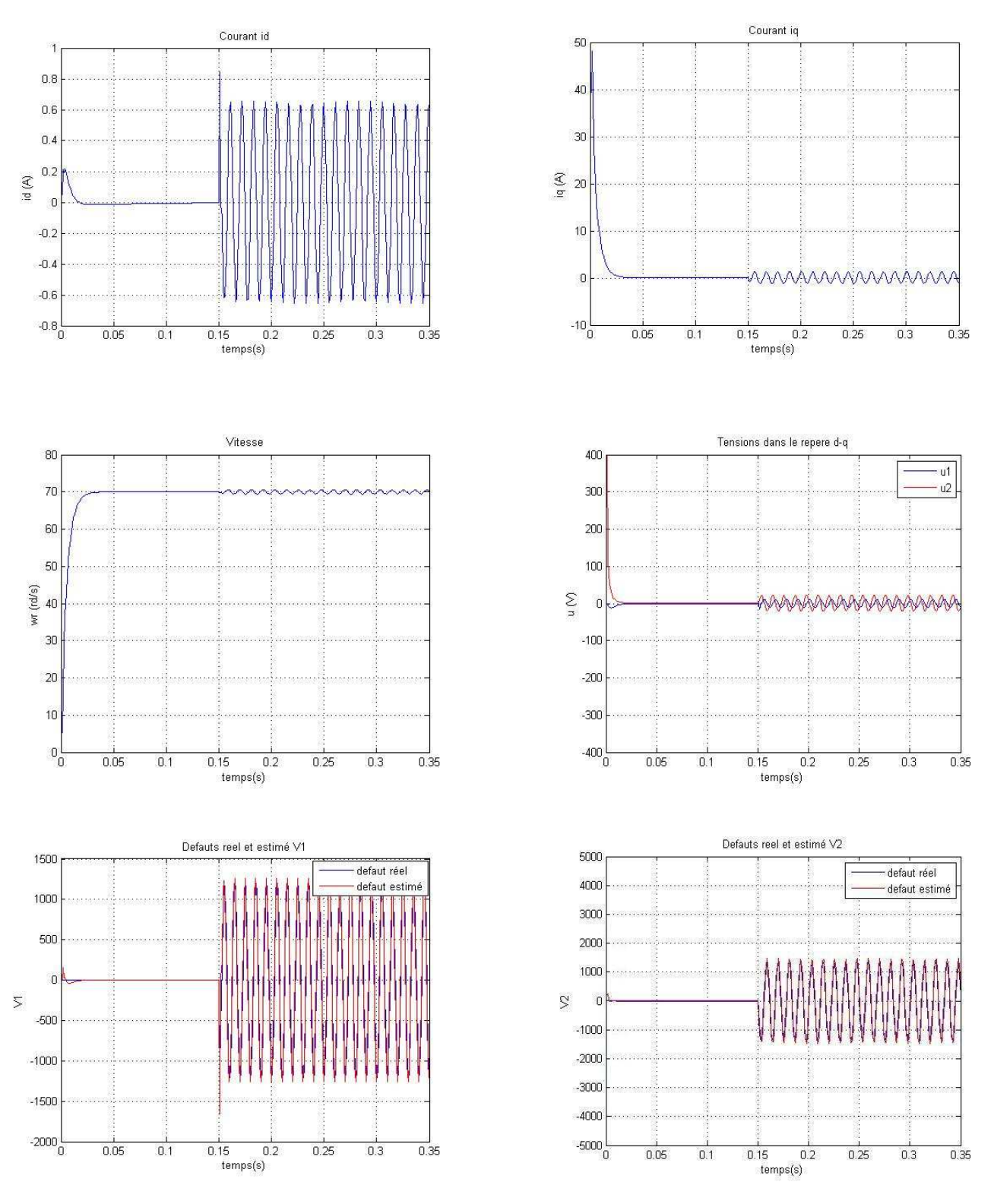

**Figure IV.5 :** *Comportement de la FTC utilisant l'observateur dédié aux défauts en présence d'un seul défaut*

### **b. Présence de deux défauts :**

On introduit à t=0.15 s l'effet de deux défauts générant trois harmoniques de phases nulles, fréquence 40, 30, 20 Hz et d'amplitude, 4, 3, 2 respectivement :

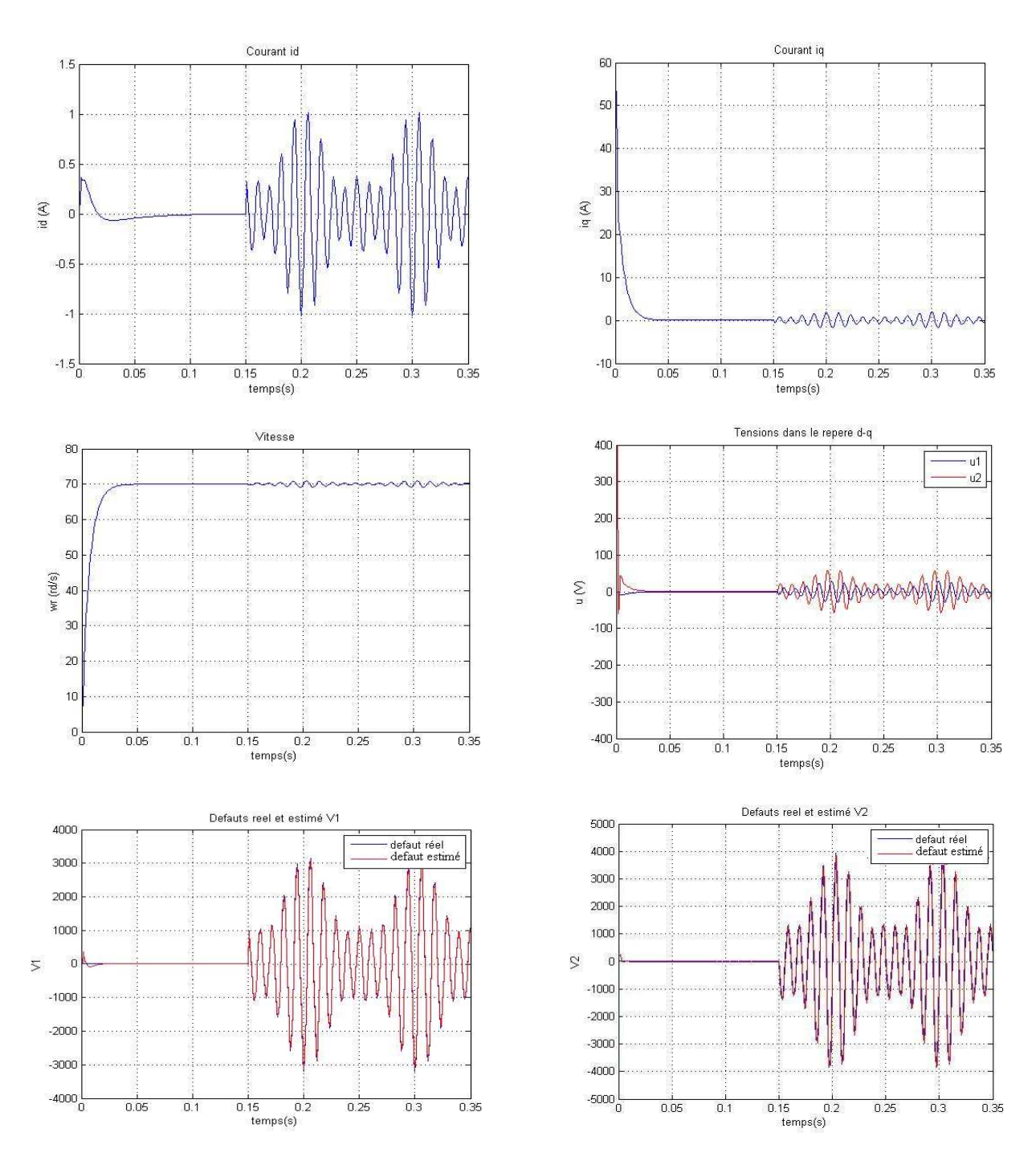

**Figure IV.6 :** *Comportement de la FTC utilisant l'observateur dédié aux défauts en présence de deux défauts*

### **c. Présence des perturbations et des défauts:**

A l'instant t =0.15s, on introduit un couple  $C_r = C_m$  et l'effet d'une variation de 50% dans tous les paramètres de la machine et à t=0.25 s l'effet d'un seul défaut dans le stator générant une harmonique de fréquence 50Hz, amplitude 4 et phase nulle :

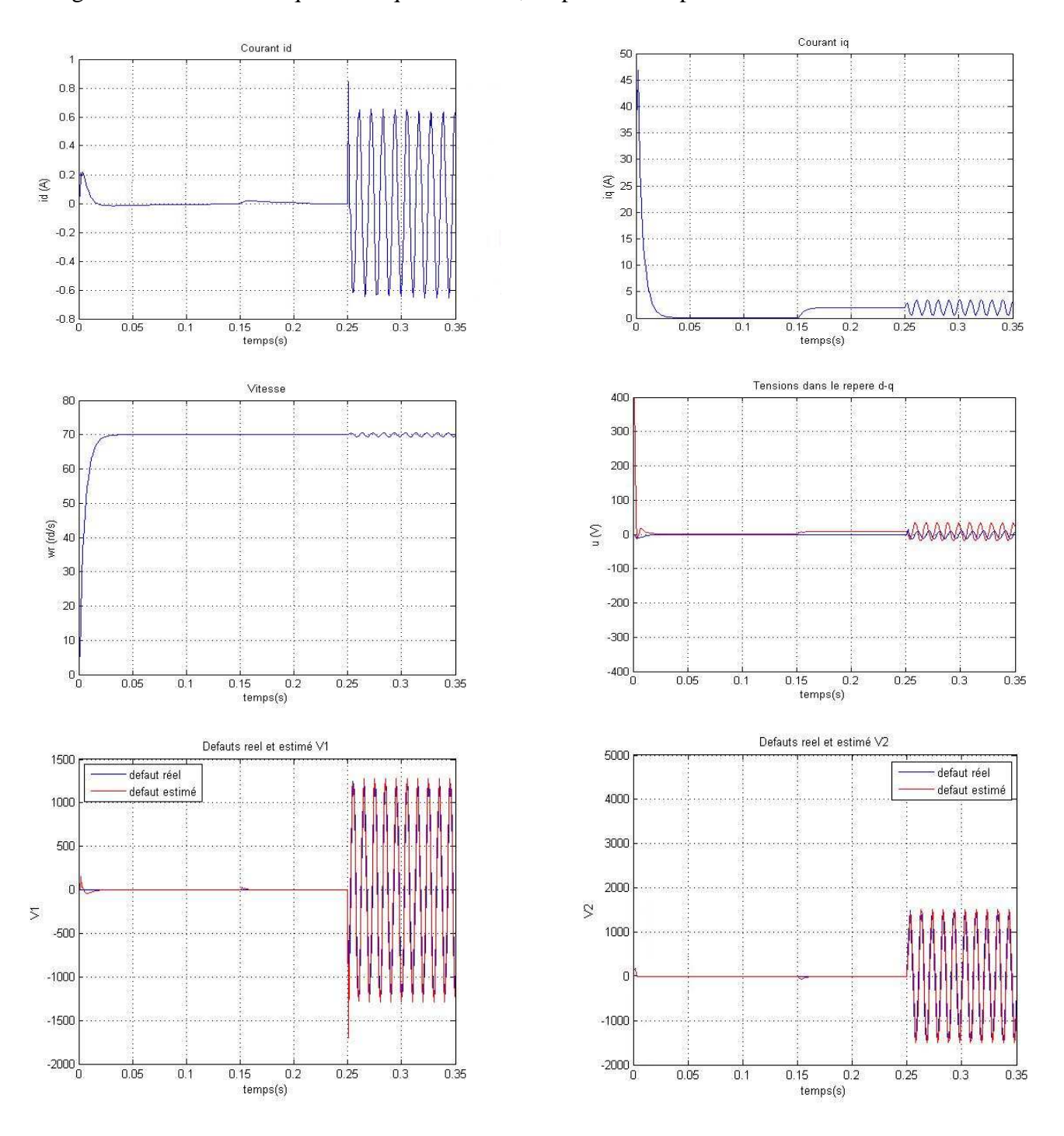

**Figure IV.7 :** *Sensibilité aux perturbations paramétriques* 

# **d.** Insensibilité au  $\Delta_3$ :

A l'instant t =0.15s, on introduit un couple  $C_r = C_m$  et l'effet d'une variation de 50% du moment d'inertie et du coefficient de frottement et à t=0.25 s l'effet d'un seul défaut dans le stator générant une harmonique de fréquence 50Hz, amplitude 4 et phase nulle :

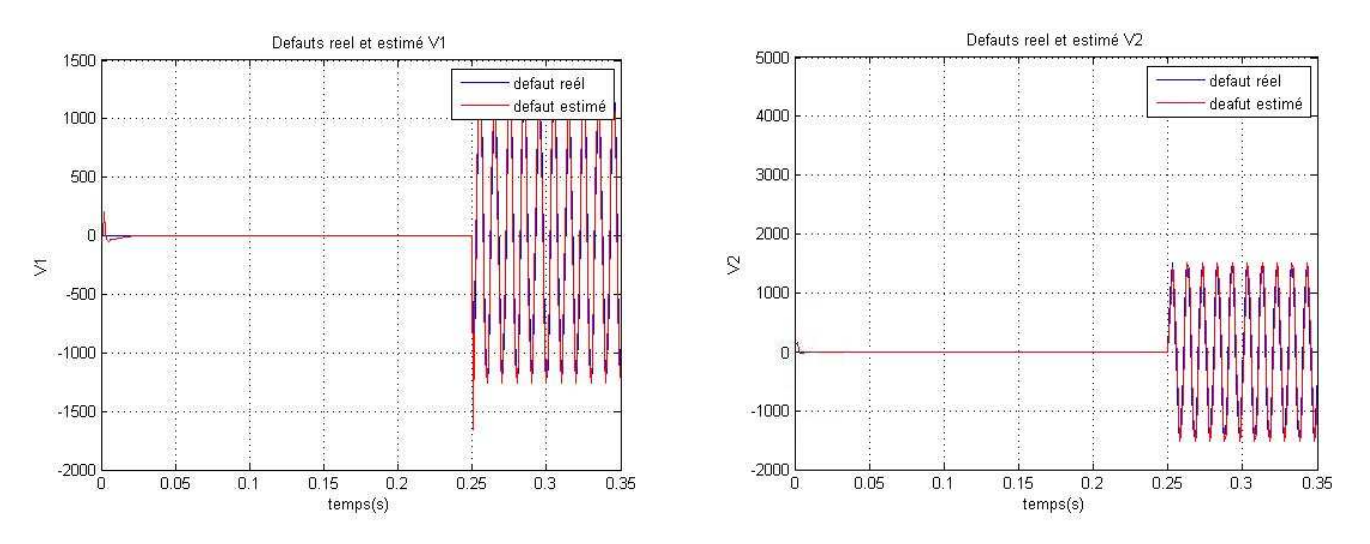

**Figure IV.8 :** *Insensibilité au* ∆<sup>3</sup>

- La figure (IV.5) représente l'effet de la commande élaborée sur les défauts survenus. Elle permet de diminuer leurs effets et de les identifier en ligne, mais il y a toujours une erreur d'observation qui se traduit par des ondulations dans les courants et la vitesse*.*

\* La figure (IV.6) montre que ces ondulations sont plus importantes dans le cas de deux défauts. Ce qui la rend vulnérable dans le cas de plusieurs défauts.

- Les figures (IV.7 et IV.8) met en évidence, dans la phase d'estimations, la sensibilité aux perturbations dues aux variations de tous les paramètres et l'insensibilité aux perturbations dues seulement aux variations du moment d'inertie et du coefficient de frottement.

Si on compare ces résultats avec ceux de la section précédente, on constate que les deux méthodes parviennent à estimer l'effet des défauts et permettent de l'accommoder, cependant, la premiere s'avere plus efficace dans la phase d'accommodation, excepté le fait qu'elle est sensible aux perturbations parametriques. Ce problème est partiellement résolu dans la deuxième méthode.

### **IV.5. Comparaison entre l'approche implicite et l'approche classique :**

Les deux approches introduites, pour la commande tolérante aux défauts de la machine synchrone à aimants permanents, utilisent un même mécanisme de reconfiguration. Il s'agit d'une commande tolérante de type active, dont le principe consiste à compenser l'effet des défauts par un terme additif à la commande nominale. Cependant, elles diffèrent dans la procédure d'estimation des défauts. En effet, la première est basée sur la conception d'un modèle interne capable de compenser l'effet des défauts sans avoir recours à l'observer explicitement. Alors que la seconde repose sur l'intégration les blocs *FDI* et *FTC* et estime les défauts à l'aide d'un observateur.

L'approche implicite repose sur la connaissance parfaite des fréquences des harmoniques générées par les défauts en question et la résolution de l'équation de Sylvester. L'augmentation des défauts dans le modèle interne augmente considérablement les dimensions des matrices *F* et *S*, ceci engendre un problème de conditionnement numérique de la matrice solution M et augmente les calculs. Elle nécessite une modification éventuelle des gains de réglage  $K_{21}$  et  $K_{31}$  pour la convergence des calculs.

Dans la deuxième approche (classique), la phase de diagnostic des défauts constitue son point de départ. Elle s'avère efficace dans le cas où les fréquences caractéristiques des défauts ne sont pas connues, elle ne pose pas des contraintes restrictives sur le nombre de défauts et les gains *K*<sup>21</sup> et *K*31 n'ont pas besoin d'être modifié pour assurer la convergence des calculs. Néanmoins, elle soufre du problème de la sensibilité aux perturbations qui est dû à la difficulté de détermination d'une matrice de découplage constante, aussi, du temps transitoire d'estimation qui peut engendrer des fausses alarmes.

Il faut signaler, également, qu'à travers les différentes simulations, nous avons constaté que l'approche classique, contrairement à l'approche implicite, présente des erreurs d'observations dues à la difficulté de vérifier les conditions de convergence des observateurs, engendrant des faibles ondulations dans les courants.

### **IV.6. Conclusion :**

Ce chapitre s'est intéressé à l'application d'une *FTC,* basée sur l'utilisation des techniques de diagnostic des défauts, pour la MSAP. Nous avons alors synthétisé deux types d'observateurs, un observateur adaptatif de diagnostic et un observateur dédié aux défauts, permettant d'estimer les défauts afin de compenser leurs effets par l'ajout d'un terme additif à la commande nominale.

 Bien que les simulations effectuées dans les deux cas aient donné des résultats satisfaisants, l'utilisation des deux observateurs soufre du problème de la sensibilité aux perturbations et des erreurs d'observation.

 Le chapitre s'est terminé par une comparaison entre l'approche implicite développée dans le troisième chapitre et l'approche élaborée dans ce volet.

# Conclusion générale

*\_\_\_\_\_\_\_\_\_\_\_\_\_\_\_\_\_\_\_\_\_\_\_\_\_\_\_\_\_\_\_\_\_\_\_\_\_\_\_\_\_\_\_\_\_\_\_\_\_\_\_\_\_\_\_\_\_\_\_\_\_\_\_\_\_\_\_\_\_\_\_\_\_\_\_* 

"Aller à l'idéal pour comprendre le réel". **Jean Jaurés.** 

"La science a-t-elle promis le bonheur ? Je ne le crois pas. Elle a promis la vérité, et la question est de savoir si l'on fera jamais du bonheur avec de la vérité." **Emile Zola** 

# CONCLUSION GENERALE

Le travail présenté dans ce mémoire porte sur la commande tolérante aux défauts ainsi que son application à la machine synchrone à aimants permanents. Cette commande a pour but de maintenir la stabilité et les performances des systèmes en présence de défauts. A cet effet, Nous avons distingué deux approches ; l'approche passive et l'approche active.

Nous avons abordé les différents défauts qui peuvent altérer le bon fonctionnement de la machine, leurs natures, En effet, des études ont montré que chaque défaut fait apparaître des harmoniques à des fréquences spécifiques qui dépendent des caractéristiques de la machine. Leurs effets peuvent être convenablement modélisés par un signal exogène issu d'un système autonome stable appelé exosystème.

La commande par backstepping (commande nominale) que nous avons calculée est robuste par rapport aux perturbations paramétriques et au couple de charge, il suffit en effet de manipuler les gains  $K_{ii}$  pour trouver les meilleurs résultats. Mais cette commande présente une insuffisance quant au rejet de l'effet des défauts même si on augmente la robustesse.

Ceci nous a conduits à élaborer une technique de compensation implicite de l'effet des défauts en générant à partir de l'état du modèle interne, un terme additif à la commande nominale. Le calcul du modèle interne est basé sur la résolution d'une équation de Sylvester et de la connaissance à priori des fréquences caractéristiques des défauts qui sont à l'origine de ses inconvénients.

 Le dernier volet de cette étude concerne une approche classique de la commande tolérante aux défauts qui permet d'éliminer les inconvénients de la première approche. Cette technique génère un terme additif à la commande nominale en s'appuyant sur les informations fournies par le module de diagnostic *(FDD)* qui est constitué d'un observateur adaptatif de diagnostic. Son inconvénient majeur est que ce bloc *FDD* est directement connecté au bloc *FTC* en affectant peu d'attention à la possibilité d'avoir des informations erronées ou imprécises du bloc *FDD*.

Par la suite, une comparaison est établit entre les résultats obtenus avec les deux approches. Nous avons constaté que les deux méthodes sont efficaces permettant une compensation des défauts altérant le bon fonctionnement de la MSAP. Néanmoins, Chacune d'elles présente des limitations. Donc, il est préféré d'utiliser la première approche lorsque les modèles de défauts sont parfaitement connus et la deuxième dans le cas contraire.

### **Perspectives :**

Nous proposons comme perspectives à ce travail :

 Application des algorithmes plus performants pour la résolution de l'équation de Sylvester dans la première approche ce qui permettra de la tester pour plusieurs défauts simultanés.

 Utilisation d'autres techniques qui permettent de rendre le module de diagnostic robuste vis-à-vis toutes les perturbations paramétriques.

 Développement des autres méthodes de diagnostic performantes qui prennent en considération de la phase de détection et de localisation des défauts.

# ANNEXE

### **A.1. Calcul du terme des variations paramétriques :**

En régime normal, c'est-à-dire en l'absence de perturbations paramétriques, les paramètres de la MSAP prennent les valeurs nominales, ainsi, le vecteur  $\theta$  des coefficients prend des valeurs nominales :

$$
\theta^0 = \begin{bmatrix} a^0 & a^0 & a^0 & b^0 & b^0 & b^0 & b^0 & b^0 & c^0 & c^0 & c^0 & c^0 \end{bmatrix}
$$
 (A-1)

On peut déterminer l'expression du terme ∆(*x*,*u*) par une méthode, basée sur l'utilisation de relations mathématiques exprimant les variations de θ en fonction des variations des paramètres  $R_s$ ,  $L_d$ ,  $L_q$ ,  $\phi_f$ ,  $k_f$  et J.

Exprimons d'abord les variations paramétriques :

$$
\begin{cases}\nR_s \to R_s^0 + \Delta R_s & ; \quad L_q \to L_q^0 + \Delta L_q & ; \quad L_d \to L_d^0 + \Delta L_d \\
\phi_f \to \phi_f^0 + \Delta \phi_f & ; \quad k_f \to k_f^0 + \Delta k_f & ; \quad J \to J^0 + \Delta J\n\end{cases}
$$
\n(A-2)

Ce qui engendre les variations suivantes dans les coefficients du modèle :

$$
\begin{bmatrix} a_1 \rightarrow a_1^0 + \Delta a_1 & ; & a_2 \rightarrow a_2^0 + \Delta a_2 & ; & a_3 \rightarrow a_3^0 + \Delta a_3 \\ b_1 \rightarrow b_1^0 + \Delta b_1 & ; & b_2 \rightarrow b_2^0 + \Delta b_2 & ; & b_3 \rightarrow b_3^0 + \Delta b_3 & ; & b_4 \rightarrow b_4^0 + \Delta b_4 \\ c_1 \rightarrow c_1^0 + \Delta c_1 & ; & c_2 \rightarrow c_2^0 + \Delta c_2 & ; & c_3 \rightarrow c_3^0 + \Delta c_3 & ; & c_4 \rightarrow c_4^0 + \Delta c_4 \end{bmatrix} (A-3)
$$

L'expression des variations du vecteur  $\theta$  est obtenue par la formule de la différentielle totale exacte d'une fonction à plusieurs variables. Soit A une application de **R**<sup>2</sup> **← R**. La différentielle totale exacte de A (x,y) image de (x,y) est donnée par :

$$
\Delta f(x, y, z) = \frac{df}{dx} \Delta x + \frac{df}{dy} \Delta y + \frac{df}{dz} \Delta z
$$
\n(A-4)

Ainsi nous obtenons les variations des composantes de  $\theta$ :

$$
\begin{bmatrix}\n\Delta a_1 = \frac{R_s^0}{L_d^0} \left( \frac{\Delta R_s}{R_s^0} - \frac{\Delta L_d}{L_d^0} \right) & \Delta a_1 = \frac{L_q^0}{L_d^0} \left( \frac{\Delta L_q}{L_q^0} - \frac{\Delta L_d}{L_d^0} \right) & \Delta a_1 = -\frac{1}{L_d^0} \frac{\Delta L_d}{L_d^0} \\
\Delta b_1 = \frac{R_s^0}{L_q^0} \left( \frac{\Delta R_s}{R_s^0} - \frac{\Delta L_q}{L_q^0} \right) & \Delta b_2 = \frac{\phi_f^0}{L_q^0} \left( \frac{\Delta \phi_f}{\phi_f^0} - \frac{\Delta L_q}{L_q^0} \right) & \Delta b_3 = \frac{L_d^0}{L_q^0} \left( \frac{\Delta L_d}{L_d^0} - \frac{\Delta L_q}{L_q^0} \right) & \Delta b_4 = -\frac{1}{L_q^0} \frac{\Delta L_q}{L_q^0} \\
\Delta c_1 = \frac{p^2}{J^0} (\Delta L_d - \Delta L_q) & \Delta c_2 = 1.5 \frac{p^2 \phi_f^0}{L_q^0} \left( \frac{\Delta \phi_f}{\phi_f^0} - \frac{\Delta J}{J^0} \right) & \Delta c_3 = \frac{k_f^0}{J^0} \left( \frac{\Delta k_f}{k_f^0} - \frac{\Delta J}{J^0} \right) & \Delta c_4 = \frac{p}{J^0} \cdot \frac{\Delta j}{J^0}\n\end{bmatrix} (A-5)
$$

 Se basant sur ce résultat, on injecte (A-3) dans les équations du modèle pour obtenir un système d'équations de la forme

$$
\begin{cases}\n x_1 = -a_1x_1 + a_2x_2x_3 + a_3u_1 + \Delta_1(x, u) \\
 x_2 = -b_1x_2 + b_2x_1x_3 - b_3x_3 + b_4u_2 + \Delta_2(x, u) \\
 x_2 = c_1x_1x_2 + c_2x_2 - c_3x_3 - c_4C_r + \Delta_3(x, u)\n\end{cases}
$$
\n(A-6)

Et par comparaison, on déduit l'expression du terme dû aux perturbations paramétriques :

$$
\Delta(x, u) = \begin{bmatrix} \Delta_1(x, u) \\ \Delta_2(x, u) \\ \Delta_3(x, u) \end{bmatrix} = \begin{bmatrix} \Delta a_1 x_1 + \Delta a_2 x_2 x_3 + \Delta a_3 u_1 \\ -\Delta b_1 x_2 + \Delta b_2 x_1 x_3 - \Delta b_3 x_3 + \Delta b_4 u_2 \\ \Delta c_1 x_1 x_2 + \Delta c_2 x_2 - \Delta c_3 x_3 - \Delta c_4 C_r \end{bmatrix}
$$
(A-7)

**A.2. Fréquences de vibrations dues aux défauts de roulements :** 

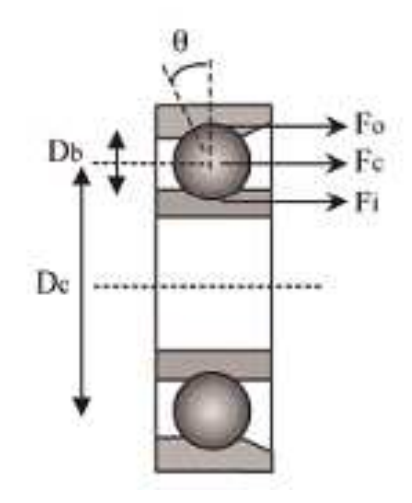

**Figure A.1** : *roulement à billes* 

Les fréquences de variations provoquées par un défaut de roulements varient selon le type du défaut suit :

**Défaut de la cage externe du roulement** :

$$
f_v = \frac{n_b}{2} \cdot f_r \cdot [1 - \frac{D_b \cos(\theta)}{D_c}]
$$
 (A.8)

**Défaut de la cage externe du roulement**

$$
f_v = \frac{n_b}{2} \cdot f_r \cdot [1 + \frac{D_b \cos(\theta)}{D_c}]
$$
 (A.9)

**Défaut de billes** :

$$
f_v = \frac{D_b}{D_c} \cdot f_r \cdot [1 - (\frac{D_b \cos(\theta)}{D_c})^2]
$$
(A.10)

**Défaut du train du roulement :** 

$$
f_v = \frac{f_r}{2} \cdot [1 - \frac{D_b \cos(\theta)}{D_c}]
$$
 (A.11)

Avec :

*r f* : Fréquence de rotation

 $n_b$ : Nombre de billes.

 $D<sub>b</sub>$ : Diamètre des billes.

*D<sub>c</sub>* : Distance du centre des billes.

 $\theta$ : L'angle de contact de la bille avec la cage.

### **A.3. Notions d'observabilité :**

Plusieurs types d'observabilité sont définis traduisant la possibilité mathématique de reconstruire tout l'état à partir des mesures et des entrées.

### **A.3.1. Observabilité des systèmes linéaires** :

 Pour les systèmes linéaires, cela s'écrit comme une condition géométrique de rang. Soit le système linéaire

$$
\begin{cases} \n\dot{x} = Ax + Bu \\ \ny = Cx \n\end{cases} \n(A.12)
$$

On dit que le système (A.12) est observable si et seulement si on peut reconstruire l'état *x* par la seule connaissance de l'entrée *u* et de la sortie *y.* 

Il existe différents critères pour tester l'observabilité d'un système d'un système linéaire. On peut, par exemple, appliquer le test du rang de la matrice d'observabilité définie par :

$$
Obs = \begin{bmatrix} C \\ CA \\ \vdots \\ CA^{n-1} \end{bmatrix}
$$
 (A.13)

La condition de rang (critère de Kalman) s'énonce comme suit : le système (A.12) est observable si et seulement si la matrice *Obs* est de rang égal à *n*. On dit que la paire *(C, A)* est observable.

### **A.3.2. Observabilité des systèmes non linéaires :**

La notion d'observabilité d'un système non linéaire peut être définie à partir de la notion d'indiscernabilité d'une paire d'état.

Soit le système non linéaire suivant :

$$
\begin{cases}\n\dot{x} = f(x, u) \\
y = h(x)\n\end{cases}
$$
\n(A.14)

Ce système est dit observable s'il n'admet pas de paires indiscernables.

 $\triangleright$  **Indiscernabilité**: deux états initiaux  $x_1(t_0) = x_1$  et  $x_2(t_0) = x_2$  sont indiscernables pour le système  $(A.14)$  si  $\forall t \in [t_0, t_1]$ , les sorties correspondantes  $y_1(t)$  et  $y_2(t)$  sont indiscernables quelle que soit l'entrée admissible  $u(t)$  appliquée au système.

 Donc, contrairement au cas linéaire, l'observabilité d'un système non linéaire dépend de l'entrée appliquée. On doit donc prendre en compte le problème des entrées.

 **Entrée universelle** : c'est l'entrée qui permet de discerner tout couple des états initiaux par examen de la sortie. Dans le cas contraire, elle est appelée entrée singulière. Lorsqu'un système non linéaire est dépourvu d'entrée singulière, il est appelé système uniformément observable.

 **Observabilité** : Les critères permettant de déterminer l'observabilité d'un système non linéaire sont plus compliqués que dans le cas linéaire. Cependant, une notion d'observabilité faible locale peut être caractérisé par une condition de rang équivalent au cas linéaire.

 **Espace d'observabilité** : Soit le système (A.14). L'espace d'observabilité, noté *Ob*, est le plus petit sous-espace vectoriel de fonctions de  $R^n$  à valeurs dans l'espace de sortie, contenant les sorties  $h_1, h_2, ..., h_p$  et qui soit fermé sous l'opération de la dérivation de Lie par rapport au champ du vecteur  $f(x, u)$ , *u* étant fixée.

### **A.4. La convergence des observateurs:**

Dans la suite, on démontra la convergence des observateurs synthétisés dans le chapitre IV.

### **A.4.1. La convergence de l'observateur adaptatif de diagnostic :**

Soit l'observateur adaptatif de diagnostic donné la section (§ IV.3.1.1):

$$
\begin{cases}\n\dot{\hat{x}} = A\hat{x} + N(\hat{x}) + Bu + \sigma \cdot \hat{V} + K(\hat{y} - y) \\
\dot{\hat{V}} = \Gamma \cdot M^T (\hat{y} - y) - \nu \cdot \Gamma \cdot \hat{V} \\
\hat{y} = C \cdot \hat{x}\n\end{cases}
$$
\n(A.15)

Et

$$
\begin{cases} e_x(t) = x(t) - \hat{x}(t) \\ e_V(t) = V(t) - \hat{V}(t) \end{cases}
$$
\n(A.16)

On considère la fonction de Lyapunov :

$$
\Pi = e_x^T \cdot P \cdot e_x + e_y^T \cdot \Gamma^{-1} \cdot e_y \tag{A.17}
$$

Où *P*est donnée par la condition de Reccati (hypothèse IV.2) et Γ est donnée par la loi d'adaptation.

Or, on a, en utilisant les équations du modèle :

$$
\dot{e}_x = (A - CK) \cdot e_x + g(e_x) + \sigma \cdot e_y \tag{A.18}
$$

Avec

$$
g(e_x) = g(x) - g(\hat{x})
$$
 (A.19)

La dérivée temporelle de la fonction Π est :

$$
\dot{\Pi} = e_x^T [P.(A - K.C) + (A - K.C)^T.P]e_x + 2e_x^T.P.g(e_x) + 2e_x^T.P.E.e_f + 2e_f^T.\Gamma^{-1}.\dot{e}_f
$$
\n(A.20)

En considérant l'hypothèse IV.2, on aura :

$$
\dot{\Pi} \le -e_x^T Q \cdot e_x - 2\sigma e_y^T \cdot e_y \le 0 \tag{A.21}
$$

D'après lemme de Barbalat,  $\lim_{t\to\infty} e_x(t) = 0$  et  $e_y(t)$  est bornée.

# **A.4.2. Convergence de l'observateur dédié aux défauts :**

Soit l'observateur d'ordre réduit donné par (IV.10) :

$$
\dot{\hat{V}} = K(V - \hat{V})\tag{A.22}
$$

Et

$$
\varepsilon = V - \hat{V} \tag{A.23}
$$

L'erreur dynamique de l'estimation est donnée par :

$$
\dot{\varepsilon} = K\varepsilon + \Omega(x, u) \tag{A.24}
$$

La solution de cette équation est donnée par :

$$
\mathcal{E}(t) = e^{-Kt} \left[ \mathcal{E}_0 + \int_0^t e^{K\tau} \Omega(\tau) d\tau \right]
$$
 (A.25)

Avec :

 $\varepsilon_0$  est la condition initiale.

Donc,

$$
\left| \mathcal{E}(t) \right| = \left| e^{-Kt} \left[ \mathcal{E}_0 + \int_0^t e^{K\tau} \Omega(\tau) d\tau \right] \right| \tag{A.26}
$$

Appliquant l'inégalité triangulaire, on aura :

$$
\left| \mathcal{E}(t) \right| \le \left| e^{-Kt} \mathcal{E}_0 \right| + e^{-Kt} \left| \int_0^t e^{K\tau} \Omega(\tau) d\tau \right| \tag{A.27}
$$

Et d'après les hypothèses annoncées ci-dessus, on trouve :

$$
0 \le |\varepsilon(t)| \le |e^{-Kt}\varepsilon_0| + \left| N \int_0^t e^{K\tau} \Omega(\tau) d\tau \right| \tag{A.28}
$$

l'intégrale nous donnera :

$$
0 \le |\varepsilon(t)| \le |e^{-Kt}\varepsilon_0| + \left|\frac{N}{K}(1 - e^{-Kt})\right| \tag{A.29}
$$

Calculant la limite des deux termes de (IV.16), on trouve :

$$
0 \leq \lim_{t \to \infty} \left| \varepsilon(t) \right| \leq \lim_{t \to \infty} \left| e^{-Kt} \left| \varepsilon_0 \right| + \lim_{t \to \infty} \left| \frac{N}{K} (1 - e^{-Kt}) \right| \tag{A.30}
$$

Ce qui nous donne :

$$
0 \le \lim_{t \to \infty} \left| \varepsilon \left( t \right) \right| \le \frac{N}{K} \tag{A.31}
$$

Et si K>>>N alors ;

$$
\lim_{t \to -\infty} \left| \varepsilon \left( t \right) \right| \approx 0 \tag{A.32}
$$

Donc, la convergence *V*ˆ vers *V* est vérifiée.

# REFERENCES BIBLIOGRAPHIQUES

- [AKH04] A. Akhenak. **"Conception d'observateurs non linéaires par approche multi modèle : application au diagnostic''.** *Thèse de Doctorat, Institut National Polytechnique de Lorraine, France,* décembre 2004.
- [ALW08] H. Alwi. **"Fault Tolerant Sliding Mode Control Schemes with Aerospace Applications''.** *Thèse de Ph.D, Department of Engineering University of Leicester, England,* 2008.
- [AME05] A. Ameur. **"Commande sans capteur de vitesse par DTC d'une machine synchrone à aimants permanents dote d'un observateur d'ordre complet à modes glissants''**. *Thèse de Magister, Université de Batna,* 2005.
- [BON05] C. Bonivento, L. Gentili and A. Paoli. **"Internal model based fault tolerant control of a robot manipulator''**. *IFAC* 2005.
- [CHA06] M. Chakir**. "Commande Robuste Tolérante aux défauts : Application à la MSAP''.** *Thèse de Magister, ENP, Alger*, 2006.
- [CHE03] W. Chen. **"Robust Fault Diagnosis and Compensation in Nonlinear Systems via Sliding Mode and Iterative Learning Observers''**. *Ph.D. Thesis*, Simon Fraser University, 2003.
- [COC04] V. Cocquempot. **"Contribution à la surveillance des systèmes industriels complexes''.** *Habilitation à diriger des recherches, Université des sciences et technologies de Lille, France*, 2004.
- [DIA01] Y. Diao, K. Passino. **"Fault tolerant stable adaptive fuzzy/neural control for a turbine engine"**. *IEEE Transactions on Control Systems Technology 9(3), 494- 509*, 2001
- [DID01] G. Didier and H. Razik. **"Sur la détection d'un défaut au rotor des moteurs asynchrones''**. *Publié dans la Revue 3EI, N° : 27, décembre* 2001.
- [FLI08] M. Fliess. **"Non-linear estimation is easy".** *Published in Int. J. Modelling Identification and Control*, 2008
- [GUE07] F. Guenab. **"Contribution aux systèmes tolérants aux défauts : Synthèse d'une méthode de reconfiguration et/ou de restructuration intégrant la fiabilité des composants''**. *Thèse de Doctorat, Université Henri Poincaré, Nancy 1, France*, février 2007.
- [JAM03] H. Jamouli. **"Génération de résidus directionnels pour le diagnostic des systèmes linéaires stochastiques et la commande tolérante aux défauts''.** *Thèse de Doctorat, Université Henri Poincaré, Nancy 1, France,* décembre 2003.

*ENSP 2009* IX

- [JIA05] J. Jiang. **"Fault tolerant control systems An Introductory overview".** *Acta automatica sinica,* janvier 2005.
- [KAD00] A. Kaddouri. **"Étude d'une Commande Non-Linéaire Adaptative d'une Machine Synchrone à Aimants Permanents''**. *Thèse Ph.D, Faculté des sciences et de génie université LAVAL QUÉBEC, Canada*, 2000.
- [KAN04] S. K. Kanev. **"Robust Fault-Tolerant Control''**. *Ph.D. Thesis, University of Twente, the Netherlands.* 2004.
- [KHA06] A. Khaldi. **"Diagnostic Et Commande D'une Machine Synchrone à Aimants Permanents''**. *Mémoire de fin d'études, ENP,* 2006.
- [LAL04] T.M. Laleg. **" Contribution aux Méthodes de Diagnostic à Base d'Observateurs et à la Commande Tolérante aux Défauts : Application à la Machine Asynchrone et au Robot SCARA".** *Mémoire de fin d'études, ENP,* 2004.
- [LIU05] L. Liu and D.A. Cartes. **"On-line Identification and Robust Fault Diagnosis for Nonlinear PMSM Drives''**. *American Control Conference Portland, OR, USA,*  2005.
- [MAH03] M. Mahmoud, J. Jiang, Y. Zhang. "Active Fault Tolerant Control Systems: **Stochastic Analysis and Synthesis"**. Springer-Verlag, Berlin. 2003
- [MEK09] H. Mekki**. "Commande Tolérante aux Défauts : Application à la MAS''.** *Thèse de Magister, ENP, Alger*, 2009.
- [MHA06] P. Mhaskar, A. Gani, N. H. El-Farra, C. McFall, P. D. Christofides and J. F. Davis. **"Integrated Fault-Detection and Fault-Tolerant Control of Process Systems".** *American Institute of Chemical Engineers AIChE J, 52: 2129–2148,* 2006
- [NAN05] S. Nandi, H. A. Toliyat and L. Xiaodong. **"Condition Monitoring and Fault Diagnosis of Electrical Motors''**, *A Review. In: IEEE Transactions on energy conversion, 20(4) 719-729,* 2005.
- [NEG06] M. D. Negrea. **"Electromagnetic Flux Monitoring For Detecting Faults In Electrical Machines''.** *Doctoral Dissertation, Helsinki University of Technology, Finland,* 2006.
- [NIE05] H. Niemanna, J. Stoustrup **"Passive fault tolerant control of a double inverted pendulum - a case study".** *Control Engineering Practice 13, 1047–1059,*  2005.
- [OUC04] N. Oucief. **"Diagnostic à base d'observateurs, de défauts dans les systèmes de commande : Application au pendule inversé"**. *Thèse de Magister, EMP, Alger,*  2004.
- [OUH08] L. Ouhib. **"Diagnostic et Commande Tolérante aux défauts des systèmes non linéaires : Etude et Mise en œuvre".** *Thèse de Magister, EMP, Alger,* 2008.
- [PAO01] A. Paoli, L. Marconi and C. Bonivento. **"A Fault-Tolerant strategy for Induction Motors''.** *40th IEEE Conference on decision and control, USA,* December 2001.
- [PAO05] A. Paoli, L. Marconi and C. Bonivento. **"Internal Model Based Framework for Tracking and Fault Tolerant Control of a Permanent Magnet Synchronous Motor''**. *IFAC* 2005.
- [PAT97] R.J. Patton, "**Fault tolerant control: The 1997 situation (survey)",** *IFAC SAFEPROCESS'97, Hull, UK, Aout 26-28, Vol. 2, pp.1033-1055*, 1997.
- [ROD05] M. Rodrigues. **"Diagnostic et commande active tolérante aux défauts appliqués aux systèmes décrits par des multi-modèles linéaires''**. *Thèse de Doctorat, Université Henri Poincaré, Nancy 1, France,* décembre 2005.
- [ROD07] M. Rodrigues, D. Theilliol, S. Aberkane and D. Sauter. **"Fault tolerant control design for polytopic LPV systems"**. *Int. J. Appl. Math. Comput. Sci., Vol. 17, No. 1, 27–37*, 2007
- [SER00] A. Serrani, A. Isidori. **"Semiglobal nonlinear output regulation with adaptive internal model"**. *39th IEEE conference on decision and control, Sydney-*Australia 2000.
- [SUN08] S. Sun, L. Dong , L. Li and S. Gu**. "Fault-tolerant control for constrained linear Systems based on MPC and FDI''**. *International Journal of Information and Systems Sciences Vol. 4, N°. 4, Pages 512-523,* 2008
- [VIC08] J. C. Victoria, R. Martınez-Guerra and J. J. Rincon-Pasaye. **"On nonlinear systems diagnosis using differential and algebraic methods''.** *Journal of the Franklin Institute 345 102–118*, 2008
- [WAN05] M. Wang and D. Zhou. **"Output Based Fault Tolerant Control of Nonlinear Systems Using RBF Neural Networks''**. *ISNN 2005, LNCS 3498, pp. 79-85,* 2005.
- [YAN07] H. Yang, B. Jiang and V. Cocquempot. **"Observer-based Fault Tolerant Control for Constrained Switched Systems''**. *International Journal of Control, Automation, and Systems, vol. 5, no. 6, pp. 707-711*, December 2007 .
- [ZAN05] W. G. Zanardelli. **"Methods to Identify Intermittent Electrical and Mechanical Faults in Permanent Magnet AC Drives Based on Time-Frequency Analysis''**. *Ph.D thesis, Michigan State University*. 2005
- [ZHA09] Y. Zhang and S. J. Qin. **"Adaptive actuator fault compensation for linear systems with matching and unmatching uncertainties''**. *Journal of Process Control Elsevier,* 2009

### ملخص:

 هذه مذكرة التخرج تخص طريقة التحكم المتحمل للخلل ، و تطبيقها على الآلة التزامنية ذات المغناطيس الدائم. بعد تقديم حالة فنية عن هذا المجال قمنا بنمذجة رياضية للآلة ،لإشارات التشويش و كذا للخلل الذي قد يصيب الماكنة هده النماذج سمحت لنا بدراسة استجابة الآلة في مختلف حالات و شروط العمل. قانون التحكم التراجعي المطبق استنادا على النموذج الخطي المطور أظهر عدم قدرته على محو أثر الخلل .و لغرض تجاوز هذا المشكل ،قمنا بتطبيق تقنيتين لتعديل أثر هذا الخلل بعد عرض مفصل لهما

كلمات المفتاح: التحكم المتحمل للخلل،الآلة التزامنية ذات المغناطيس الدائم، التحكم التراجعي،كشف و عزل الخلل ،نظام الملاحظ متأقلم لتشخيص الخلل.

### **Résumé:**

 Ce projet de fin d'études concerne la commande tolérante aux défauts ainsi son application à la MSAP. Après présentation d'un état de l'art de ce domaine, nous élaborons des modèles de la machine, des perturbations ainsi que celui des défauts. Ces modèles nous ont permis d'étudier le comportement dynamique de la *MSAP* dans les différents régimes de fonctionnement. La commande par backstepping, synthétisée à la base de ces modèles, présente une insuffisance par rapport au rejet de l'effet des défauts. En effet, et afin de remédier à ce problème, nous avons appliqué deux techniques de compensation des défauts, une implicitement tolérante aux défauts et une approche classique, que nous avons présentés en détail.

**Mots clés:** commande tolérante aux défauts, machine synchrone à aimants permanents, commande par backstepping, détection et isolation des défauts, observateur adaptatif de diagnostic.

#### **Abstract:**

 This work deals with fault tolerant control (*FTC*) and its application to the permanent magnets synchronous machine. After giving a state of the art on the *FTC* techniques, mathematical models of the machine, the disturbances as well as the faults signals have been developed to study the machine's behavior in different cases. A synthesized backstepping control is not robust to the rejection of the faults effect. In order to eliminate this problem, two FTC techniques are applied to the machine model, implicit one and also classic one.

**Key words:** fault tolerant control, permanent magnets synchronous machine, backstepping control, fault detection and isolation, adaptive observer of diagnosis.